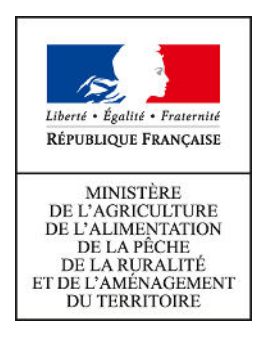

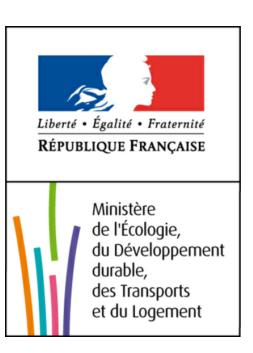

# **COMMISSION DE VALIDATION DES DONNEES**

# **POUR L'INFORMATION SPATIALISEE**

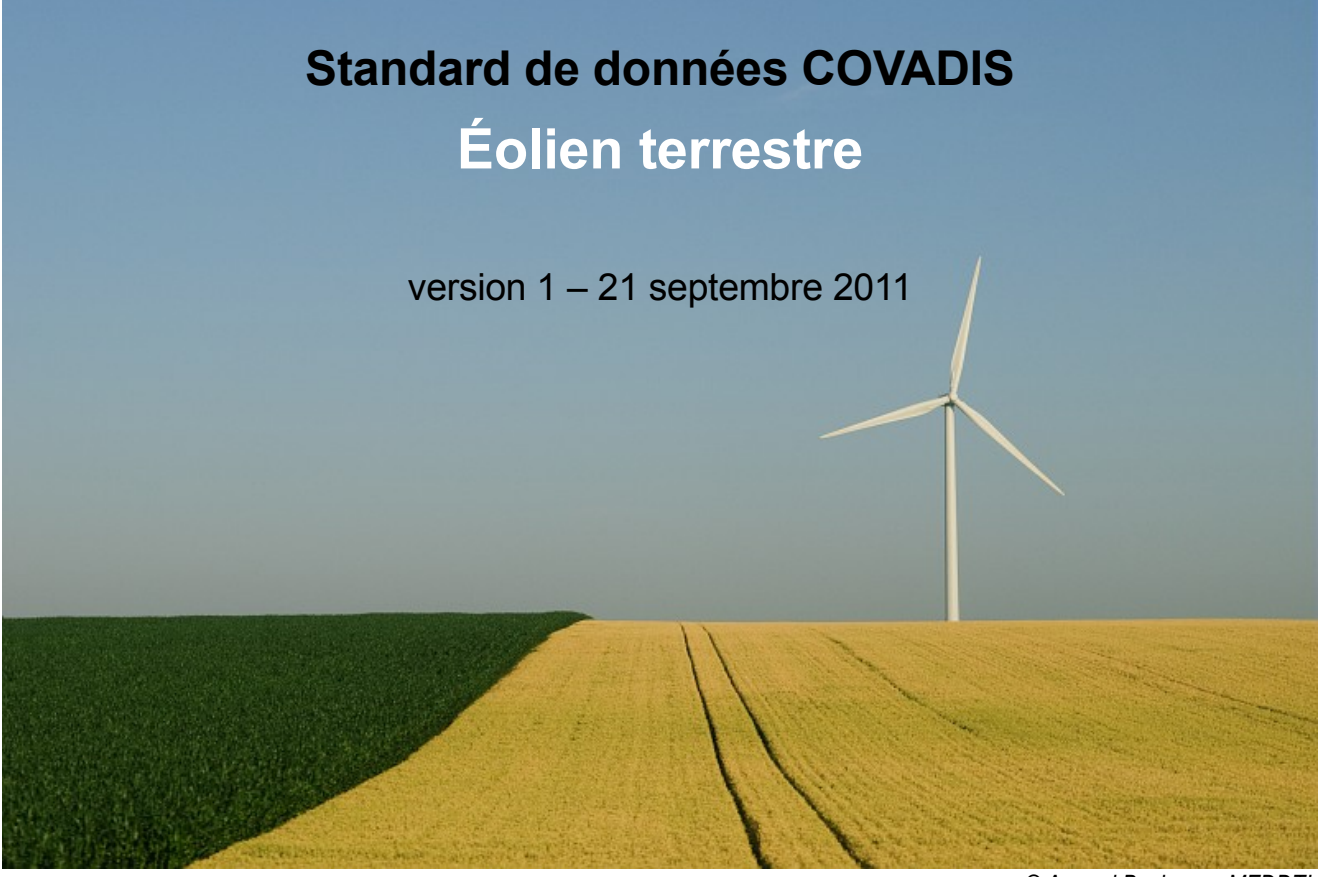

*© Arnaud Bouissou - MEDDTL*

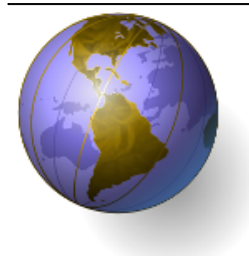

# **COVADIS**

Commission de validation des données pour l'information spatialisée

# **Standard de données COVADIS**

**Thème** Eolien terrestre

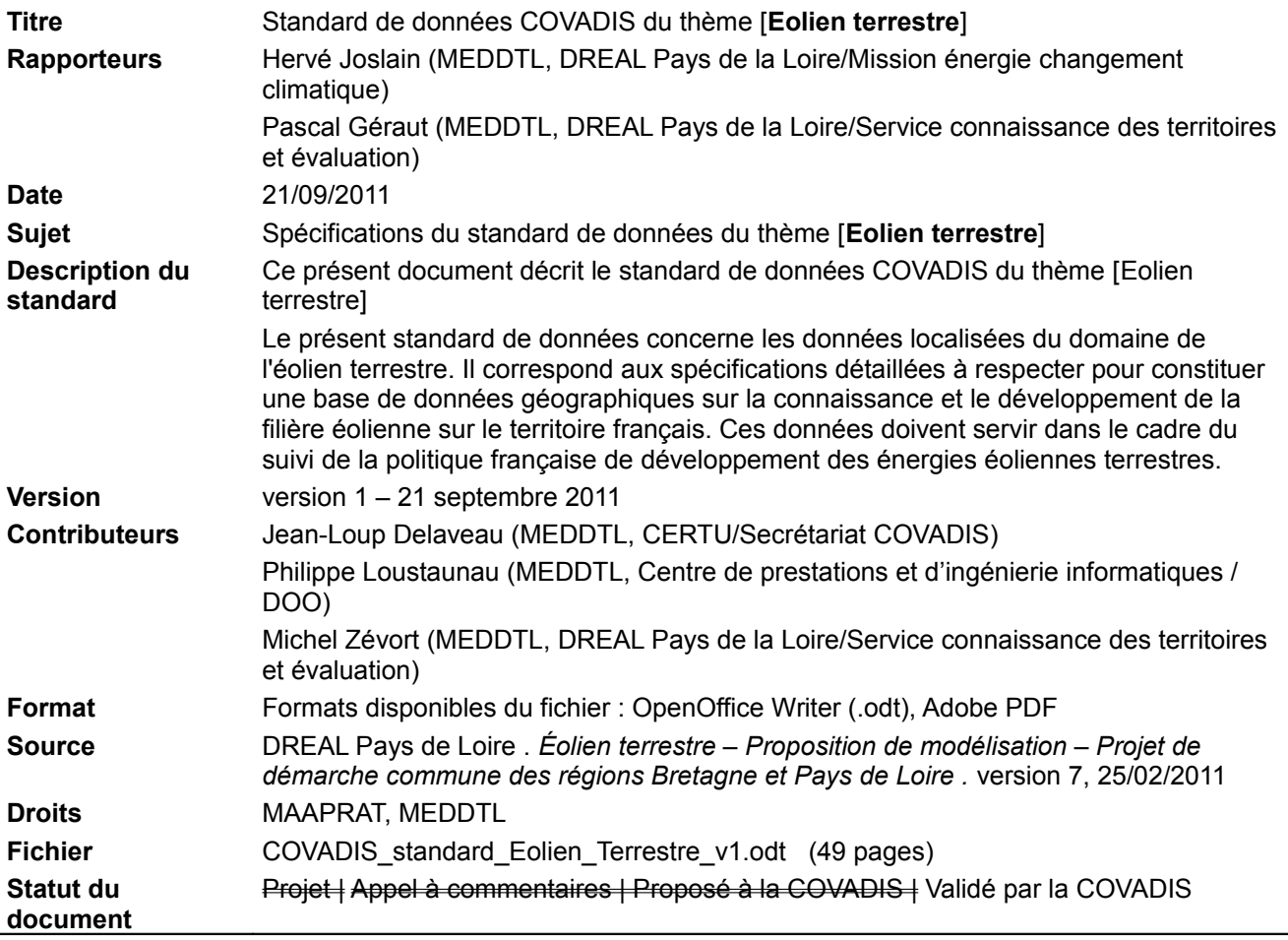

#### **Historique du document**

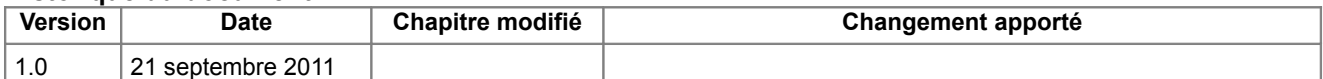

#### **Avant-propos**

Les ministères en charge de l'agriculture et du développement durable ont mis en place une commission commune chargée de standardiser les données géographiques (au sens de la directive européenne INSPIRE : il s'agit de toute donnée faisant directement ou indirectement référence à un lieu ou une zone géographique) : la **COVADIS**, COmmission de VAlidation des Données pour l'Information Spatialisée, a été créée le 1er août 2008 par une décision commune des secrétaires généraux des deux ministères.

Cette standardisation prend la forme de **géostandards** que les services doivent appliquer dès qu'ils ont à échanger avec leurs partenaires ou à diffuser sur internet de l'information géographique. Ils sont également communiqués aux collectivités territoriales et autres partenaires des deux ministères. La COVADIS inscrit son action en cohérence avec la directive européenne INSPIRE et avec les standards reconnus. Les travaux de la COVADIS permettront aux deux ministères de répondre aux exigences de la directive Inspire en publiant leurs informations géographiques sur Internet d'une façon harmonisée au niveau national et entre les deux ministères.

Comment lire ce document ? Le contenu du présent standard de données géographiques est réparti dans trois parties indexées A, B et C.

La **partie A** consiste en une présentation générale du standard de données. Elle s'adresse d'abord à la COVADIS au moment de la délibération du projet de standard proposé. Sa lecture fournit un aperçu rapide du sujet traité, situe le contexte, récapitule les objectifs, la portée et l'historique du document. Mais elle s'adresse également au lecteur curieux de savoir si le standard de données concerne ses données et dans quelles conditions l'utiliser. Autrement dit, cette partie peut répondre aux questions que se pose le lecteur :

- Ai-je des données concernées par ce standard de données ?
- Quels besoins ce standard de données permet-il de satisfaire ?
- Faut-il que je l'applique et dans quelle situation ?

La **partie B** s'attache à spécifier le contenu c'est à dire les informations que contiennent les données standardisées. Cette partie est de niveau conceptuel. L'intérêt de ce découpage est de rédiger une partie du document parfaitement indépendant des technologies, outils, formats et autres choix informatiques qui sont utilisés pour créer et manipuler les données géographiques. Elle sert à définir tous les concepts du domaine et leurs interactions au moyen de techniques d'analyse comme la modélisation. La description du contenu du standard est indépendante des évolutions technologiques. Seule une évolution des besoins identifiés en début de standardisation ou une évolution du domaine traité sont susceptibles d'apporter des modifications au modèle conceptuel de données.

La **partie C** est de niveau opérationnel et s'adresse à qui veut traduire les spécifications de contenu en un ensemble de fichiers utilisables par un outil géomatique. A l'inverse des spécifications de contenu qui sont de niveau conceptuel, la structure physique des données dépend fortement de l'outil choisi pour stocker les futures données standardisées. Les caractéristiques d'une structure physique de données dépendent de plusieurs paramètres :

- les spécificités des outils géomatiques utilisés et de leur format de stockage,
- les cas d'utilisation envisagés des données,
- les simplifications apportées au modèle conceptuel.

#### Table des matières

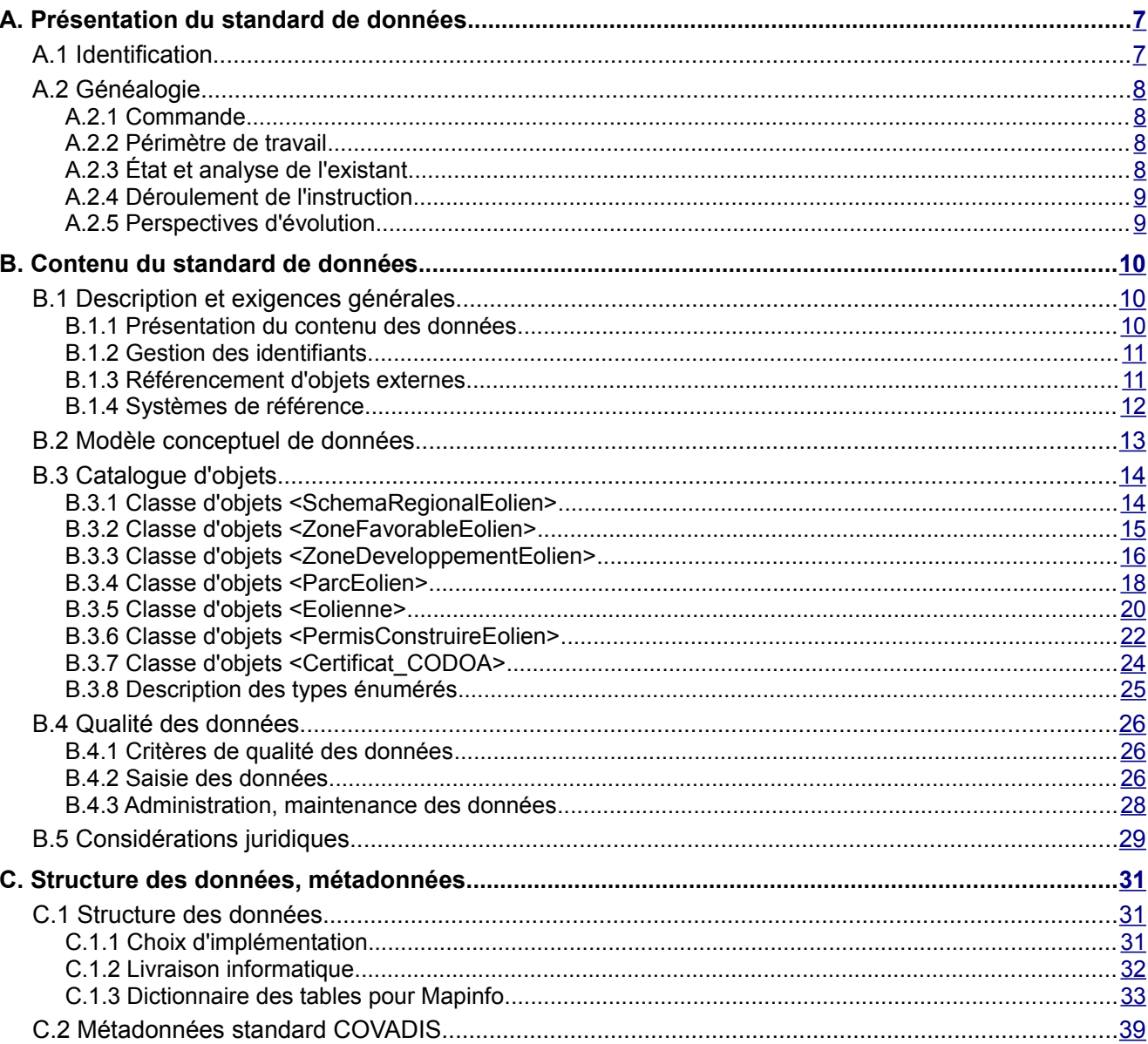

#### **Bibliographie**

[1] DREAL Pays de Loire, DREAL Bretagne, SG/CP2I/DOO . *Éolien terrestre – Proposition de modélisation – Projet de démarche commune des régions Bretagne et Pays de Loire* . Rapports, version 7, 25/02/2011

[2] INSPIRE . INSPIRE Data Specification Drafting Team . *Definition of Annex Themes and Scope* . INSPIRE D2.3, version 3.0, 2008, 132 p.

Disponible sur :<http://inspire.jrc.ec.europa.eu/index.cfm/pageid/2>

[3] Règlement (UE) n°1089/2010 de la Commission du 23 novembre 2010 portant modalités d'application de la directive 2007/2/CE du Parlement européen et du Conseil en ce qui concerne l'interopérabilité des séries et des services de données géographiques. JOUE, 8/12/2010, 92 p.

Disponible sur<http://eur-lex.europa.eu/LexUriServ/LexUriServ.do?uri=OJ:L:2010:323:0011:0102:FR:PDF>

#### **Glossaire**

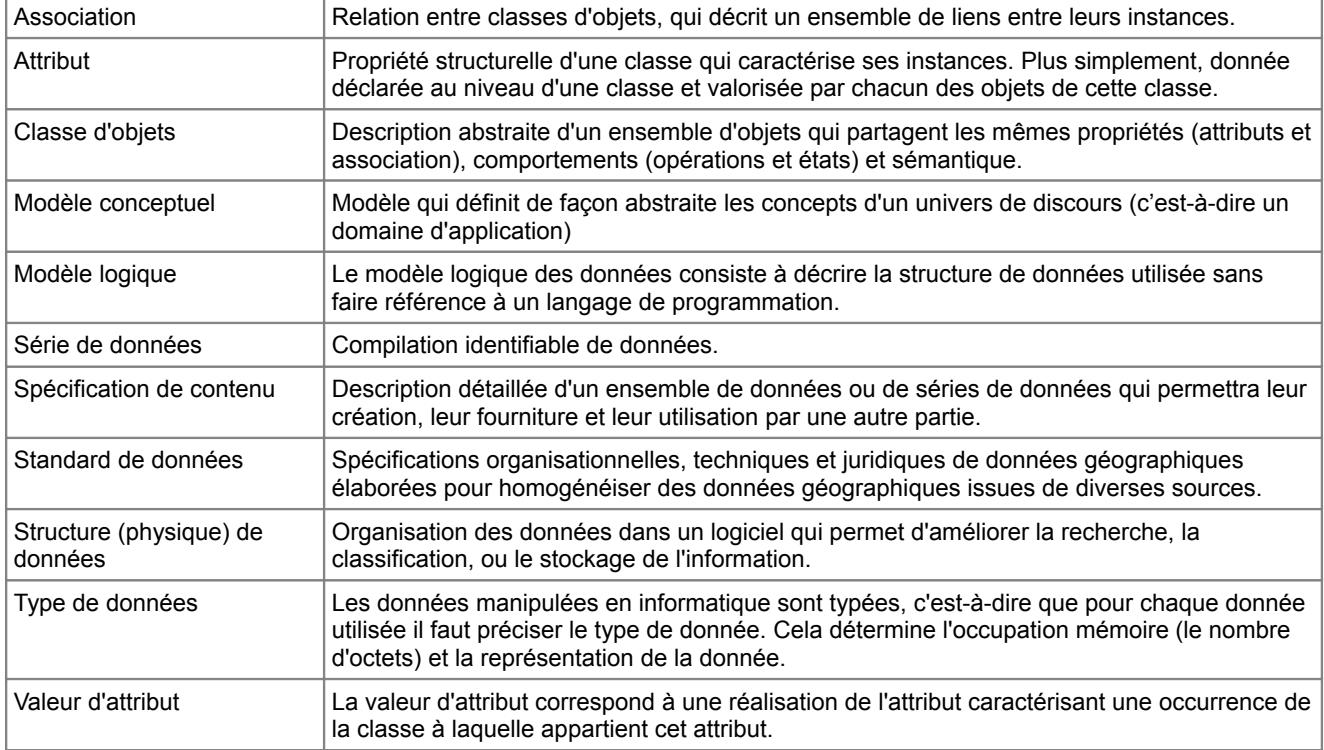

#### **Acronymes et abréviations**

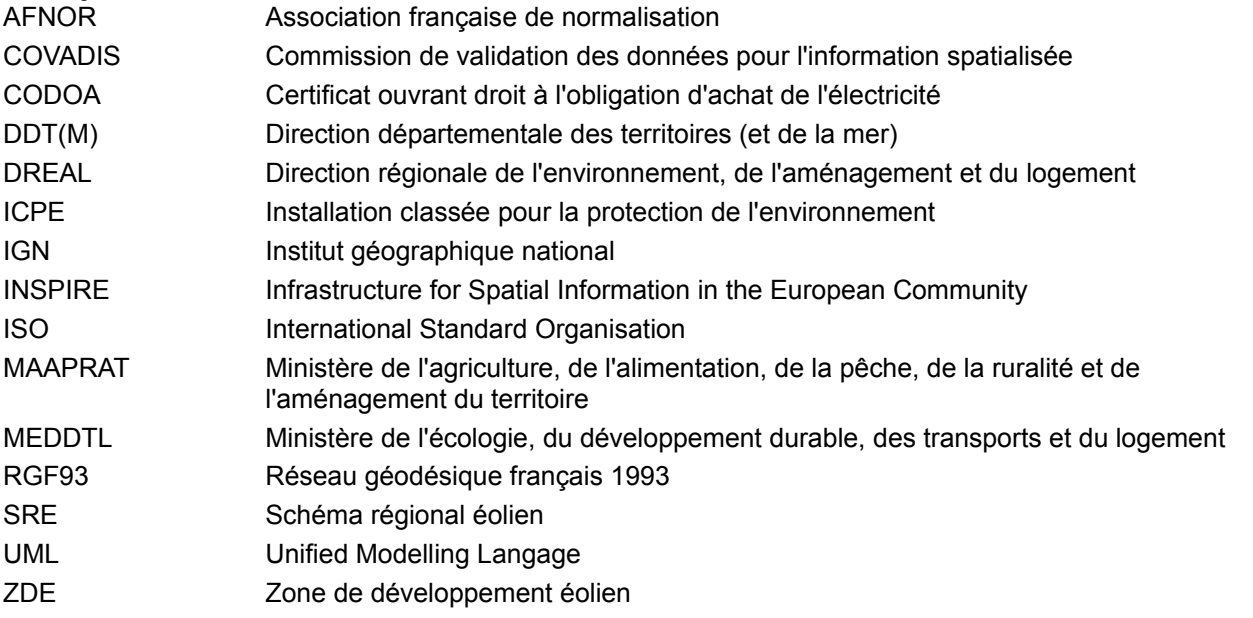

## <span id="page-6-1"></span><span id="page-6-0"></span>A.1 Identification

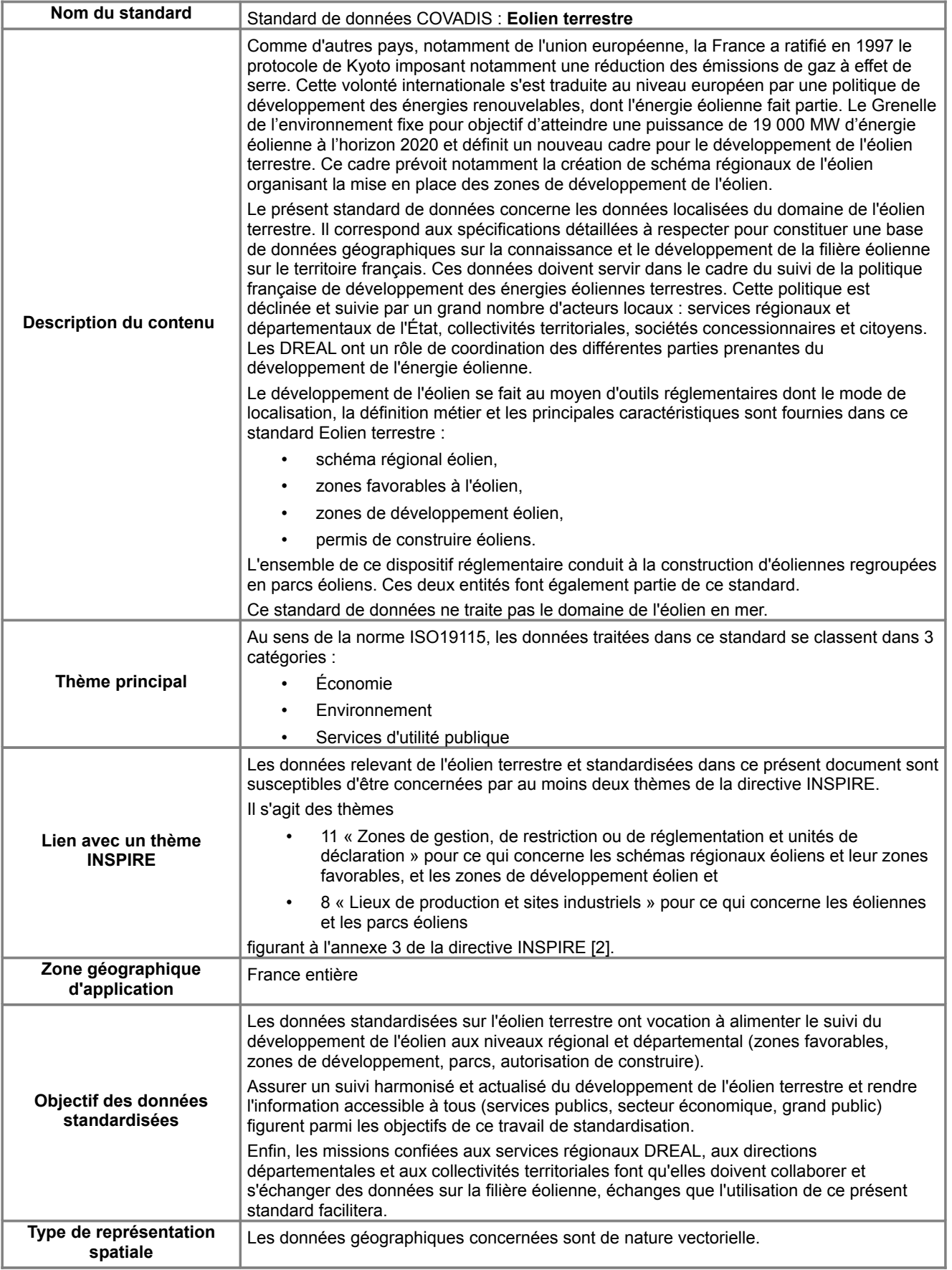

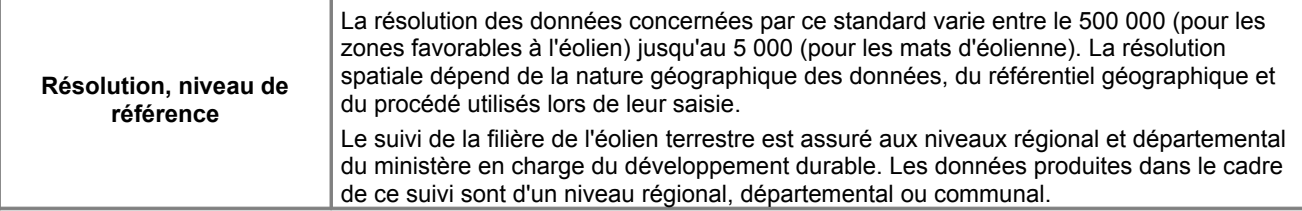

## <span id="page-7-3"></span>A.2 Généalogie

### <span id="page-7-2"></span>*A.2.1 Commande*

Le Grenelle de l'environnement fixe pour objectif d'atteindre une puissance de 19 000 MW d'énergie éolienne à l'horizon 2020. L'atteinte de cet objectif passe par la mise en place d'un nouveau cadre de développement de l'éolien terrestre instauré par la loi du 12 juillet 2010 portant engagement national pour l'environnement, dite Grenelle 2.

Lors de la réunion du 23 septembre 2010 du club énergie climat animé par la mission énergie et changement climatique de la DREAL Pays de la Loire, les différents chefs de services des directions départementales en charge de l'éolien ont décidé de lancer un outil de suivi régional éolien. Le but de l'opération consiste à se doter d'un nouveau système afin d'assurer un suivi du développement de la filière sur le territoire régional.

La mission énergie et changement climatique de la DREAL Pays de la Loire, maitre d'ouvrage, a confié la maitrise d'œuvre de cette opération au service de la connaissance des territoires et de l'évaluation de la DREAL Pays de Loire, accompagnée du conseiller en management SIG (CMSIG) du département de l'Ouest du CPII. Une démarche similaire est en cours en DREAL Bretagne. Les deux DREAL ont décidé de collaborer afin de mettre en évidence les points de convergence de leurs approches. Leur collaboration a abouti à la rédaction d'une proposition de modélisation [1] du domaine de l'éolien terrestre.

Le sujet de l'éolien terrestre concernant l'ensemble des DREAL des DDT(M), un standard reconnu au plan national favoriserait les échanges entre ces services départementaux et régionaux. L'enjeu est d'assurer l'alimentation harmonisée du patrimoine de données géographiques au niveau départemental et de faciliter les consolidations au niveau régional. C'est avec cette préoccupation que les DREAL Pays de Loire et Bretagne ont procédé conjointement à la saisine de la COVADIS en mars 2011, afin que leur modèle de données serve de base à la standardisation du domaine de l'éolien terrestre.

### <span id="page-7-1"></span>*A.2.2 Périmètre de travail*

Le périmètre de travail a été circonscrit à l'éolien terrestre, champ sur lequel les régions Pays de Loire et Bretagne ont mené leur réflexion et sollicité la COVADIS. Le modélisation proposée lors de la saisine est d'ailleurs adaptée au besoin de suivi du développement de la filière de l'éolien terrestre.

La localisation du potentiel énergétique éolien est une problématique connexe qui n'a pas été incluse dans le périmètre de ce standard, même si elle relève bien du domaine de l'éolien terrestre. L'annexe 3 de la directive INSPIRE a d'ailleurs fait le choix de traiter les données sur les sources énergétiques dans un thème spécifique : il s'agit du thème 20 – Ressource énergétique [2]. Les données figurant dans les atlas de gisement de vent réalisés sur certaines régions pourront certainement faire l'objet d'un standard COVADIS spécifique.

Les rapporteurs ont été interrogés sur l'opportunité d'élargir le champ du standard à l'éolien en mer. Le développement de l'éolien terrestre et de l'éolien en mer présentent plus de divergences que de similitudes. Plusieurs raisons au premier rang desquelles figurent les procédures d'instructions, les régimes législatifs et les modalités de localisation différentes entre l'éolien terrestre et l'éolien marin, les ont conduits à ne pas traiter l'éolien en mer dans ce standard de données.

## <span id="page-7-0"></span>*A.2.3 État et analyse de l'existant*

S'il existe une description des données éoliennes portée par la commission nationale de validation du ministère de l'agriculture en 2008 (la table des zones de développement éolien – N\_EOLIEN\_DEVLP\_ZINF\_S\_ddd – et la table des éoliennes – N\_EOLIENNE\_P\_ddd – ont été décrites dans GéoREPERTOIRE en 2006 et 2008), l'évolution de la réglementation éolienne de ces dernières années, liée au Grenelle de l'environnement, oblige à une mise à jour des définitions.

Un tour d'horizon du patrimoine de données avec l'application d'administration des données ADéLie montrent d'abord qu'il y a autant de services de niveau départemental (DDT, DDTM) que régional (DREAL) qui ont travaillé sur le sujet éolien. La plupart des lots catalogués concernent la localisation des éoliennes ou des zones de développement éolien (ZDE) ou des permis de construire instruits. La comparaison des métadonnées de ces lots ADéLie, le dictionnaire des données en particulier, avec le modèle de données proposé par la

DREAL Pays de la Loire n'a pas révélé d'important oubli ou différence.

La démarche menée dans les régions Pays de la Loire et Bretagne a associé au sein des clubs métiers les services départementaux et régionaux ce qui assure que les besoins de chaque niveau ont bien été examinés. Les principales sources de données concernées par ce standard Eolien terrestre sont produites par les DDT(M) (tableau d'indicateurs commun DDT/DREAL, tables Mapinfo structurées localement et donc hétérogènes, pré-étude CETE Ouest sur l'harmonisation des données éoliennes). La DREAL Pays de la Loire s'est chargée de les compléter dans une structure de données DREAL et synthétiser pour en déduire un modèle de données apte à satisfaire les besoins en indicateurs sur la filière éolienne. Le modèle de données obtenu a ensuite été testé par la DREAL Pays de Loire sur le département de la Mayenne.

Parallèlement à la standardisation du thème de l'éolien terrestre par la COVADIS, les données du département de la Mayenne ont été adaptées pour respecter le projet de standard. Les données standardisées ont pu être utilisées par un service de cartographie web prototype.

### <span id="page-8-1"></span>*A.2.4 Déroulement de l'instruction*

L'instruction de ce standard a été grandement facilitée par la proposition de modélisation du domaine de l'éolien terrestre [1] qui a accompagné la saisine de la COVADIS. Le modèle conceptuel de données consolidé par le centre de prestations et d'ingénierie informatiques de Nantes représentait déjà une proposition solide et aboutie

Cette saisine a été annoncée à la COVADIS de mars 2011 durant laquelle il a été convenu que :

- les rapporteurs organisent une consultation des DREAL en sollicitant les géomaticiens et les agents en charge du dossier éolien. Cette consultation s'est déroulée sur la base du modèle DREAL Pays de la Loire via le réseau des administrateurs de données de DREAL par voie électronique en avril et mai 2011.
- Le secrétariat de la COVADIS exploite le modèle de l'éolien terrestre proposé et consolide les contributions de chaque DREAL pour en faire un projet de géostandard.

Une réunion a eu lieu entre le secrétariat et les rapporteurs le 16 mai afin d'aboutir à un projet de standard consolidé. Ont notamment participé à ce projet de standard : les DREAL Bretagne et Pays de la Loire (en qualité d'auteur de la proposition et de rapporteur), la DREAL Nord-Pas de Calais, la DREAL Provence-Alpes-Côte d'Azur

Le projet de standard a été présenté en session plénière de la COVADIS de mai 2011 dans sa version 0.2 datée du 18 mai 2011.

Un appel à commentaires s'est déroulé de juillet à août 2011 de manière à prendre en compte les avis des autres services ministériels ainsi que les besoins des collectivités territoriales également concernées par le développement des énergies éoliennes. Près de 80 commentaires ont été examinés dont une trentaine a permis d'améliorer le projet de standard.

### <span id="page-8-0"></span>*A.2.5 Perspectives d'évolution*

Le standard de données présente une dépendance avec le domaine des installations classées pour la protection de l'environnement (ICPE) : le nouveau régime de ces installations classées est entré en vigueur avec la parution fin août 2011 du décret modifiant la nomenclature des installations classées. Les éoliennes terrestres sont soumises au régime des installations classées pour la protection de

l'environnement (ICPE). Les éoliennes sont gérées comme tout autre établissement ICPE au sein du système de gestion SIIIC d'inspection des ICPE. Un établissement ICPE identifié par son code GIDIC classe et regroupe plusieurs éoliennes gérées par un même exploitant.

La relation entre le domaine éolien et le domaine ICPE a été consignée dans le modèle conceptuel mais n'a pas été implémentée dans la structure des données de cette version du standard. L'interface entre ces deux domaines dépend notamment du futur système de gestion des ICPE S3IC en cours de réalisation ainsi que d'une organisation pour l'échange entre domaine au niveau régional. La création d'une telle interface requiert des investigations complémentaires afin d'en analyser l'opportunité.

## <span id="page-9-2"></span><span id="page-9-1"></span>B.1 Description et exigences générales

### <span id="page-9-0"></span>*B.1.1 Présentation du contenu des données*

Le standard de données Eolien terrestre s'inscrit dans le dispositif de développement des énergies éoliennes terrestres du Grenelle de l'environnement. Il est avant tout rédigé dans l'optique de standardiser les informations qui vont servir au suivi du développement de la filière éolienne terrestre. Certaines informations vont également intéresser d'autres métiers comme ceux de l'urbanisme (gestion des autorisations de construire), de l'environnement (analyse des impacts environnementaux d'un projet de parc éolien) ou de la production et la distribution d'énergie (localisation des éoliennes, proximité du réseau de distribution).

Une description synthétique de la filière éolienne ci-après permet d'identifier les principaux concepts du domaine de l'éolien terrestre :

La mise en place du schéma régional éolien, élaboré conjointement par les services de l'état (DREAL) et par les services du conseil régional en collaboration avec de nombreux acteurs, vise à mieux organiser le développement de la filière éolienne. Chaque schéma régional doit déterminer les zones favorables à l'éolien en leur associant un objectif de puissance à atteindre à l'horizon 2020.

Toute nouvelle zone de développement de l'éolien (ZDE) doit s'inscrire dans ces zones favorables dès le schéma régional éolien adopté. Le projet de ZDE est élaboré par des collectivités et proposé au préfet. La DREAL en assure l'instruction. Le préfet statue sur la demande et autorise ou non la ZDE. Les demandes de permis de construire des parcs éoliens sont par ailleurs instruites par les DDT(M) et autorisées par le préfet.

La législation prévoit sous certaines conditions (dispositif ZDE, certificat ouvrant droit à l'obligation d'achat d'électricité délivré par la DREAL) l'obligation de rachat par EDF de l'électricité produite par les éoliennes.

Enfin, la modélisation des éoliennes proposée dans ce standard de données est limitée aux informations utiles pour le suivi de la filière éolienne. Les caractéristiques techniques des machines installées (marque, modèle, rendement...) n'ont pas été intégrées au noyau de ce standard. Ces informations sur les éoliennes sont vues comme des attributs métier complémentaires au standard dont la fourniture n'est pas indispensable pour le suivi de la filière éolienne. Il peuvent être ajoutés localement aux attributs standardisés.

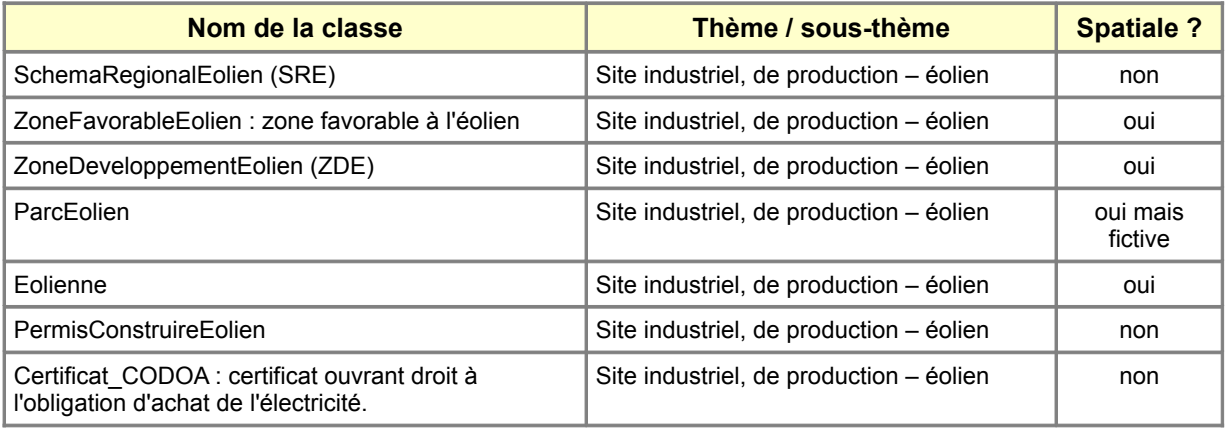

*Liste des classes d'objets figurant dans le modèle conceptuel de données*

La relation entre le domaine éolien et le domaine ICPE est consignée dans le modèle conceptuel sous la forme d'une relation de généralisation entre la classe des parcs éoliens et la classe des établissements ICPE. Cette relation n'est pas implémentée dans cette version du standard.

Les unités administratives (parcelle, commune) ainsi que les autorités publiques parties prenantes (EPCI, communes) apparaissent sur le modèle de données mais ne relèvent pas du domaine de l'éolien terrestre. Ces concepts ne sont pas définis dans ce standard de données dont ce n'est pas l'objet. Seules les associations entre le domaine éolien terrestre et ces objets administratifs sont définies dans ce standard.

Une seule règle de topologie semble s'appliquer au modèle : par construction, un objet de la classe <Eolienne> est toujours strictement inclus dans le périmètre de son <ParcEolien>.

### <span id="page-10-1"></span>*B.1.2 Gestion des identifiants*

Excepté la classe <PermisConstruireEolien>, les classes d'objets du modèle ne portent pas d'attributs identifiants dans la mesure où aucun moyen d'identification métier de ces objets ne préexiste. Des identifiants techniques sont cependant ajoutés à la structure des données (se reporter à la partie C). Le numéro du permis de construire correspond au numéro attribué par la commune dans laquelle a été déposé la demande de permis de construire. Ce numéro figure sur le dossier de demande et est ensuite repris par le service instructeur en charge de l'application du droit des sols. Généralement, ce numéro est formaté par la concaténation des informations suivantes :

- numéro de département
- numéro INSEE de la commune
- année
- code du centre instructeur
- numéro enregistrement
- <span id="page-10-0"></span>• nombre acte

### *B.1.3 Référencement d'objets externes*

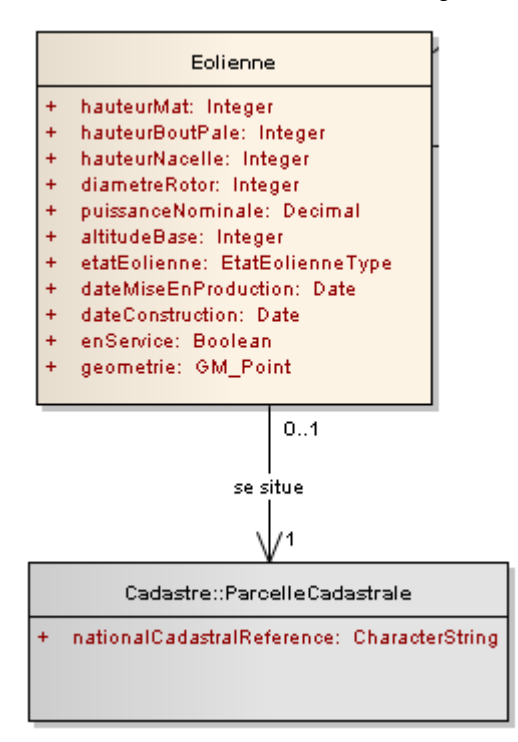

Le domaine éolien présente une dépendance avec les données du cadastre, représentée ci-contre par l'association « se situe » qui relie la classe <Eolienne> avec une classe d'objets <ParcelleCadastrale>. La parcelle cadastrale n'est pas un concept propre au domaine de l'éolien. Elle relève plutôt du domaine du cadastre qui est indépendant du sujet traité. Pour cette raison, les parcelles cadastrales sont des objets considérés comme externes au domaine traité, ce que traduit la représentation grisée de la classe d'objets <ParcelleCadastrale> sur le schéma conceptuel B.2.

Cette association traduit le besoin d'associer à chaque éolienne la parcelle cadastrale qu'elle occupe.

Au lieu de dupliquer les objets géographiques des parcelles cadastrales concernées depuis le plan cadastral informatisé (PCI) ou la BD Parcellaire, le standard préconise plutôt de faire référence à ces parcelles par leur identifiant. Cette technique de référencement à l'objet est d'ailleurs préconisée par INSPIRE car elle améliore la cohérence et l'intégrité des données créées.

Le moyen choisi pour se référer à une parcelle cadastrale est d'utiliser le système de numérotation des services du Cadastre. Cette numérotation cadastrale fournit un identifiant thématique qui permet d'identifier une parcelle cadastrale de façon unique dans la matrice cadastrale nationale.

Cet identifiant est modélisé ci-contre par l'attribut

« nationalCadastralReference » qui est défini dans l'annexe I du règlement interopérabilité de la Commission européenne [3, p. 43] comme « l'identifiant thématique au niveau national, généralement le code national complet de la parcelle cadastrale. Doit assurer le lien vers le registre cadastral national ou un registre équivalent. »

Dans le cas du cadastre français, l'attribut « nationalCadastralReference » correspond à la concaténation des :

- code INSEE de la commune,
- préfixe de la section contenant la parcelle,
- numéro de section,
- numéro de parcelle

Exemple : 26272-000-0E-0426

## <span id="page-11-0"></span>*B.1.4 Systèmes de référence*

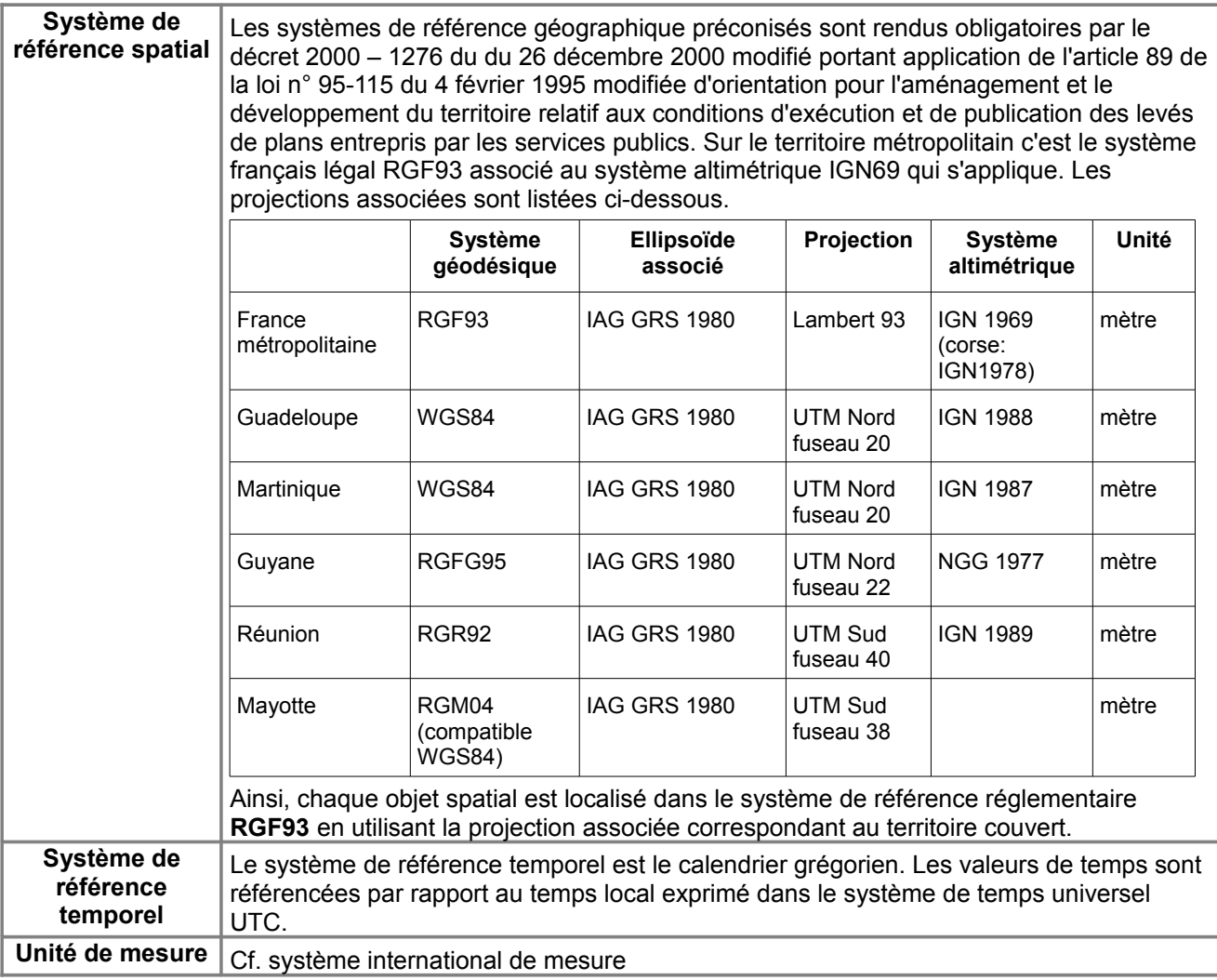

## <span id="page-12-0"></span>B.2 Modèle conceptuel de données

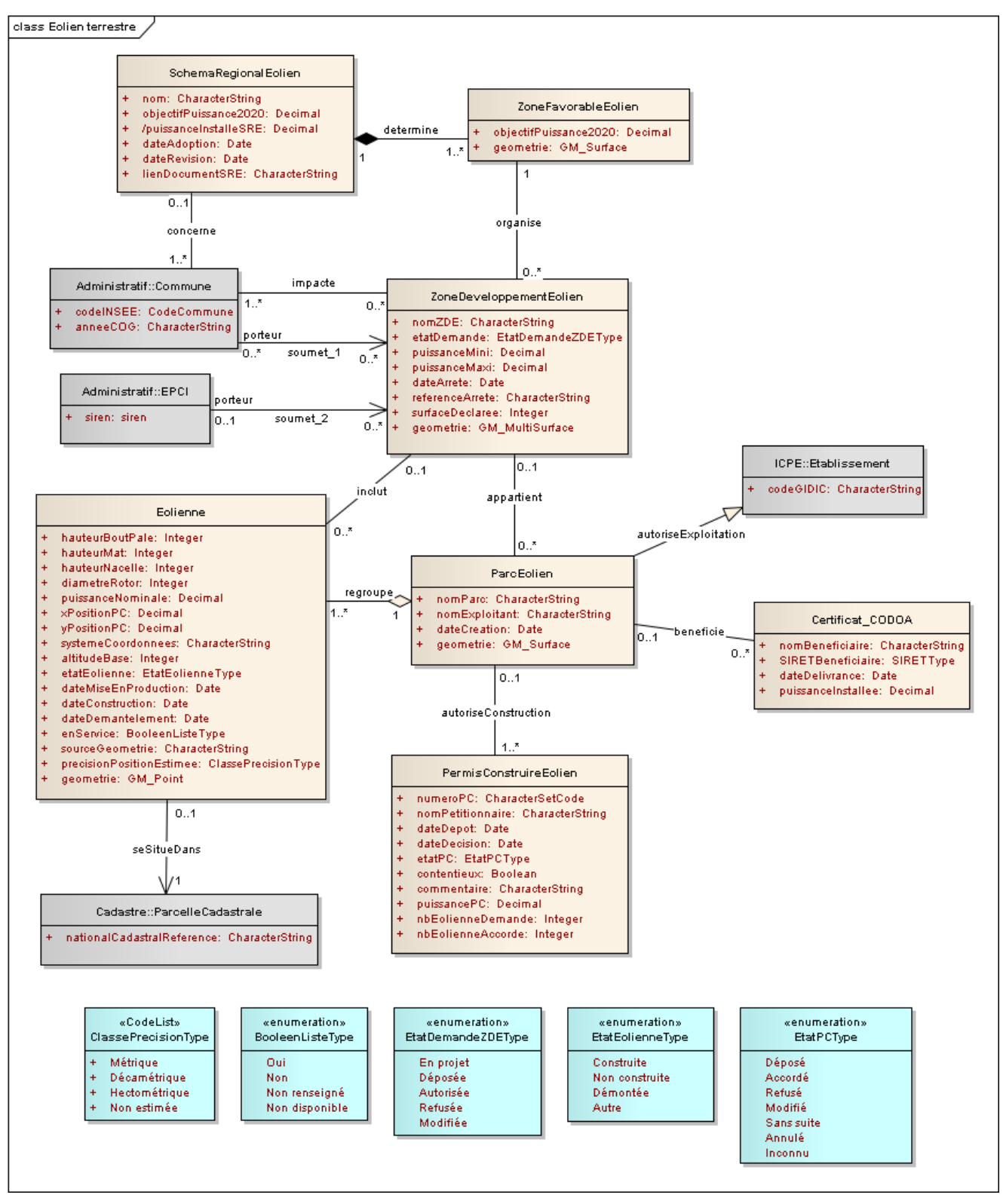

En beige : classes du thème Eolien terrestre

En gris : classes correspondant à des objets externes au domaine traité

En bleu : classes correspondant à des types énumérés

## <span id="page-13-1"></span>B.3 Catalogue d'objets

## <span id="page-13-0"></span>*B.3.1 Classe d'objets <SchemaRegionalEolien>*

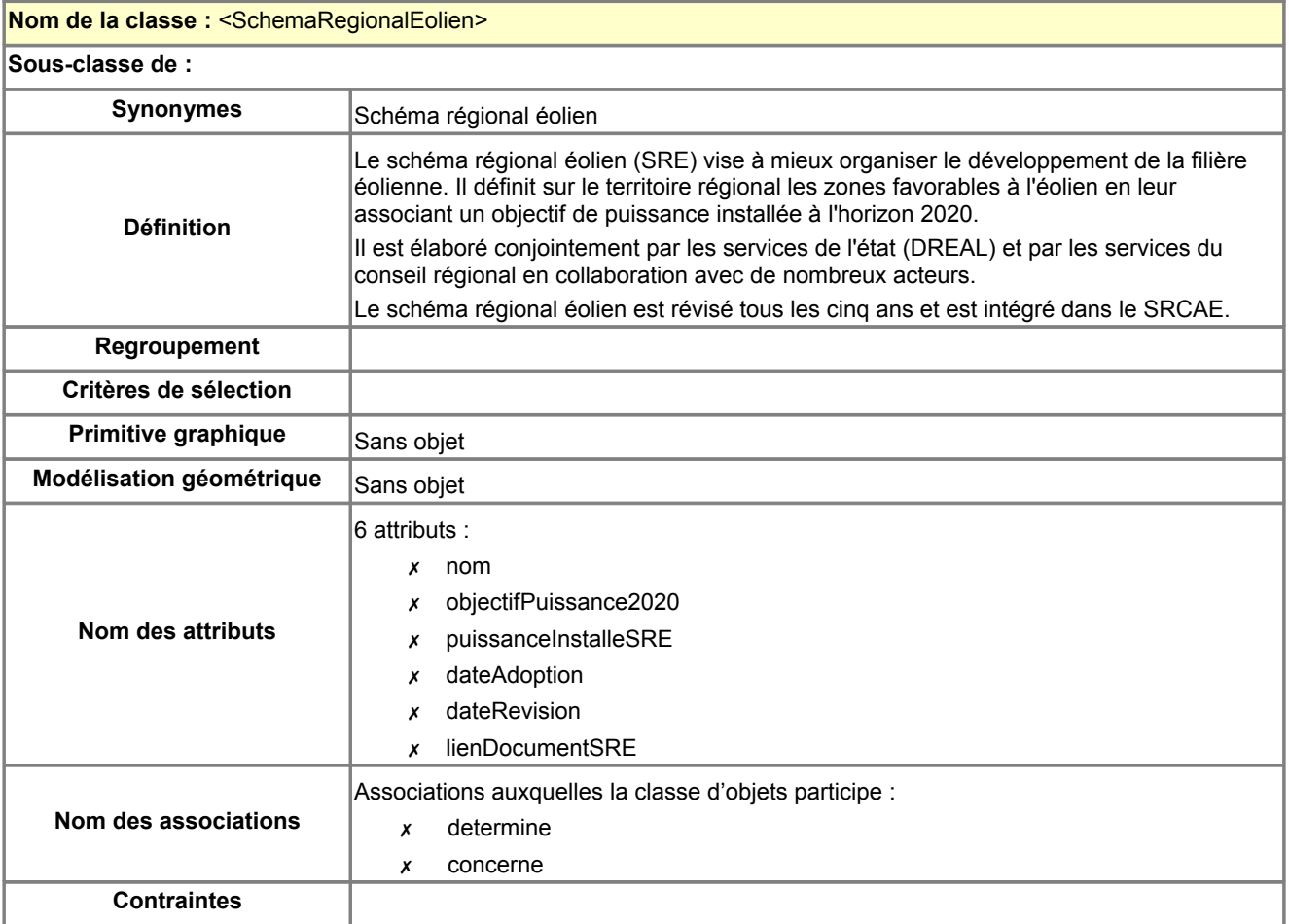

### **Description des attributs de la classe <SchemaRegionalEolien>**

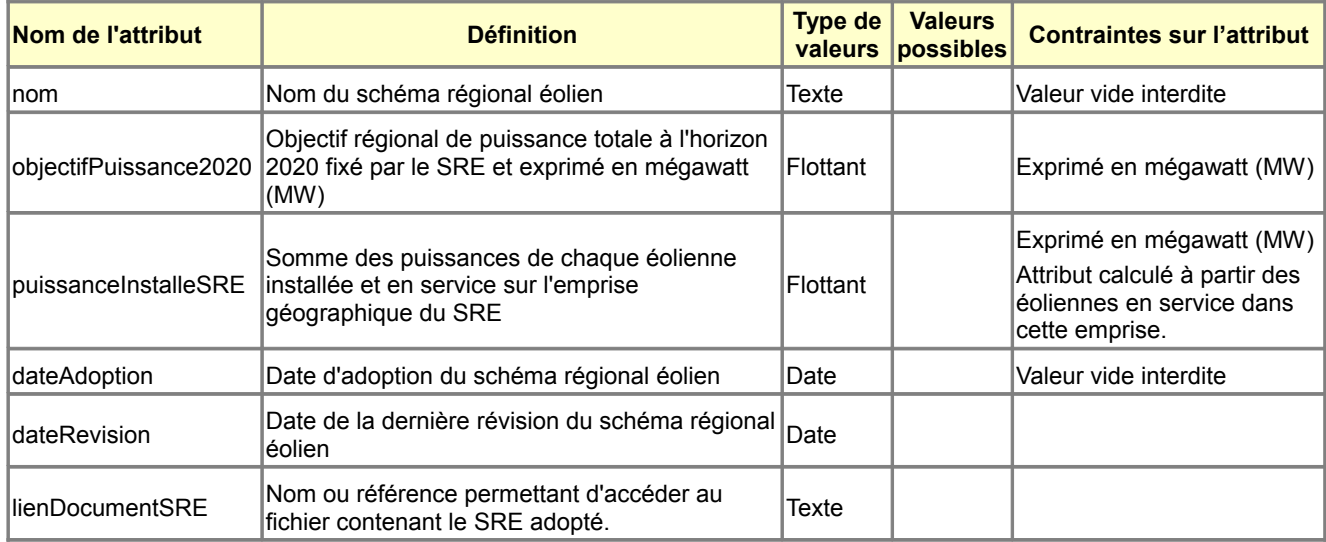

### **Description des connecteurs de la classe <SchemaRegionalEolien>**

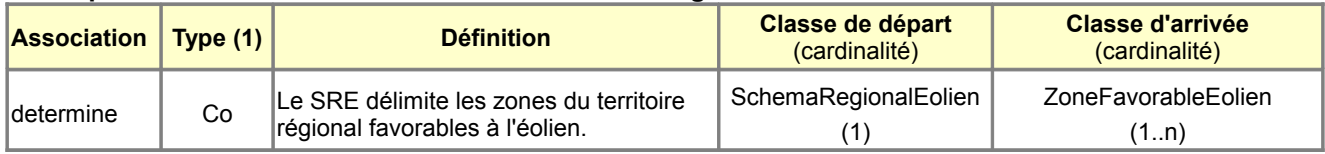

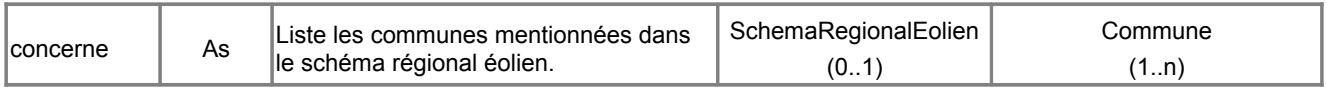

(1) As : Association, Gé : Généralisation, Ag : Agrégation, Co : Composition

## <span id="page-14-0"></span>*B.3.2 Classe d'objets <ZoneFavorableEolien>*

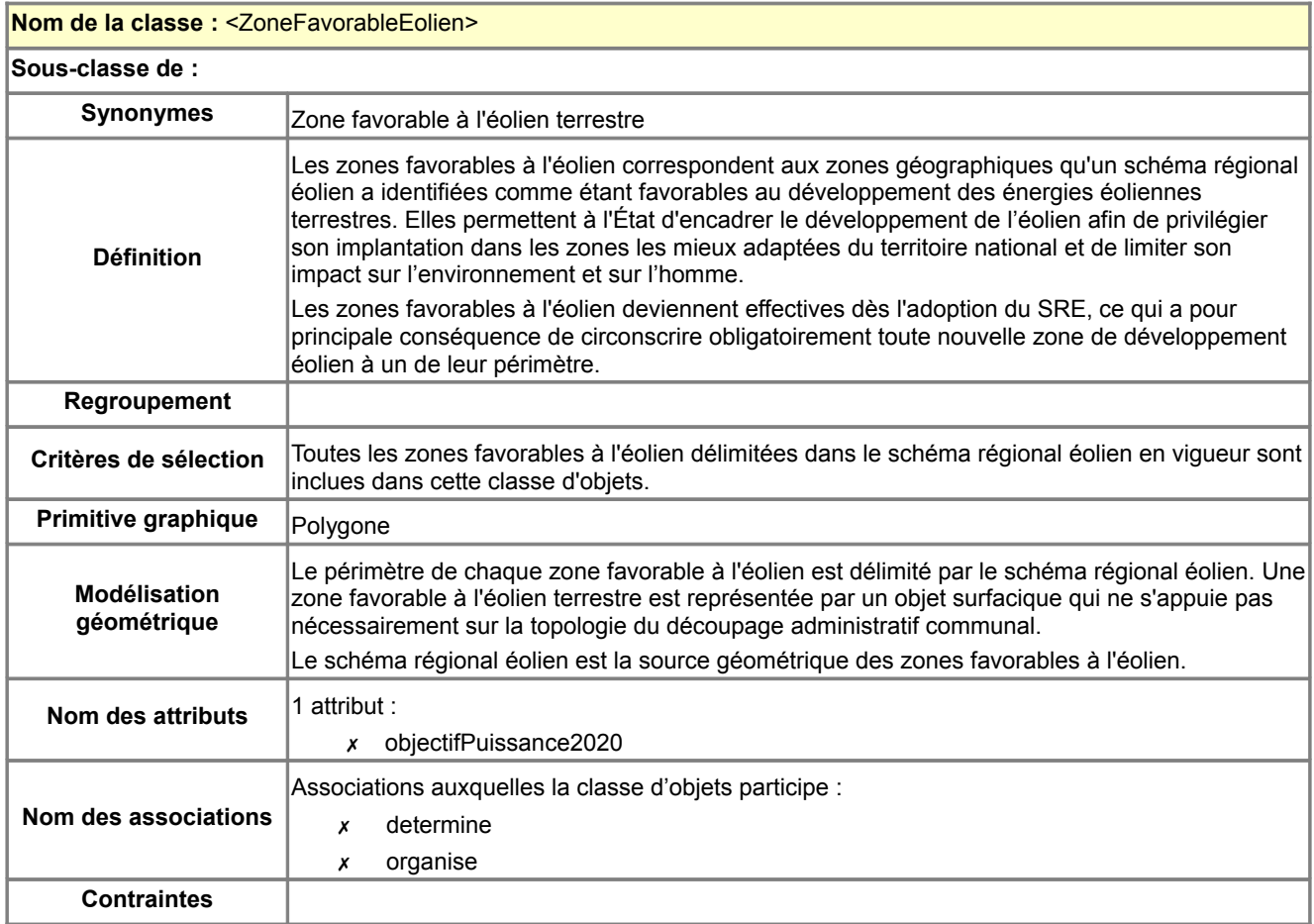

#### **Description des attributs de la classe <ZoneFavorableEolien>**

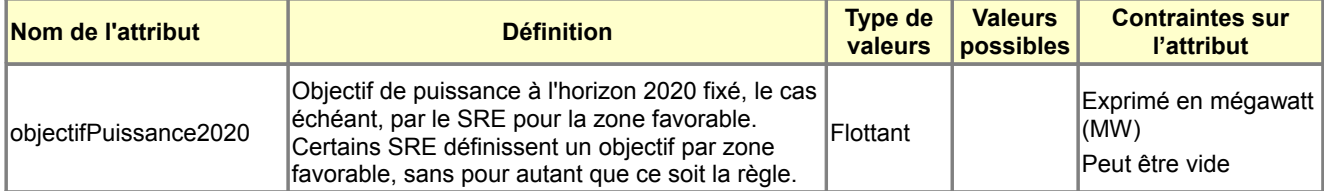

#### **Description des connecteurs de la classe <ZoneFavorableEolien>**

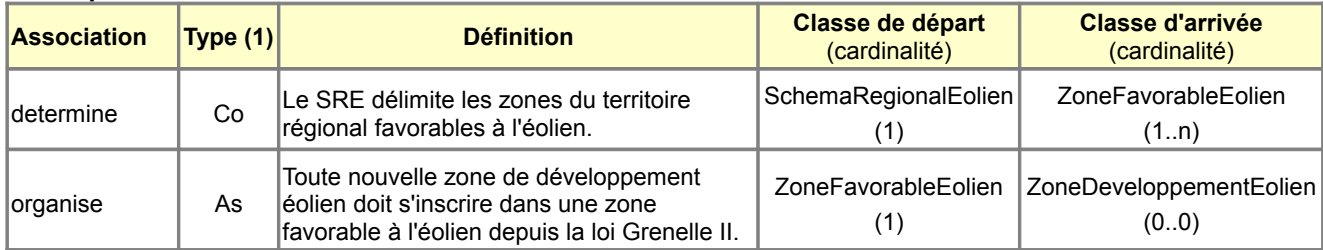

(1) As : Association, Gé : Généralisation, Ag : Agrégation, Co : Composition

## <span id="page-15-0"></span>*B.3.3 Classe d'objets <ZoneDeveloppementEolien>*

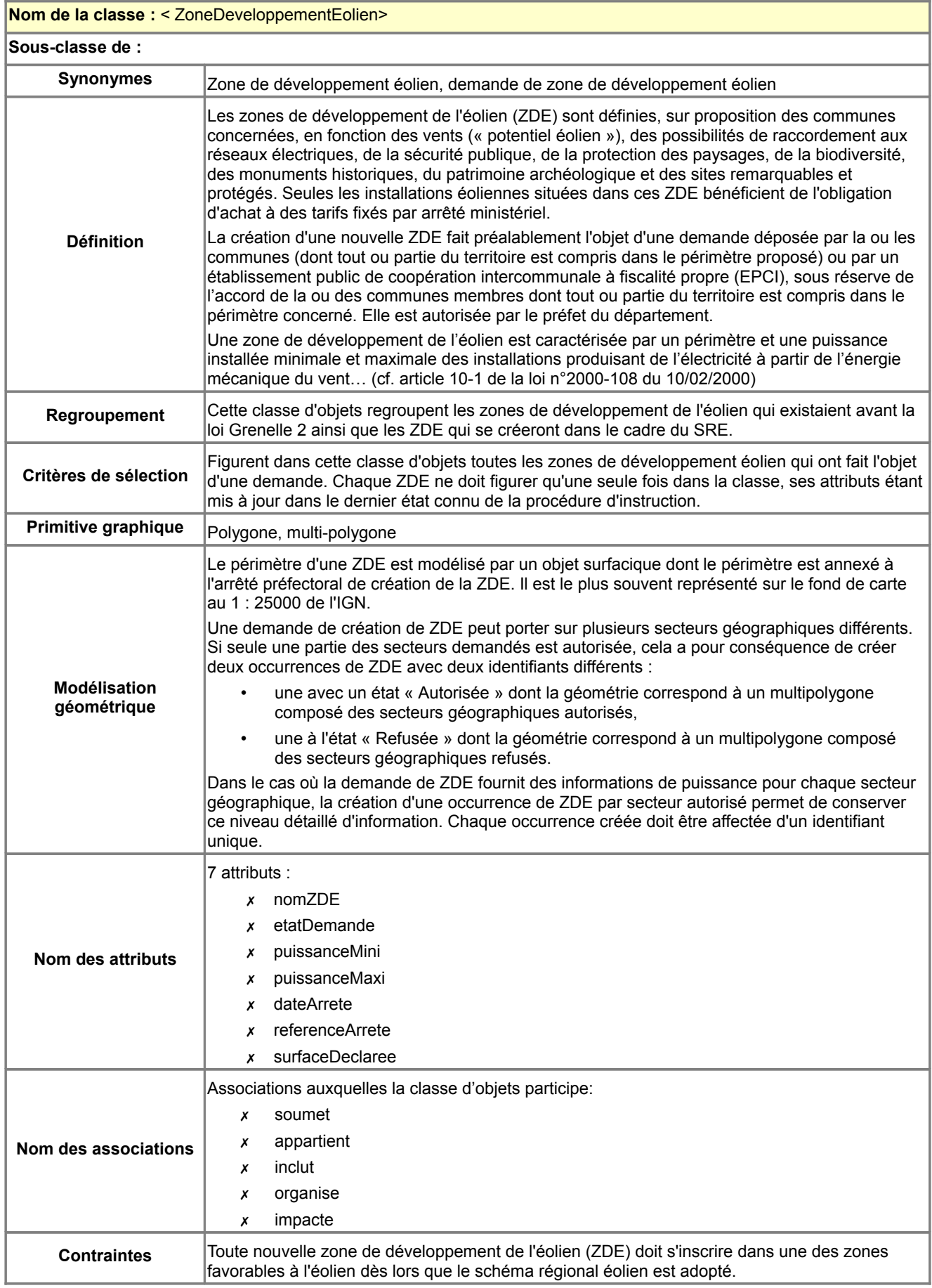

#### **Description des attributs de la classe <ZoneDeveloppementEolien>**

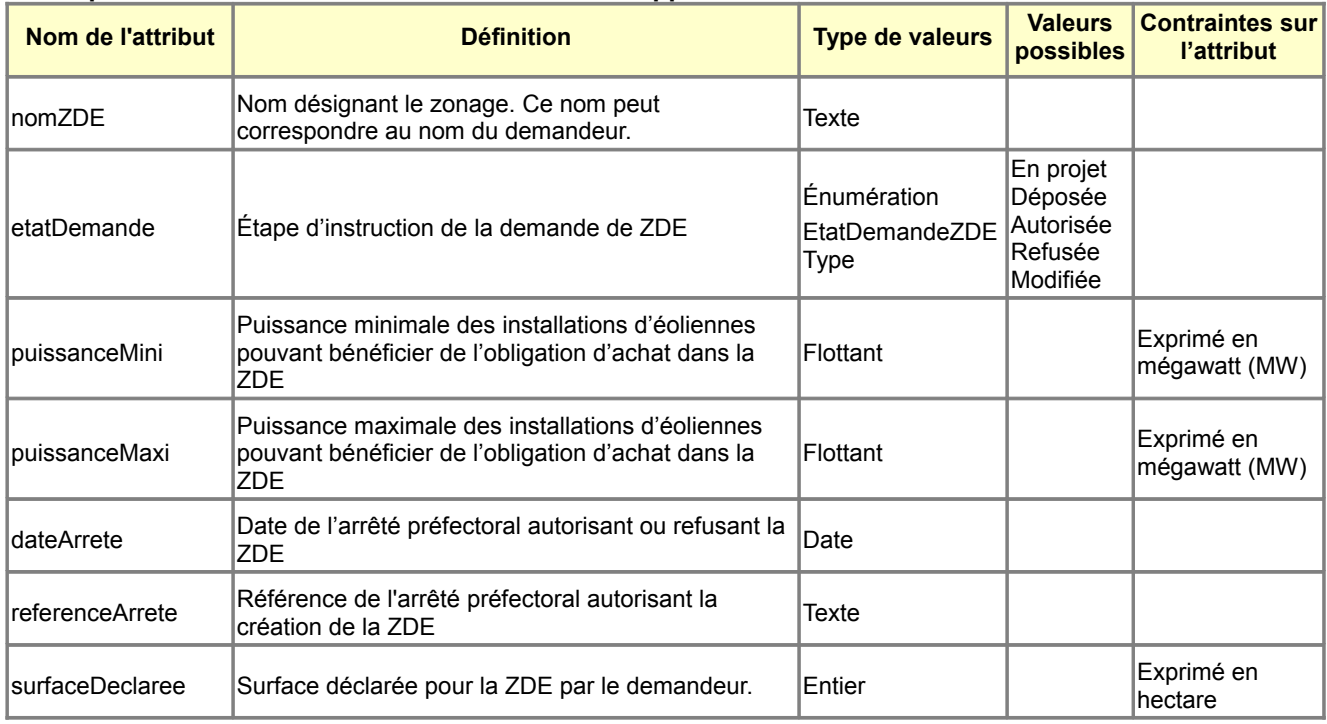

#### **Attribut métier complémentaire à la classe d'objets <ZoneDeveloppementEolien> :**

- Il s'agit d'un indicateur à calculé qui n'est pas intégré au noyau du standard.)
	- puissanceResiduelle : cette puissance correspond à la puissance maximale moins la somme des certificats CODOA délivrés dans la ZDE. C'est un indicateur de suivi qui évolue avec le développement des parcs éoliens.

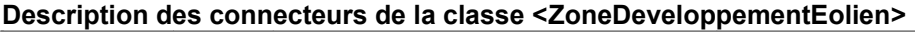

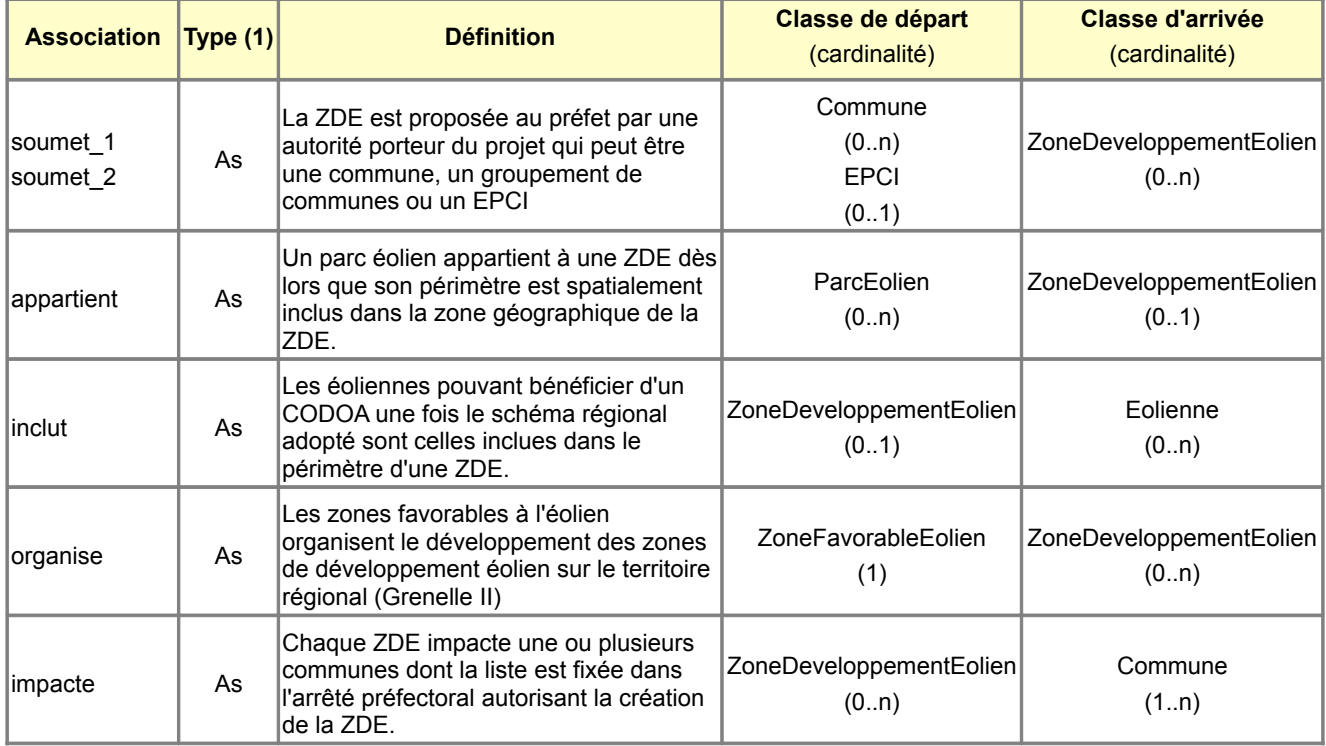

(1) As : Association, Gé : Généralisation, Ag : Agrégation, Co : Composition

## <span id="page-17-0"></span>*B.3.4 Classe d'objets <ParcEolien>*

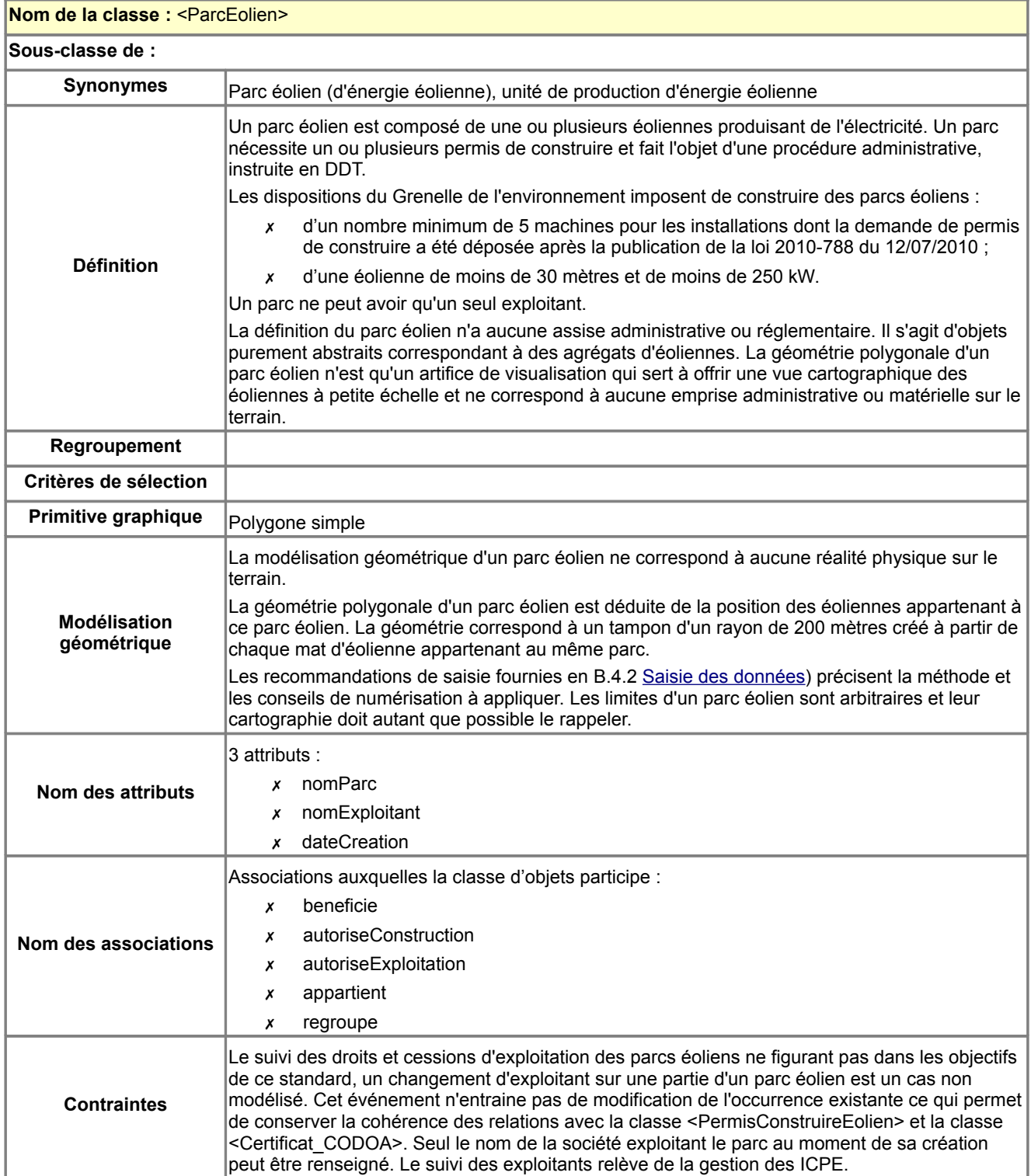

## **Description des attributs de la classe <ParcEolien>**

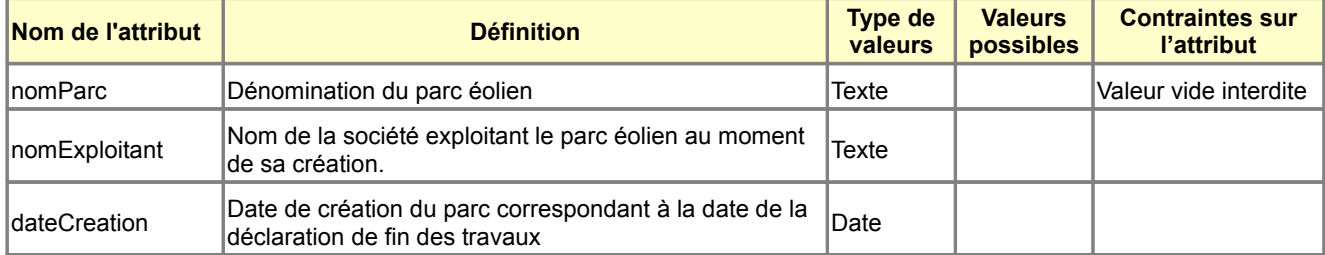

#### **Description des connecteurs de la classe <ParcEolien>**

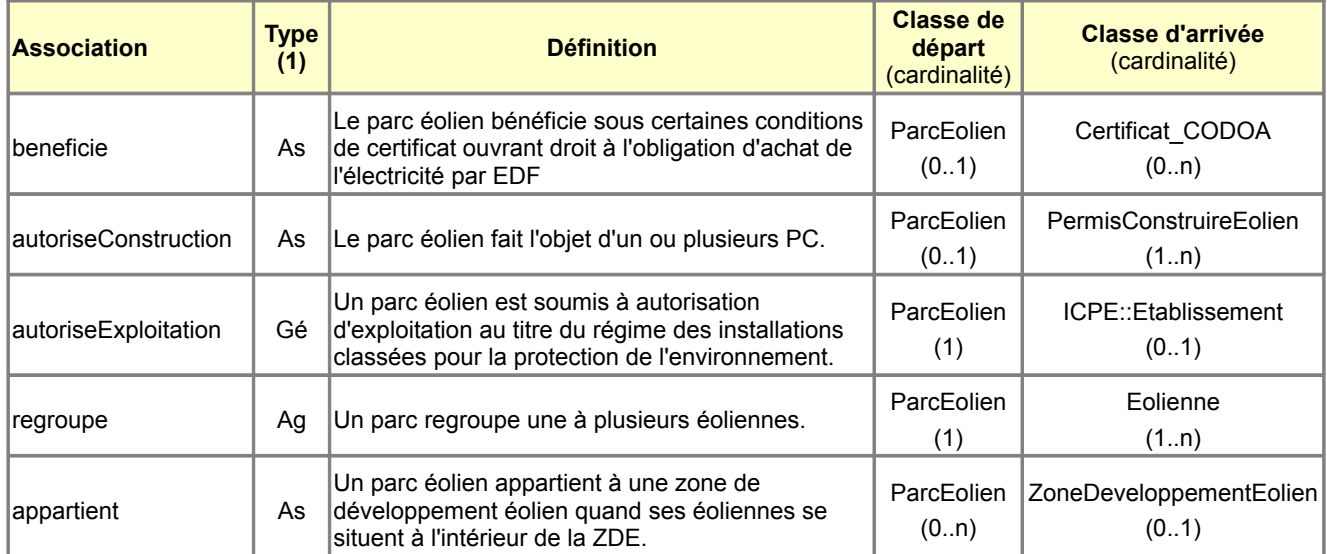

(1) As : Association, Gé : Généralisation, Ag : Agrégation, Co : Composition

## <span id="page-19-0"></span>*B.3.5 Classe d'objets <Eolienne>*

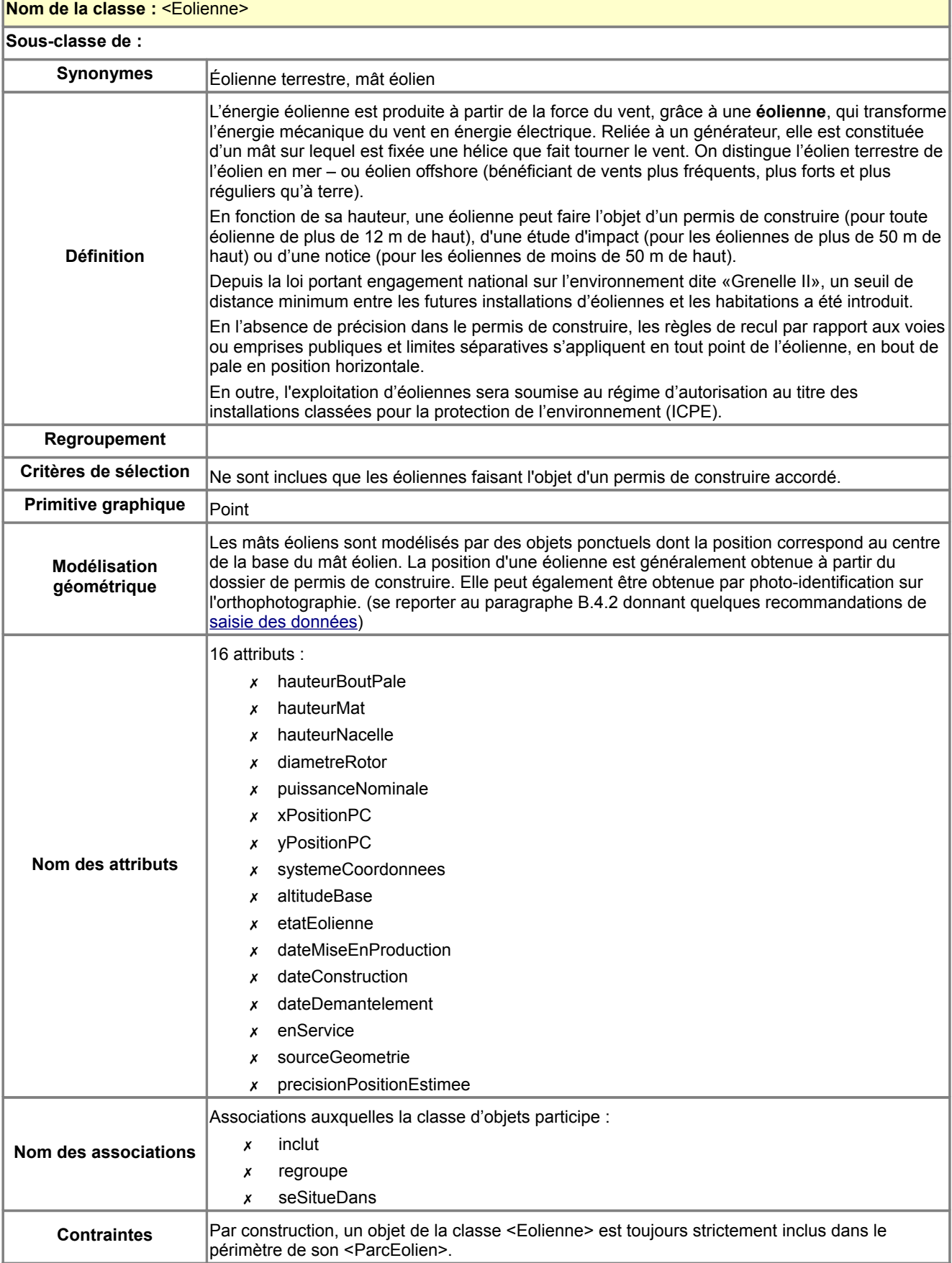

#### **Description des attributs de la classe <Eolienne>**

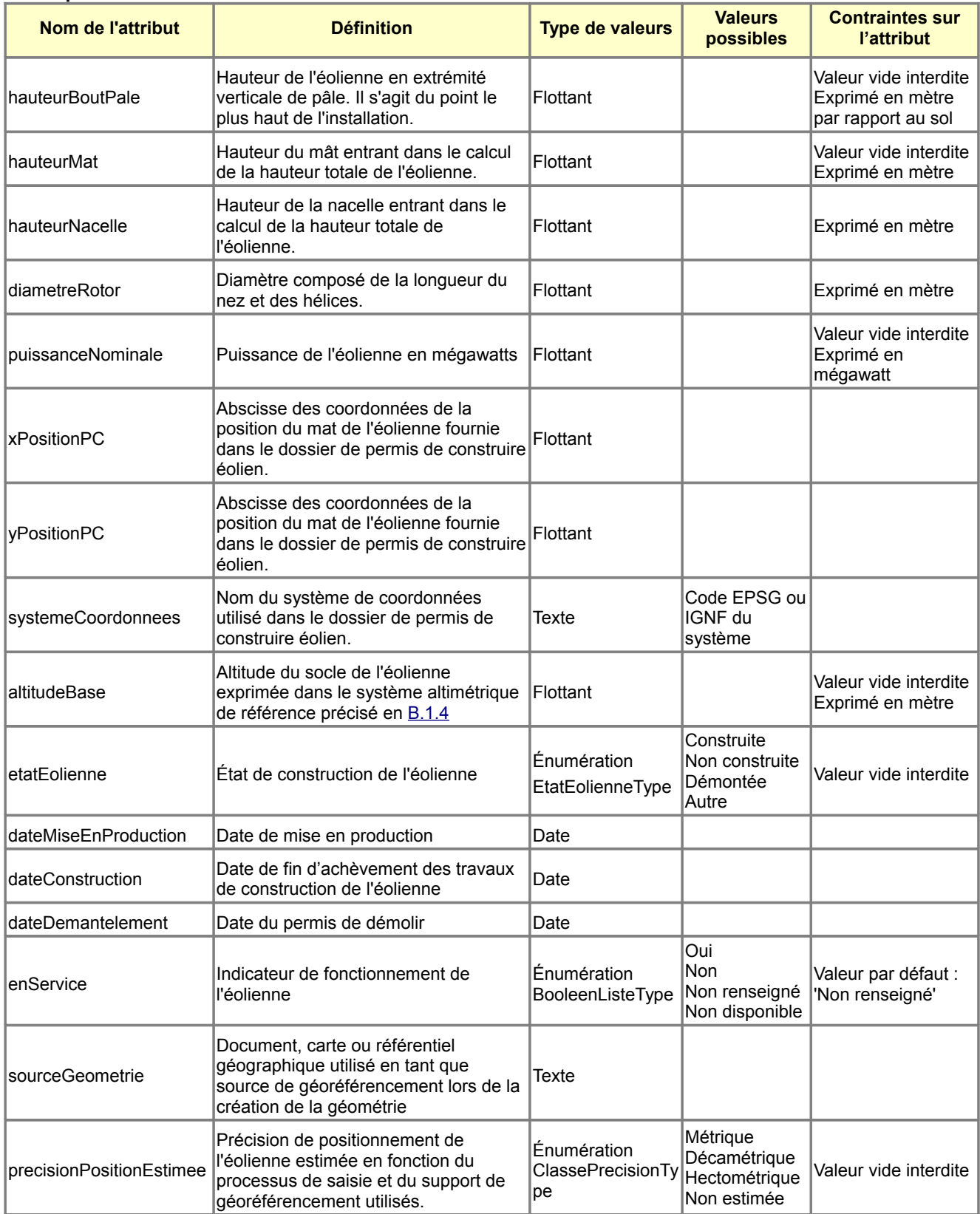

#### **Attributs métier complémentaires à la classe d'objets <Eolienne>**

- Il s'agit des attributs qui ne sont pas intégrés au standard mais dont l'intérêt potentiel a été remarqué.
	- fabricant : Marque ou nom du fabricant de la machine éolienne
	- modeleMachine : Modèle de la machine éolienne

#### **Description des connecteurs de la classe <Eolienne>**

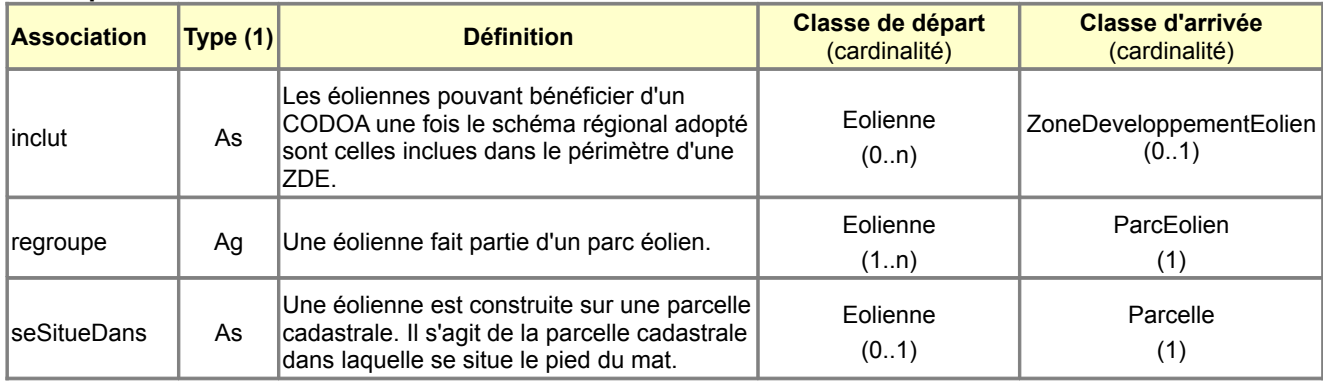

(1) As : Association, Gé : Généralisation, Ag : Agrégation, Co : Composition

## <span id="page-21-0"></span>*B.3.6 Classe d'objets <PermisConstruireEolien>*

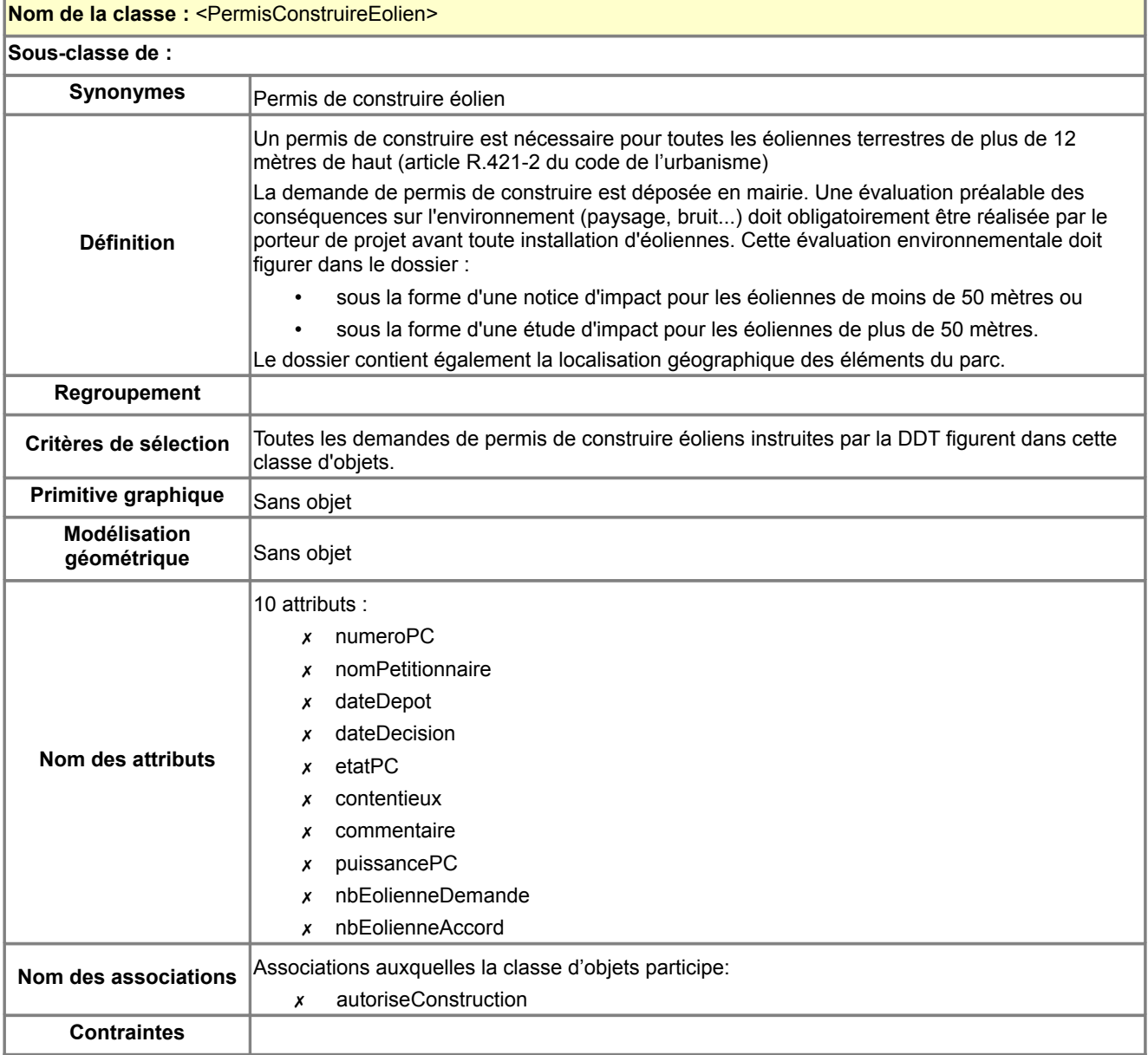

#### **Description des attributs de la classe <PermisConstruireEolien>**

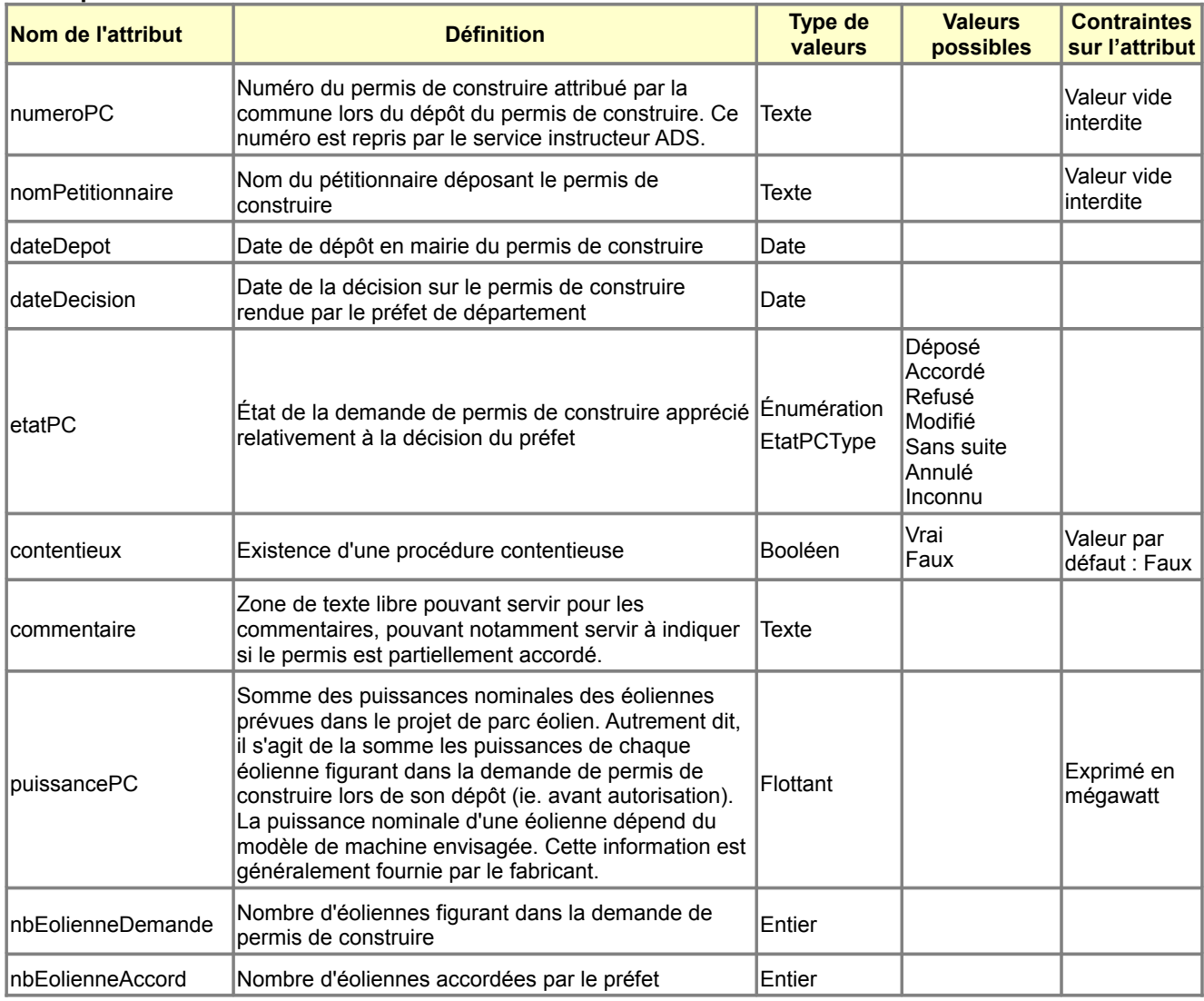

### **Description des connecteurs de la classe <PermisConstruireEolien>**

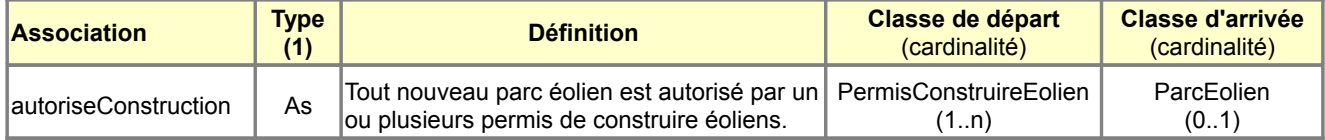

(1) As : Association, Gé : Généralisation, Ag : Agrégation, Co : Composition

## <span id="page-23-0"></span>*B.3.7 Classe d'objets <Certificat\_CODOA>*

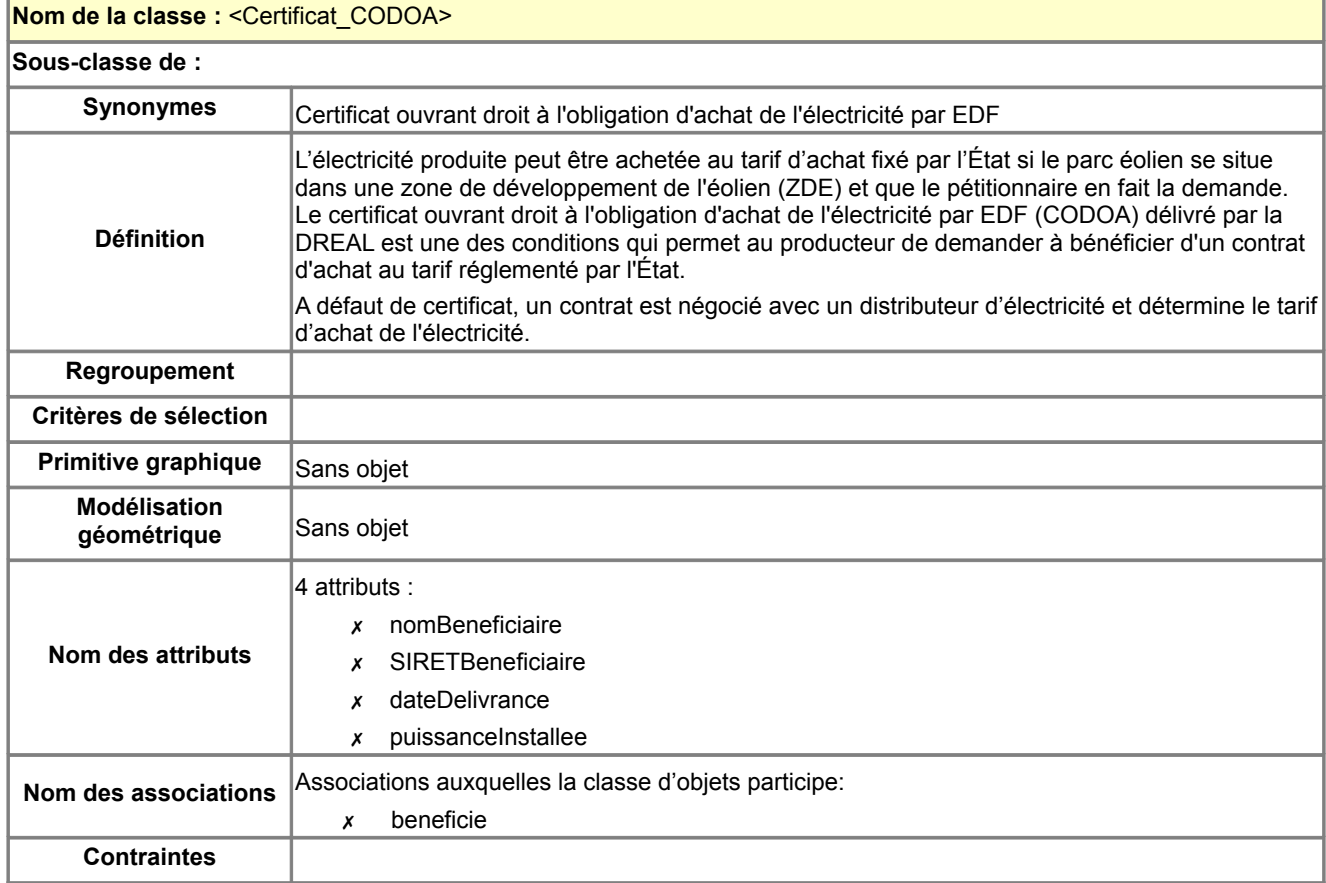

### **Description des attributs de la classe <Certificat\_CODOA>**

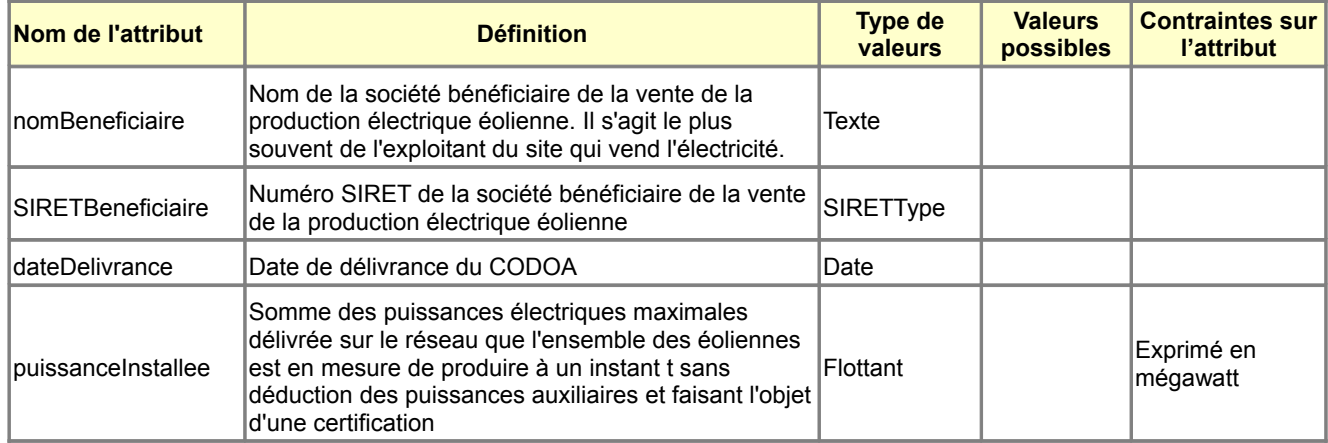

#### **Description des connecteurs de la classe <Certificat\_CODOA>**

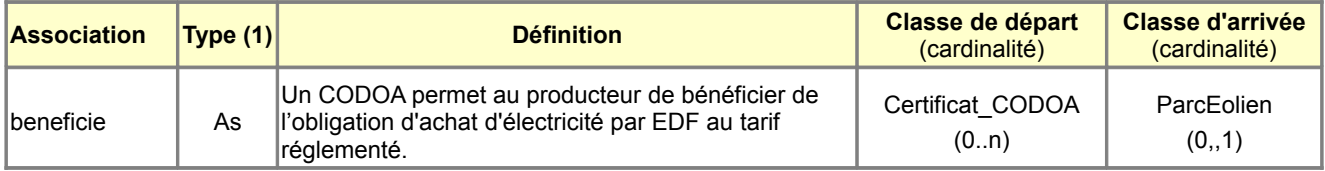

(1) As : Association, Gé : Généralisation, Ag : Agrégation, Co : Composition

## <span id="page-24-0"></span>*B.3.8 Description des types énumérés*

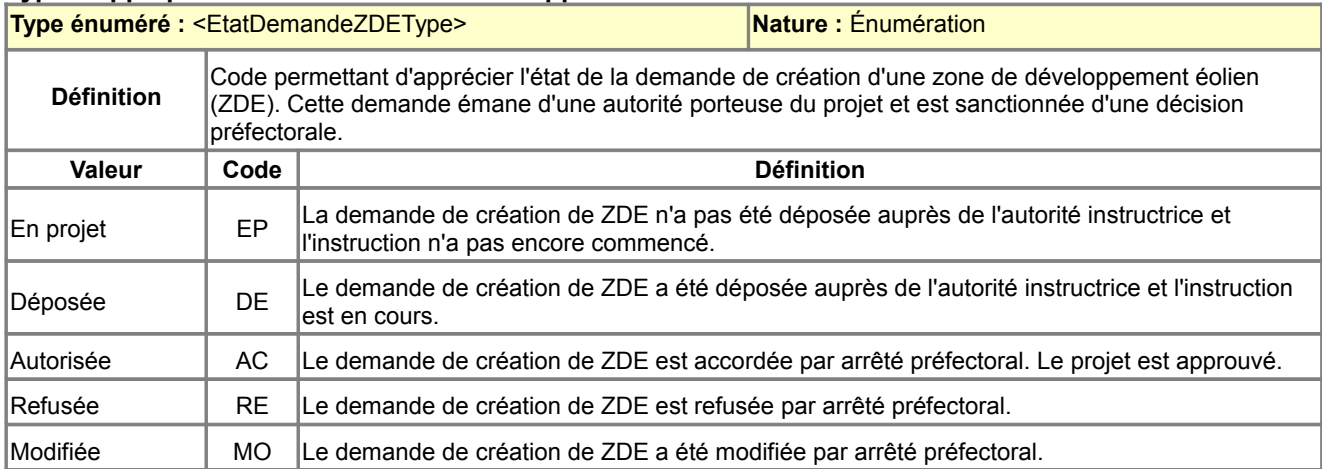

#### **Type s'appliquant à la classe <ZoneDeveloppementEolien>**

### **Type s'appliquant à la classe <Eolienne>**

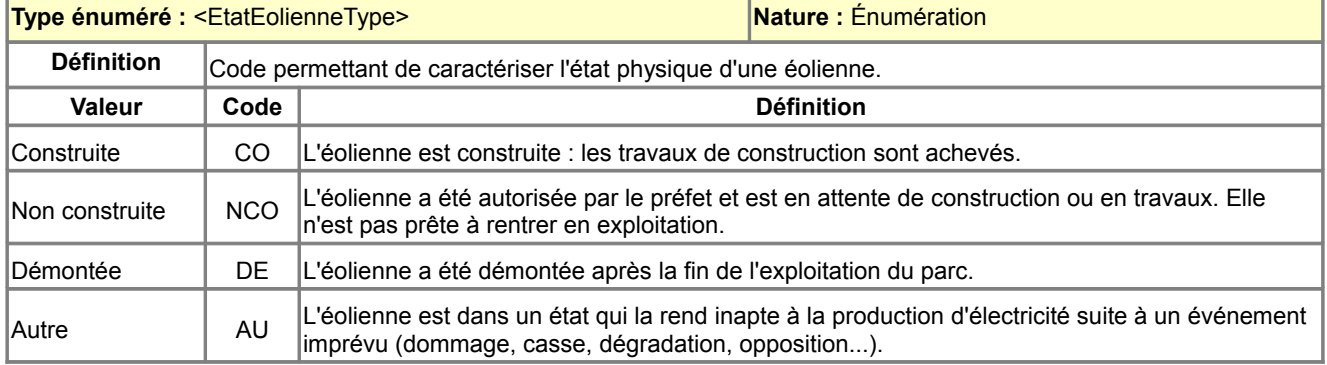

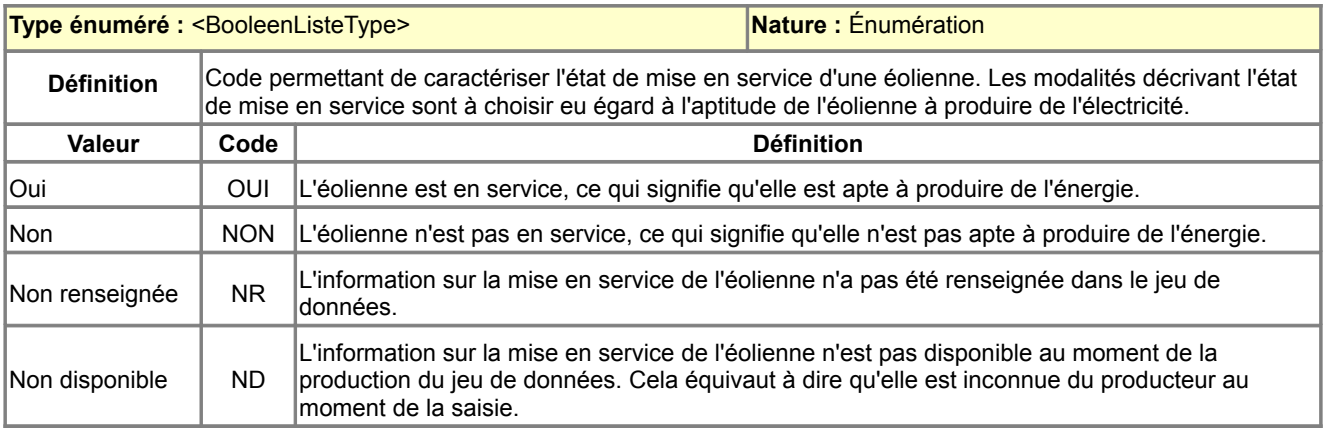

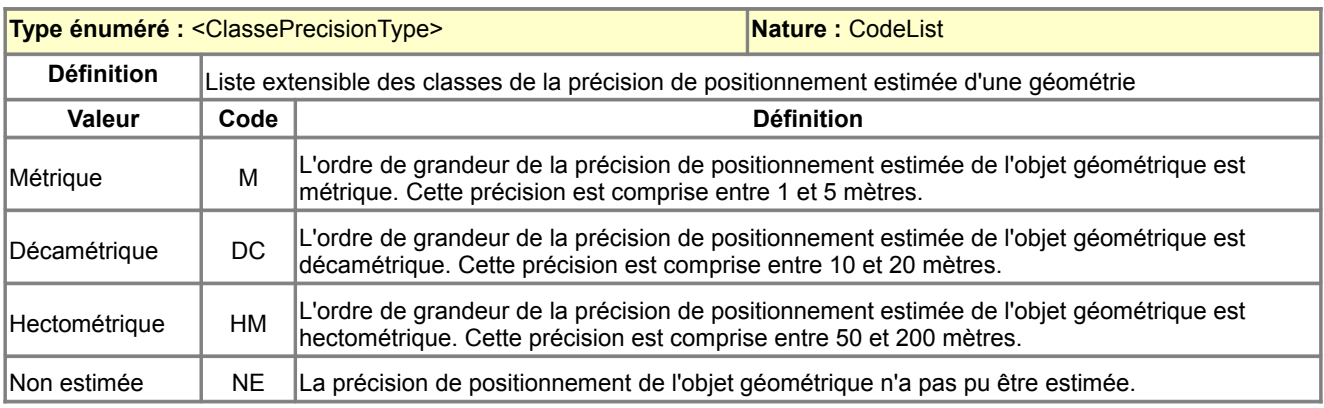

#### **Type s'appliquant à la classe <PermisConstruireEolien>**

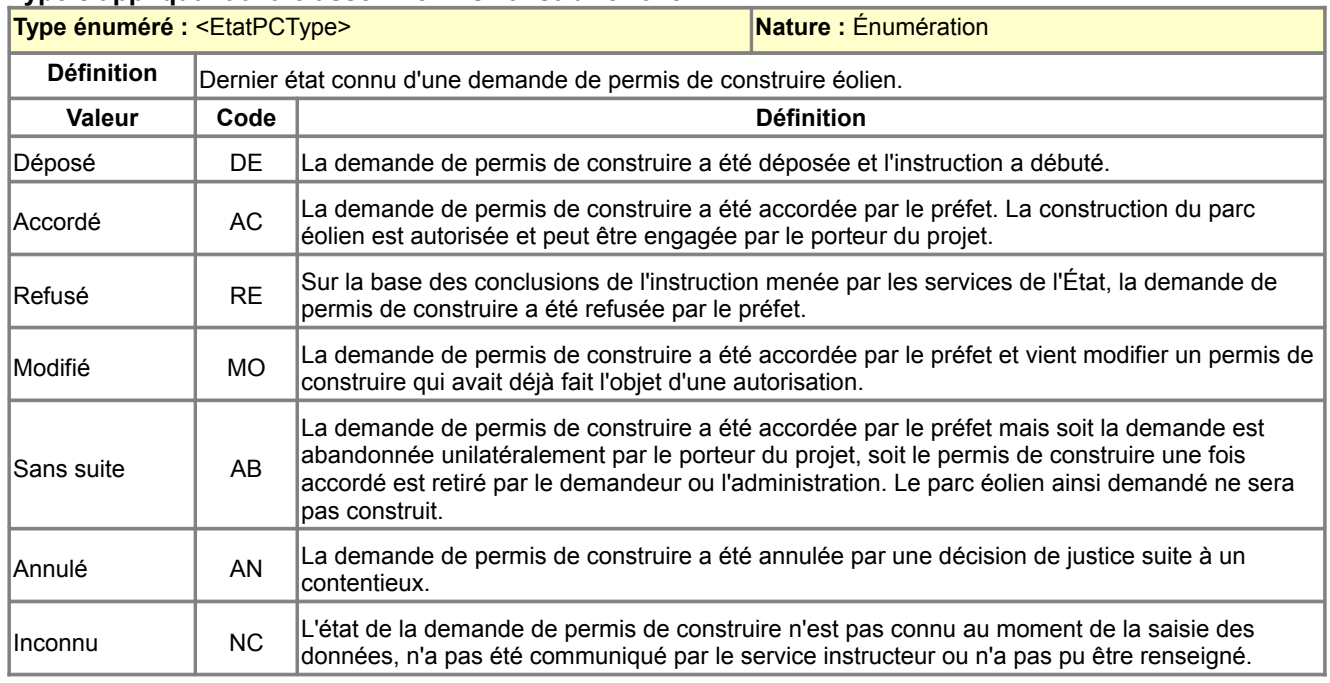

## <span id="page-25-2"></span>B.4 Qualité des données

## <span id="page-25-1"></span>*B.4.1 Critères de qualité des données*

L'ajout d'un critère qualité dans un standard de données COVADIS sert à recommander de fournir dans les métadonnées des données toute information disponible qui soit de nature à apprécier ce critère de qualité.

Compte-tenu des utilisations prévues des données, ce standard COVADIS ne recommande la fourniture d'aucun critère qualité particulier, hormis la précision de positionnement estimée des mats d'éolienne. Un minimum d'information sur la qualité de leur positionnement doit être consigné car c'est une donnée importante, notamment pour les services en charge de la sécurité de l'aviation civile.

Il est donc recommandé de :

- saisir de façon exhaustive les éoliennes figurant dans chaque dossier de permis de construire accordé.
- décrire la généalogie géométrique de chaque objet éolienne saisi ainsi qu'une estimation de la précision de positionnement résultante. Pour ce faire, la classe d'objets <Eolienne> est enrichie de deux attributs supplémentaires servant à qualifier l'origine géométrique de chaque éolienne : - sourceGeometrie (identification du document ayant servi de support géographique pour géoréférencer l'éolienne),
	- precisionPositionEstimee (estimation de la précision de positionnement résultante).

### <span id="page-25-0"></span>*B.4.2 Saisie des données*

#### **Saisie des mâts éoliens**

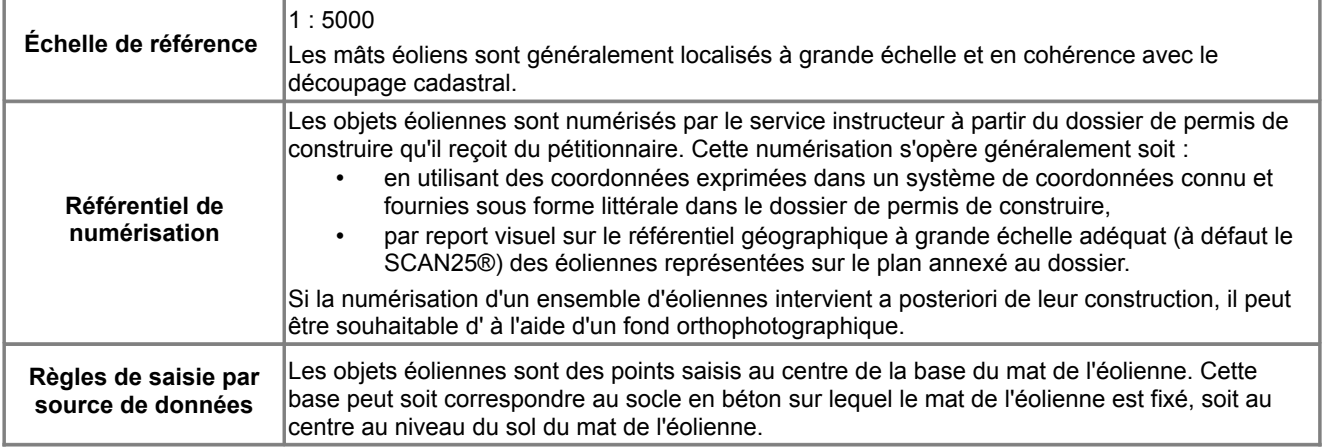

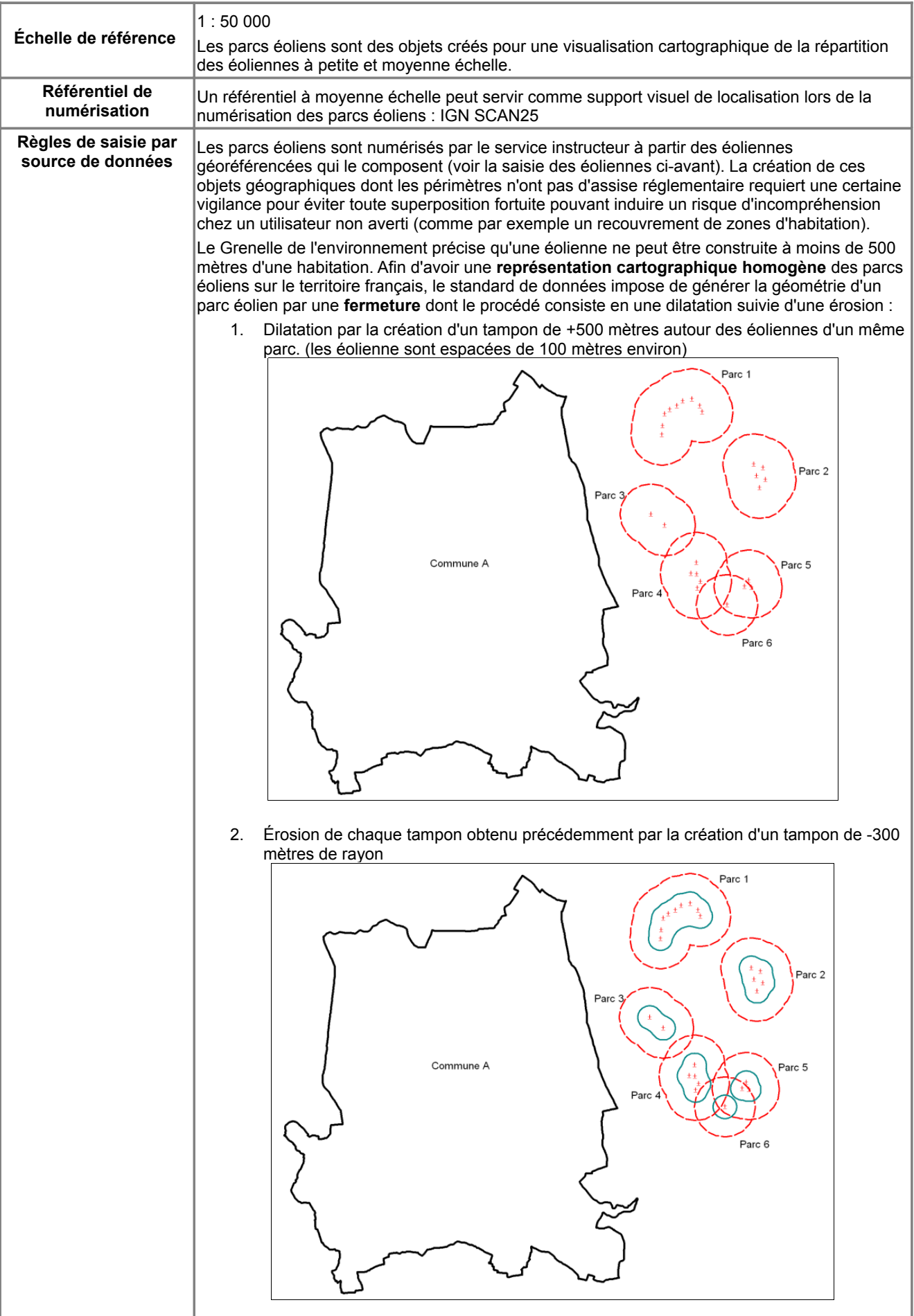

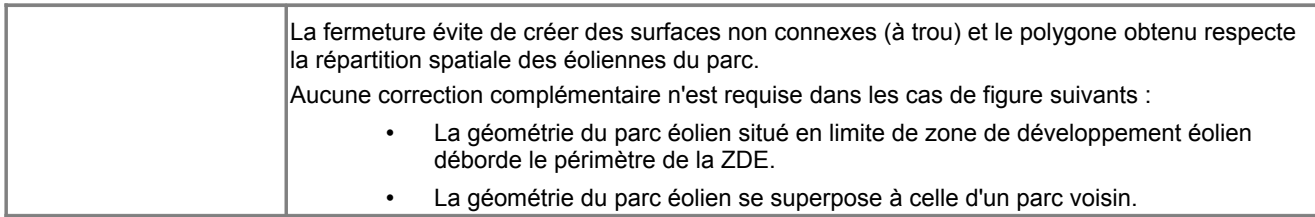

## <span id="page-27-0"></span>*B.4.3 Administration, maintenance des données*

#### **Fréquence de mise à jour, fournisseur et niveau de référence des données**

Auprès de quel organisme peut-on trouver les données géographiques les plus à jour, c'est à dire quel est le niveau de référence d'une donnée ? Quel organisme s'occupe de consolider les données à un niveau national ou régional ?

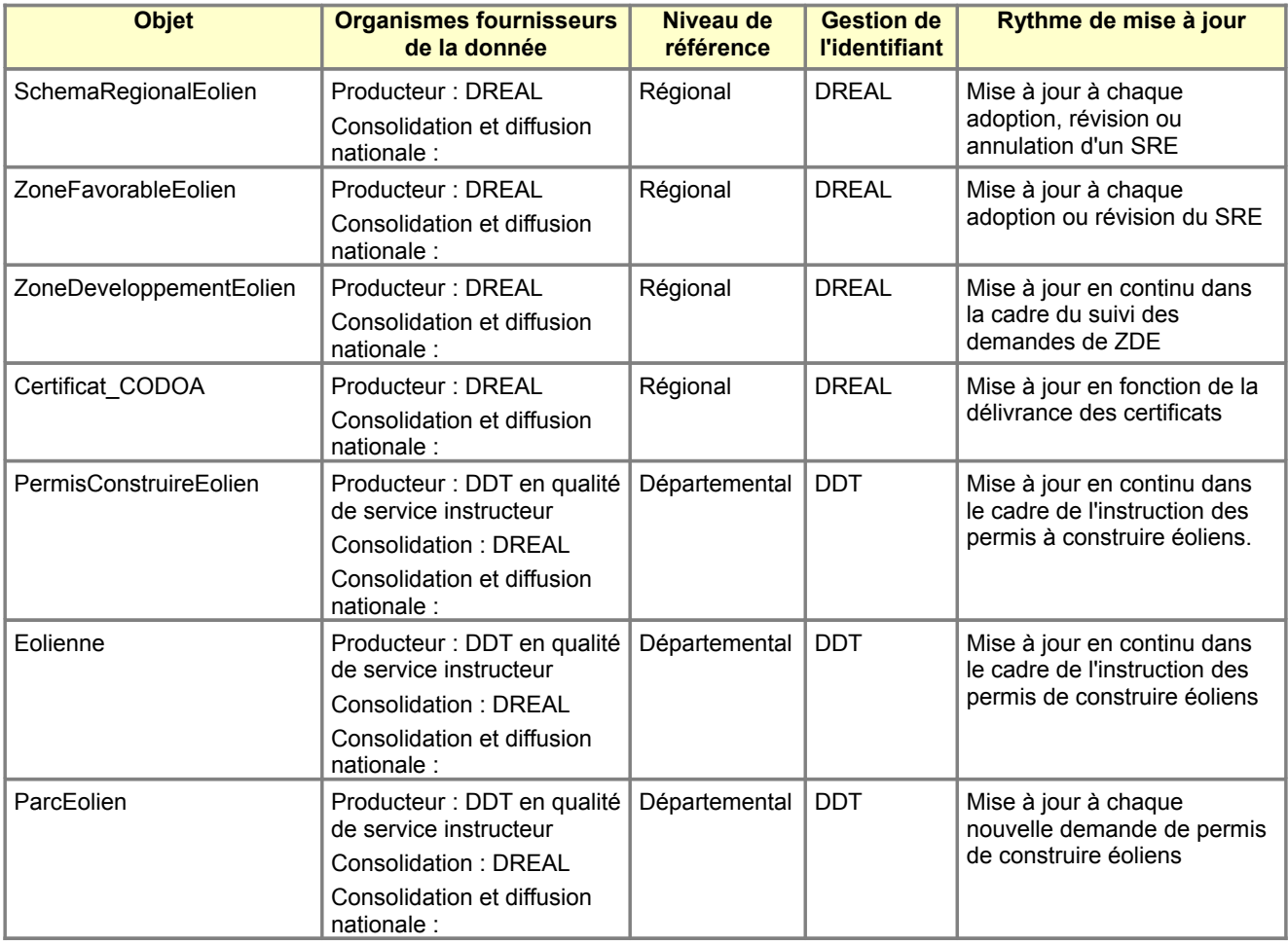

## <span id="page-28-0"></span>B.5 Considérations juridiques

Les informations relatives aux contraintes d'accès et d'utilisation des données standardisées de nature juridique ont été déterminées au moyen de la fiche d'instruction réalisée par le pôle géomatique du ministère PGM (Certu). Cette fiche est assortie d'une note synthétisant les principaux textes et références juridiques régissant le statut juridique des données détenues par une autorité publique accessible sur le site internet du CNIG [http://www.cnig.gouv.fr/Front/index.php?RID=123.](http://www.cnig.gouv.fr/Front/index.php?RID=123)

 $(La case est cochee \n $\blacksquare$  quand les données remplissent la condition correspondante.)$ 

La fiche ci-après s'applique aux données SRE, ZDE et permis de construire éoliens, éoliennes et parcs éoliens qui sont des données relatives à l'environnement sur lesquelles le public dispose d'un droit d'accès renforcé.

#### **Droit d'accès à la donnée** ■ Document administratif (*droit d'accès du public*) [1](#page-28-1) L'information est relative : à l'environnement (*droit d'accès renforcé*) à des émissions de substances dans l'environnement (*les limitations d'accès sont restreintes*) L'accès est interdit ou restreint pour les raisons suivantes<sup>[2](#page-28-2)</sup> **Statut du document**  $\square$  document inachevé  $\Box$  document réalisé dans le cadre d'un contrat de prestation de service exécuté pour le compte d'une ou plusieurs personnes déterminées **La consultation ou la communication du document porte atteinte :** au secret des délibérations du Gouvernement et des autorités responsables relevant du pouvoir exécutif au secret de la défense nationale à la conduite de la politique extérieure de la France à la sûreté de l'État, à la sécurité publique ou à la sécurité des personnes au déroulement des procédures engagées devant les juridictions ou d'opérations préliminaires à de telles procédures, sauf autorisation donnée par l'autorité compétente  $\Box$  à la recherche, par les services compétents, des infractions fiscales et douanières **\*** au secret en matière de statistique tel que prévu par la loi du 7 juin 1951 **Le document n'est communicable qu'à l'intéressé[3](#page-28-3) \*** en raison de données à caractère personnel (vie privée, médical...)  $□$ \* en raison de données liées au secret en matière commerciale et industrielle **Autres raisons limitant ou restreignant l'accès** Uniquement s'il ne s'agit pas d'informations relatives à l'environnement Uniquement pour des informations relatives à l'environnement  $\Box$  document faisant déjà l'objet d'une diffusion publique<sup>[4](#page-28-4)</sup>  $\Box$  atteinte à la monnaie et au crédit public □ atteinte aux secrets protégés par la loi  $\Box$  document préparatoire à une décision administrative en cours d'élaboration **\*** atteinte à la protection de l'environnement auquel se rapporte le document **\*** atteinte aux intérêts de la personne physique ayant fourni l'information demandée sans consentir à sa divulgation (sauf contrainte d'une disposition légale ou réglementaire) *Comme indiqué par l'article L124-5-II du code de l'environnement, les motifs signalés par un \* ne peuvent être invoqués pour restreindre*

*l'accès aux informations concernant les émissions dans l'environnement.*

<span id="page-28-1"></span><sup>1</sup> Les rares cas d'exclusion pour une bases de donnée détenue par une autorité publique sont spécifiés dans la loi du 17 juillet 1978 (TI-C1-A1)

<span id="page-28-2"></span><sup>2</sup> [Fiche 32 de la CADA](http://www.cada.fr/fr/fiches/fiche32.htm) : en qui concerne les informations environnementales, « *l'administration ne peut opposer un refus de communication qu'après avoir apprécié l'« intérêt » que celle-ci présenterait, notamment pour la protection de l'environnement et les intérêts que défend le demandeur. Contrairement au régime issu de l'article 6 de la loi du 17 juillet 1978, l'administration peut décider de communiquer une information relative à l'environnement si elle l'estime opportun, alors même qu'un des motifs énumérés ci-dessus pourrait légalement justifier un refus de communication. Il lui appartient donc, à l'occasion de chaque saisine, de procéder à un bilan coûts-avantages de la communication au regard des différents intérêts en présence.* »

<span id="page-28-3"></span><sup>3</sup> Selon les termes de la loi du 17 juillet 1978 (T1-CI-Art6-II)

<span id="page-28-4"></span><sup>4</sup> Rapport d'activité 2009 de la CADA p°35 : « *En matière environnementale, l'accès à l'information doit être faite par tout moyen, et la circonstance qu'une information relative à l'environnement soit publiée ne dispense pas l'administration de la délivrer sur demande.* »

#### **Obligations de diffusion de la donnée**

- $\Box$  Diffusion obligatoire dans le cadre de la mission de service public
- Information relative à l'environnement dont la diffusion est obligatoire<sup>[5](#page-29-0)</sup>
- $\boxtimes$  La donnée entre dans le cadre d'INSPIRE<sup>[6](#page-29-1)</sup>, notamment les thèmes 8 et 11 de l'annexe III

#### **Réutilisation des informations publiques**

Obstacles à la réutilisation des informations contenues dans la base de données<sup>[7](#page-29-2)</sup> :

- la base de données est élaborée ou détenue par une administration dans une mission de service public à caractère industriel ou commercial
- $\Box$  un tiers détient des droits de propriété intellectuelle sur la base de données
- $\square$  les conditions de réutilisation des informations sont spécifiquement fixées par un établissement ou une institution d'enseignement ou de recherche, ou par un établissement, un organisme ou un service culturel<sup>[8](#page-29-3)</sup>
- la base de données contient des informations à caractère personnel qui n'ont pu être anonymisées par l'autorité détentrice<sup>[9](#page-29-4)</sup>

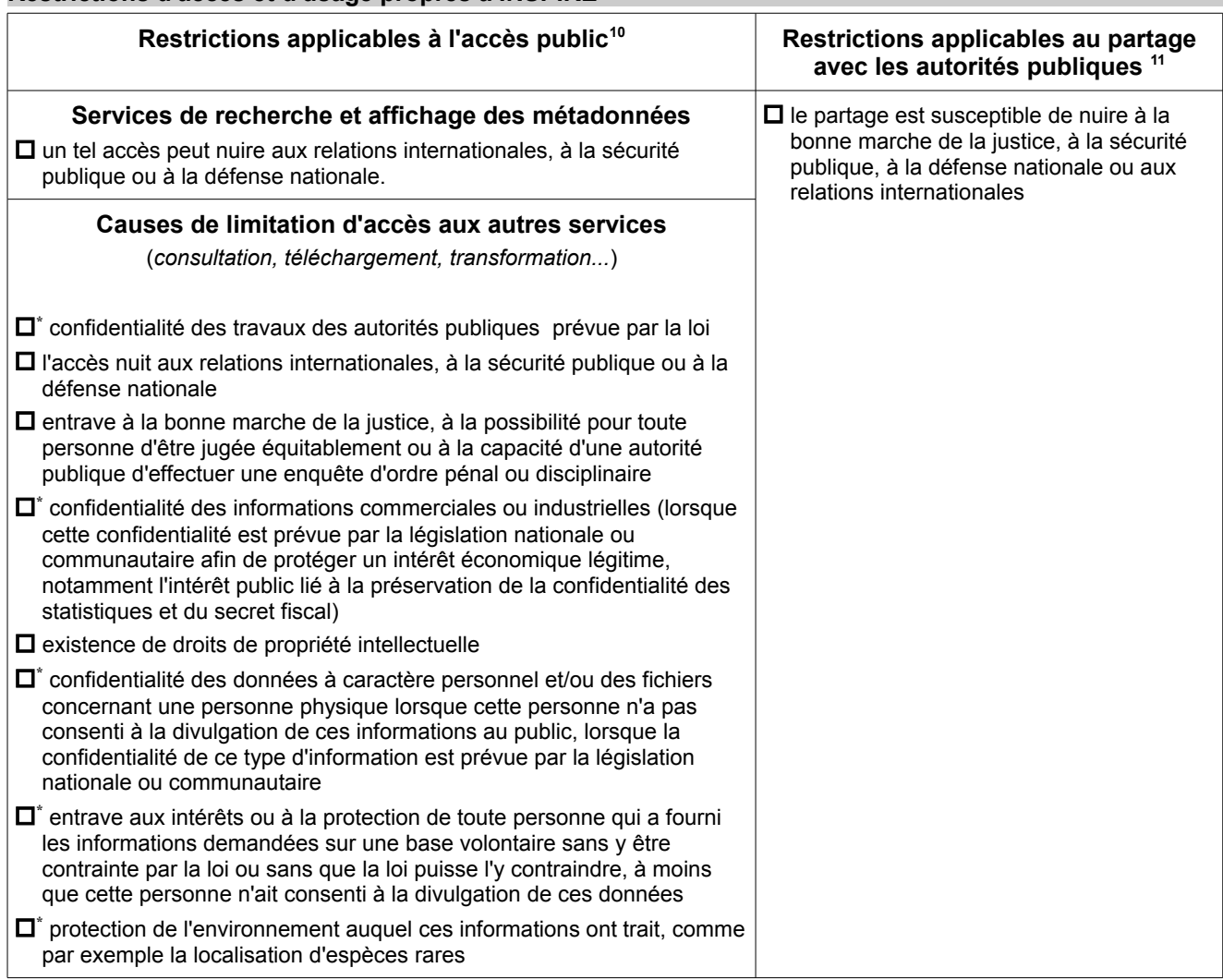

**Restrictions d'accès et d'usage propres à INSPIRE**

\* Comme indiqué par l'article l'article 13.2 de la directive INSPIRE, les motifs signalés par un \* ne peuvent être invoqués pour restreindre l'accès aux informations concernant les émissions dans l'environnement.

<span id="page-29-0"></span><sup>5</sup> Selon la liste établie par le décret du 22 mai 2006 (Art R.124-5)<br>6 Les données concernées sont définies par les annexes I, II et II

<span id="page-29-1"></span>Les données concernées sont définies par les annexes I, II et III de la directive et les règles de mise en œuvre

<span id="page-29-2"></span><sup>7</sup> Loi du 17 juillet 1978 (TI-CII-Art10)

<span id="page-29-3"></span><sup>8</sup> Loi du 17 juillet 1978 (TI-CII-Art11)

<span id="page-29-4"></span><sup>9</sup> Loi du 17 juillet 1978 (TI-CII-Art13)

<span id="page-29-5"></span><sup>10</sup> Article L127-6 du Code de l'environnement

<span id="page-29-6"></span><sup>11</sup> Articles L127-8 et L127-9 du Code de l'environnement

## <span id="page-30-2"></span><span id="page-30-1"></span>C.1 Structure des données

### <span id="page-30-0"></span>*C.1.1 Choix d'implémentation*

La déclinaison physique du modèle de données conceptuel prend volontairement le parti d'adapter la structuration des tables MapInfo aux problématiques des DREAL et des DDT(M). Ainsi, certaines données sont dupliquées dans la structure de données à plat de MapInfo afin de faciliter leur utilisation dans l'exercice des métiers concernés.

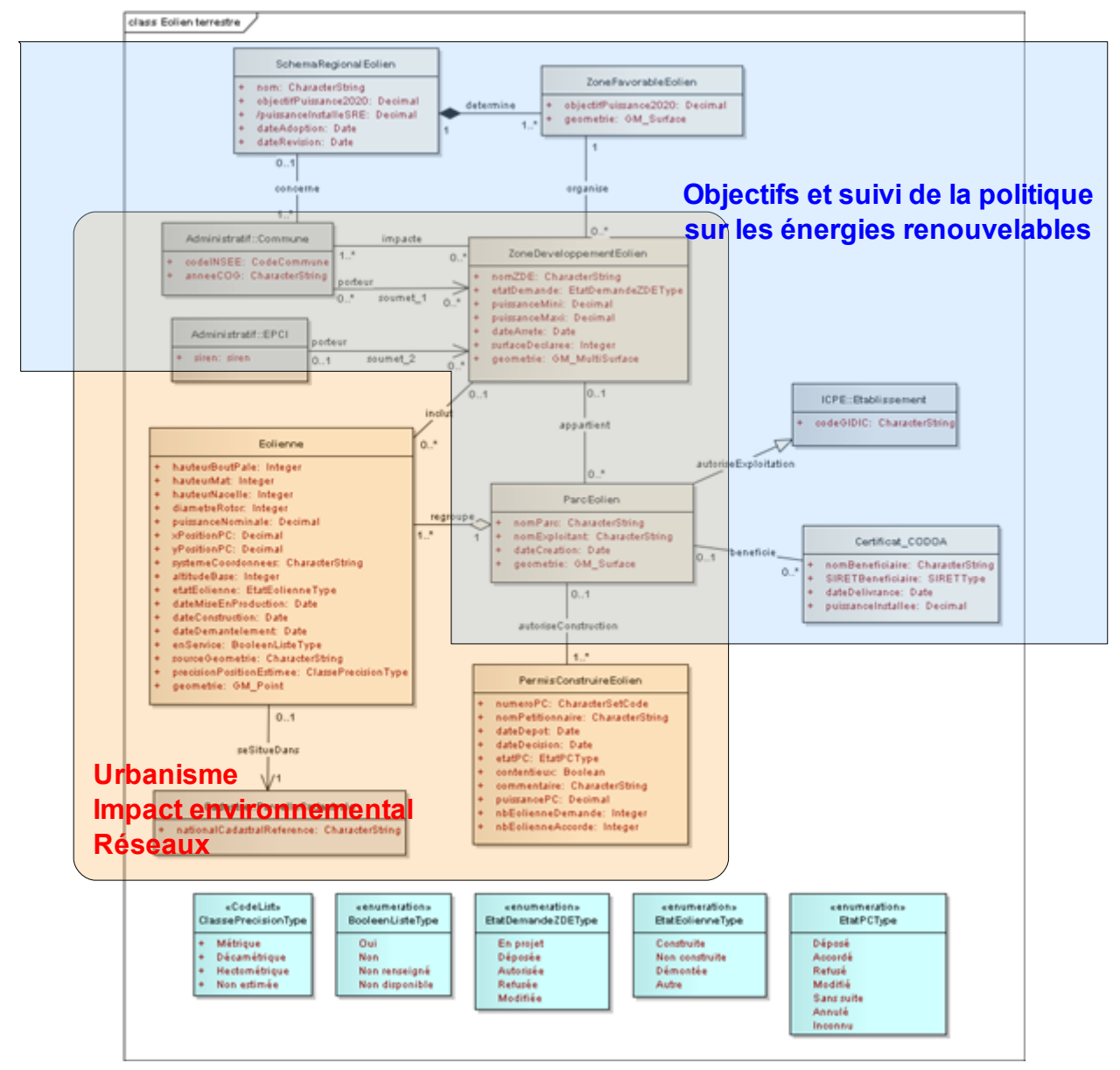

- L'implémentation des deux classes <SchemaRegionalEolien> et <ZoneFavorableEolien> associées par une composition, génère une seule table Mapinfo N\_SRE\_EOLIEN\_S\_ddd à géométrie simple. Cela signifie que cette table contiendra autant d'enregistrement qu'il existe de zones favorables dans chaque SRE et les attributs relatifs au SRE seront alors dupliqués sur chaque enregistrement. Ainsi, chaque schéma régional éolien hérite de la géométrie de chaque zone favorable à l'éolien.
- Les classes <ParcEolien> et <Certificat CODOA> sont implémentées dans deux tables liées, respectivement N\_PARC\_EOLIEN\_S\_ddd et N\_CODOA\_EOLIEN\_ddd. Cette dernière contient l'identifiant du parc et un identifiant du certificat CODOA de manière à traduire l'association <br/>beneficie> les reliant.
- Pour faciliter l'usage des données dans un contexte métier, il est décidé d'insérer les identifiants de permis de construire dans la table traitant des mâts éoliens
- La longueur des noms de champs est limitée à 10 caractères pour un usage du format shape.
- L'association <se situe> qui relie les éoliennes à leur parcelle cadastrale est implémentée en ajoutant l'identifiant thématique de la parcelle à la table des éoliennes N\_MAT\_EOLIEN\_ddd.
- L'association <concerne> entre les classes <Commune> et <SchemaRegionalEolien> est implémentée en une seule et même table de relation N\_SRE\_COMMUNE\_FAVORABLE\_ddd.
- Les associations <soumet 1> et <soumet 2> sont implémentées en une seule et même table de relation N\_ZDE\_MOA\_ddd, non géométrique.
- Enfin l'association <impacte> qui relie les classes <Commune> et <ZoneDeveloppementEolien> est implémentée par une table non géométrique (de relation) N\_ZDE\_COM\_ddd dans la mesure où cette liste est une donnée fournie dans un acte administratif, en l'occurrence l'arrêté préfectoral autorisant la ZDE. Cette table permet de s'affranchir d'une requête spatiale dont la syntaxe n'est maitrisée que des géomaticiens et le résultat dépend de la résolution du référentiel communal utilisé.

### <span id="page-31-0"></span>*C.1.2 Livraison informatique*

#### **Description du format utilisé**

Les recommandations suivantes s'appliquent au contexte d'utilisation de l'outil SIG Mapinfo. Les versions de format Mapinfo recommandées sont la 7.8 et ultérieures.

#### **Convention de nommage des fichiers**

Les tables Mapinfo sont implémentées pour intégrer la GeoBASE, serveur de données géographiques administré dans chaque direction départementales des territoires du MAAPRAT et du MEDDTL. Elles respectent les règles de nommage définies par ces infrastructures de données locales :

- Leur nom a le format **N\_[**nom de la table**]\_[P|L|S]\_ddd** où **ddd** correspond au numéro de département ou de région du fichier et **P, L, S** indiquent si la géométrie des objets de la table est ponctuelle, linéaire ou surfacique.
- Les tables de contenant les valeurs des types énumérés ont un nom portant le suffixe **\_TYPE**.

#### **Organisation des fichiers**

Les tables résultantes de l'implémentation pour Mapinfo du modèle de l'éolien terrestre sont organisées de la façon suivante. Leur structure est détaillée dans le dictionnaire de données (cf. C.1.3)

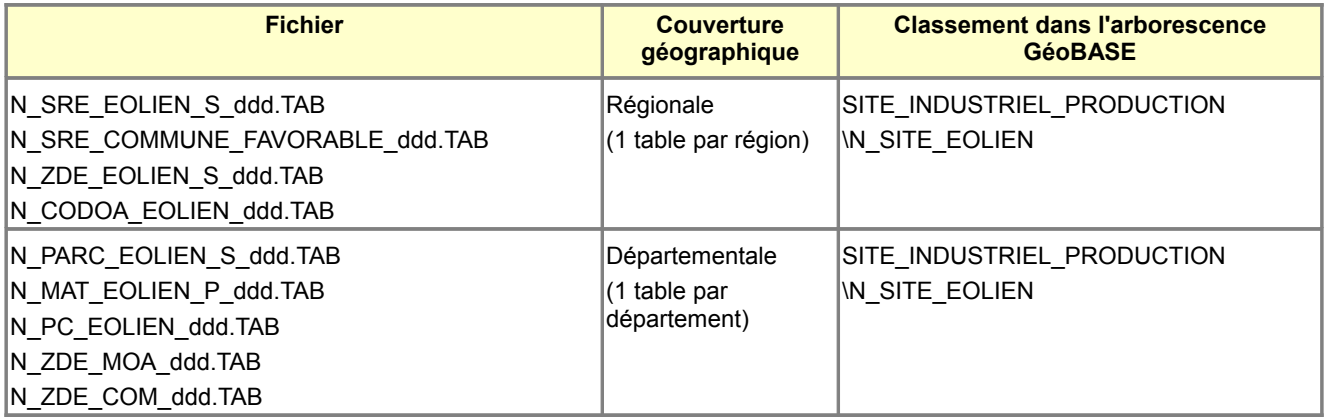

où **ddd** représente le numéro du département du gestionnaire des données

#### Table des types énumérés et listes de codes

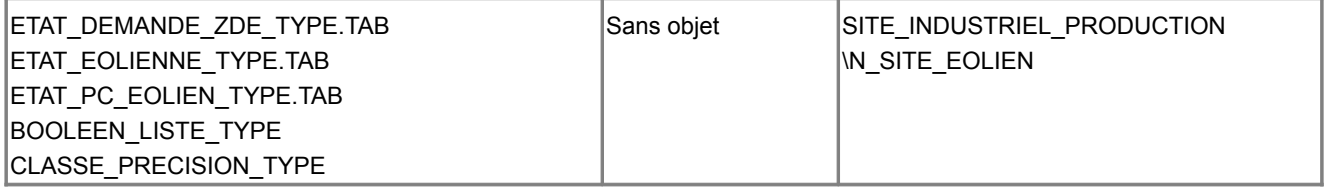

<span id="page-32-0"></span>Ces tableaux décrivent la structure des tables Mapinfo résultant des choix d'implémentation du modèle conceptuel de données B.2.

<span id="page-32-2"></span>Consulter la table [SRE\\_EOLIEN](#page-32-2) / [SRE\\_COMMUNE\\_FAVORABLE](#page-32-1) / [ZDE\\_EOLIEN](#page-33-0) / [ZDE\\_MOA](#page-33-1) / [ZDE\\_COM](#page-34-1) / [CODOA\\_EOLIEN](#page-34-0) / [PARC\\_EOLIEN](#page-35-1) / [MAT\\_EOLIEN](#page-35-0) / [PC\\_EOLIEN](#page-37-0) / [Tables des types énumérés](#page-37-1)

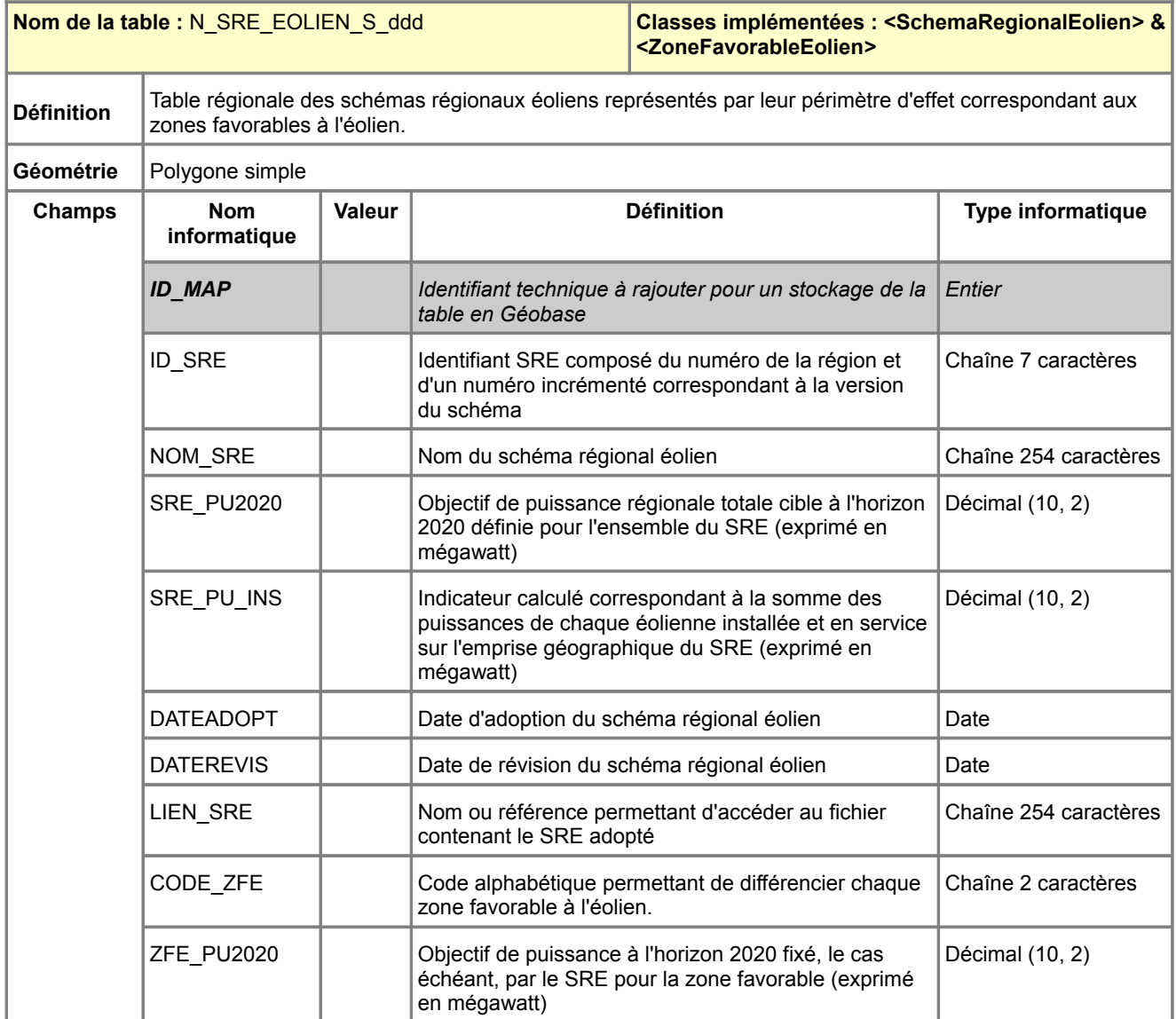

<span id="page-32-1"></span>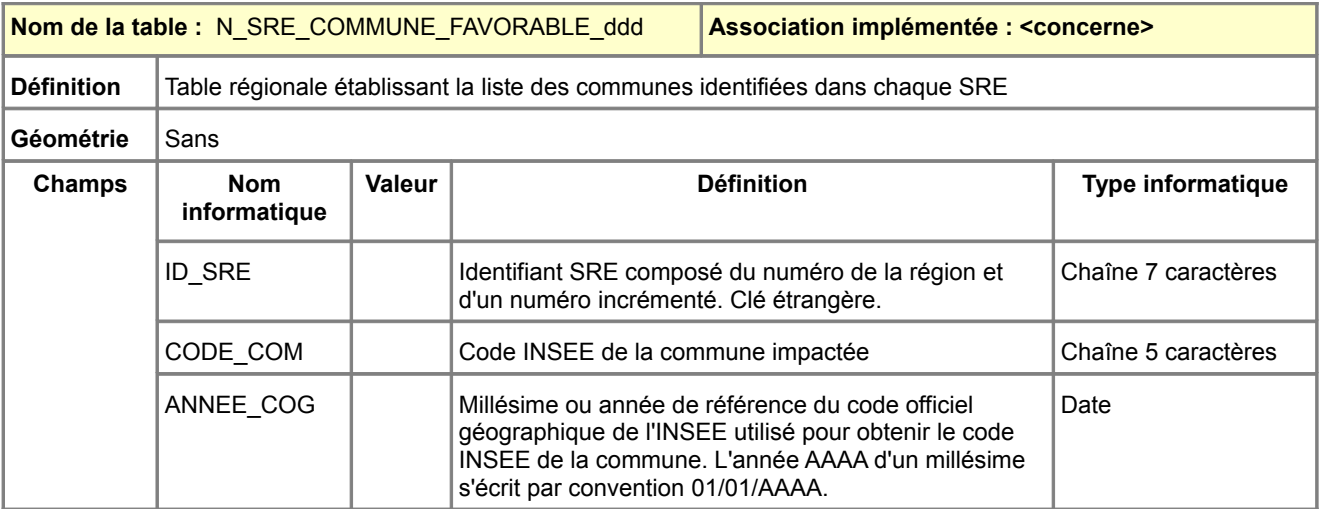

<span id="page-33-0"></span>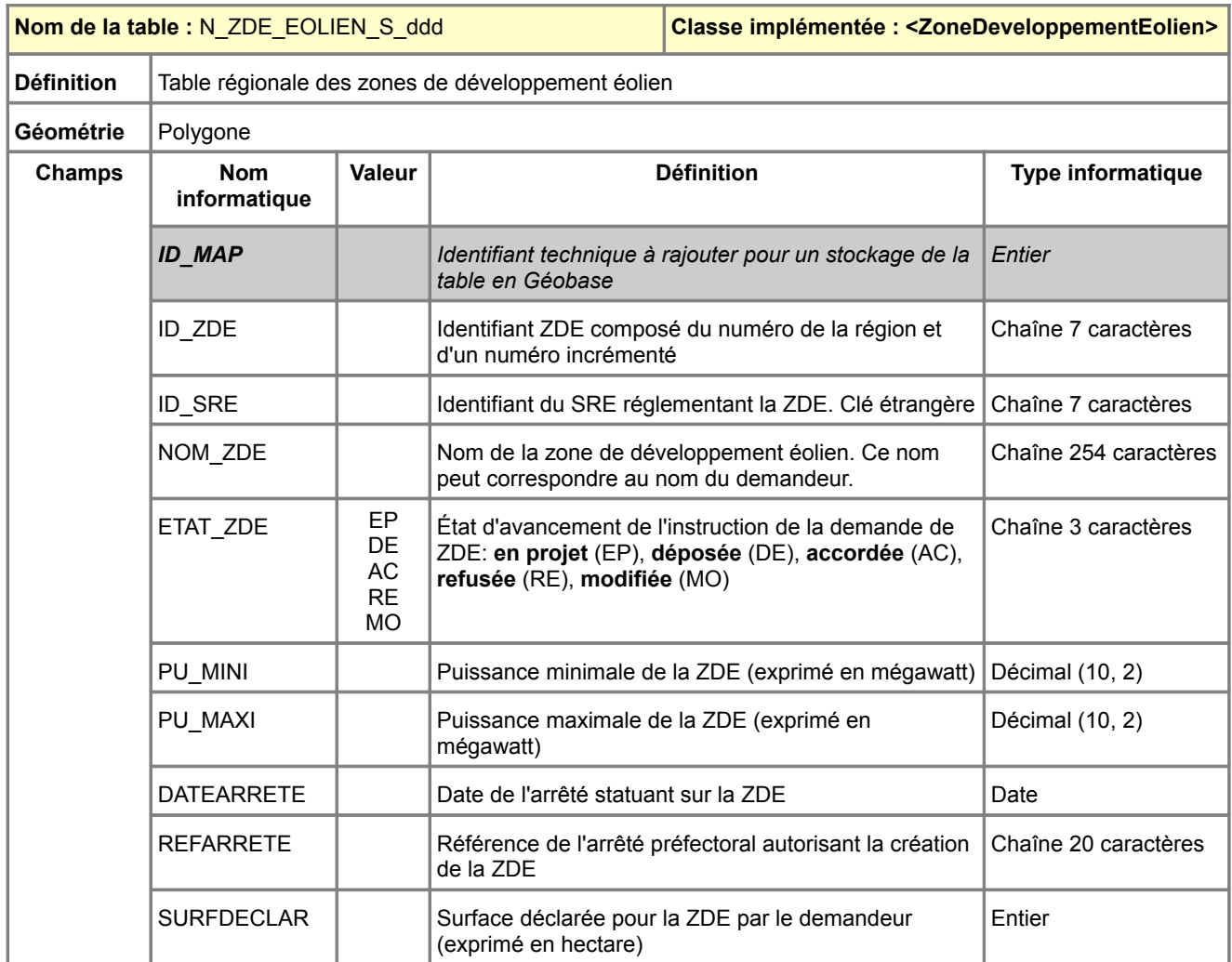

*[Retour C.1.3.Dictionnaire des tables pour Mapinfo](#page-32-0)*

<span id="page-33-1"></span>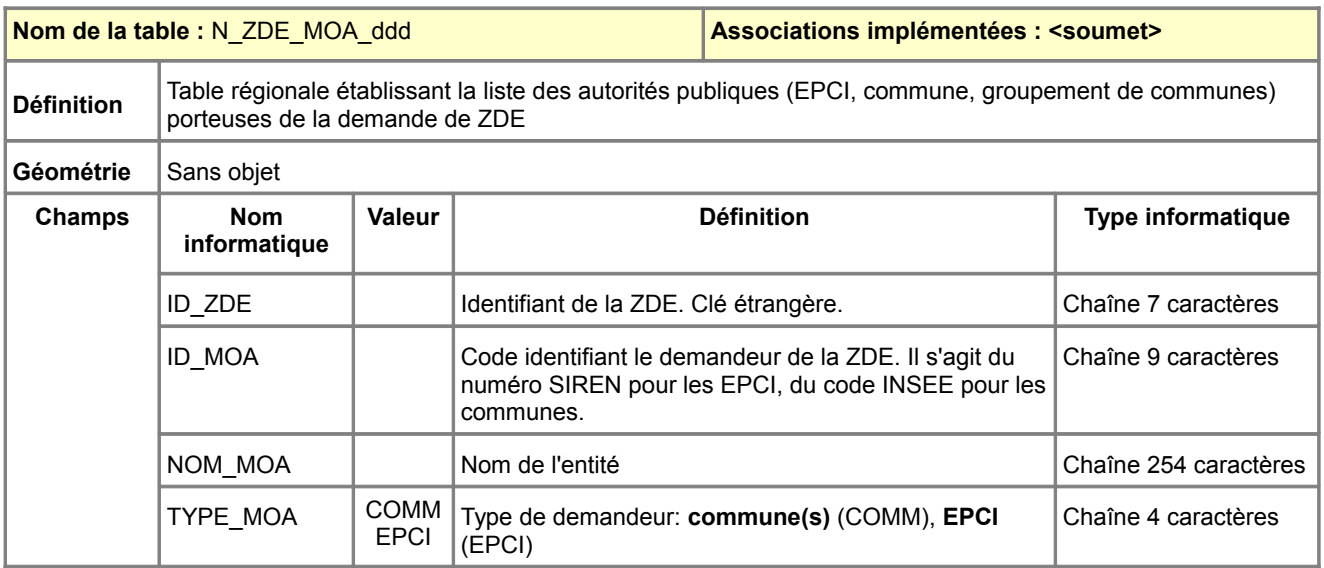

<span id="page-34-1"></span>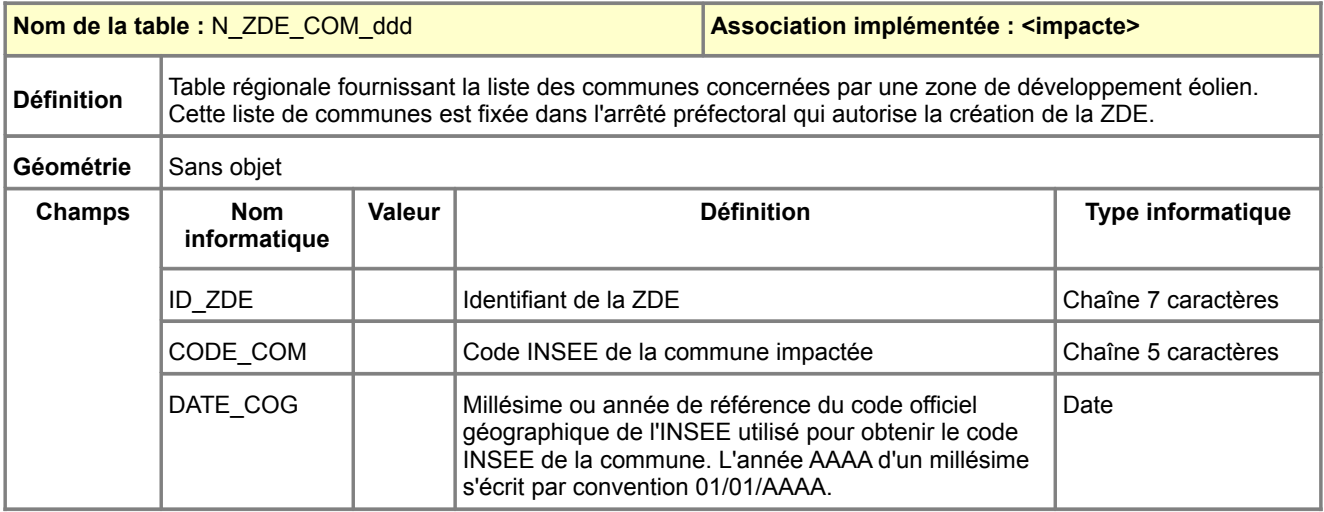

<span id="page-34-0"></span>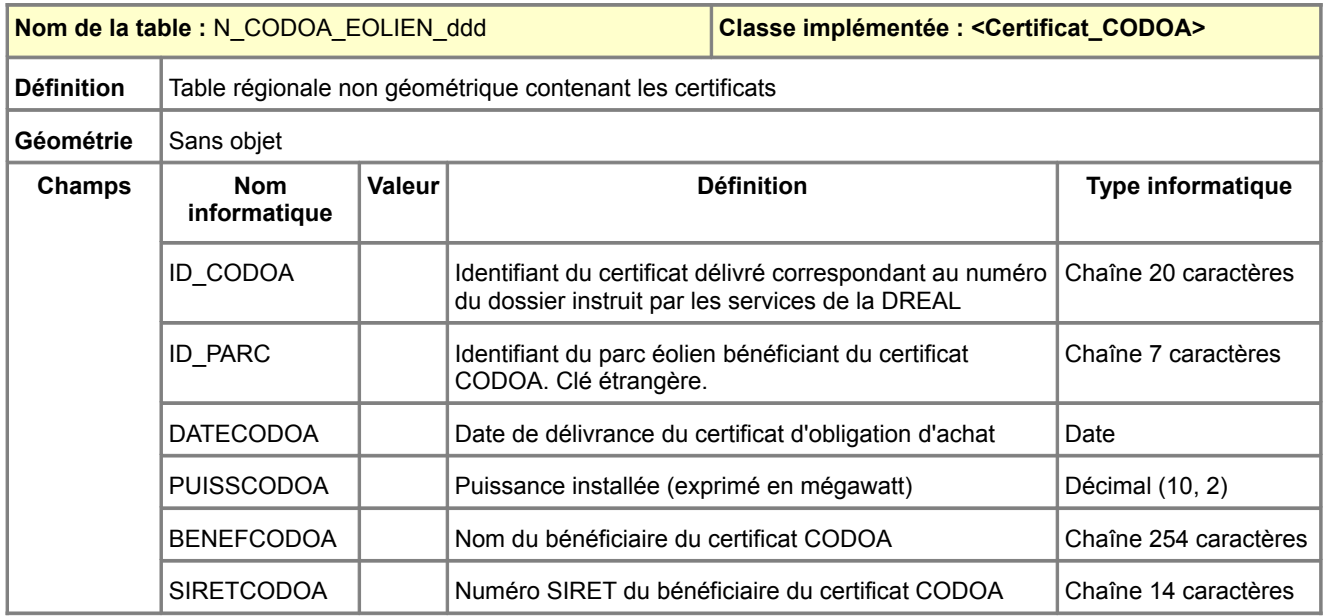

<span id="page-35-1"></span>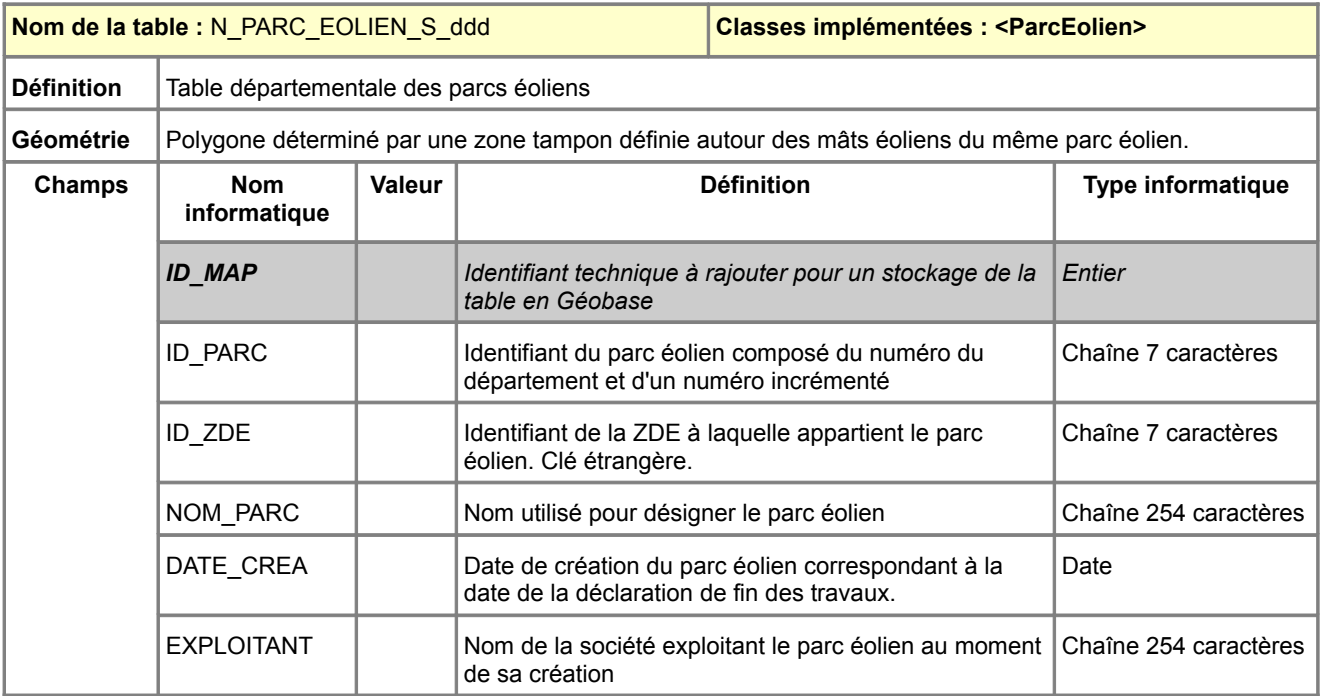

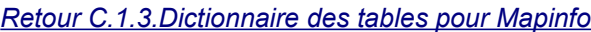

<span id="page-35-0"></span>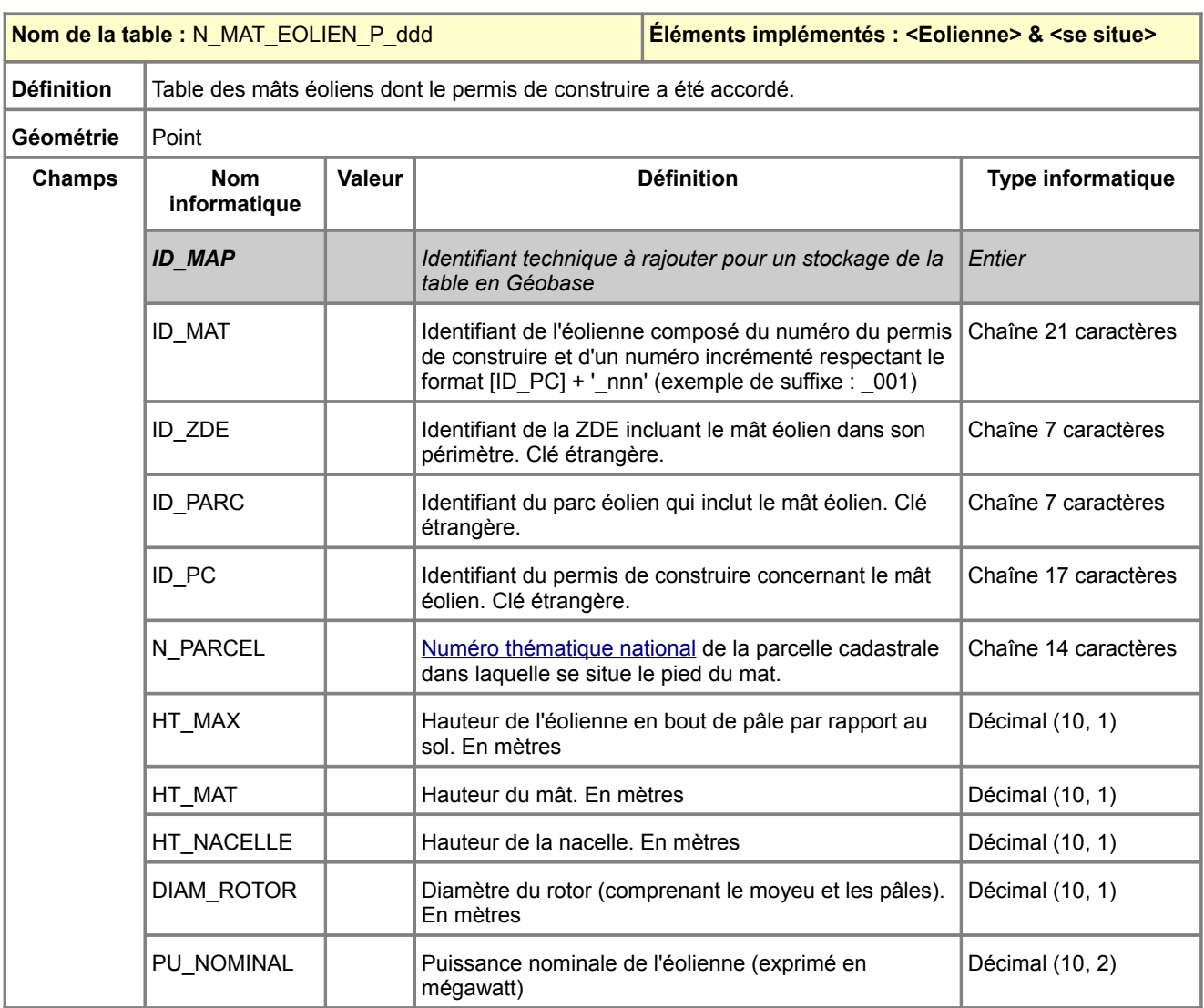

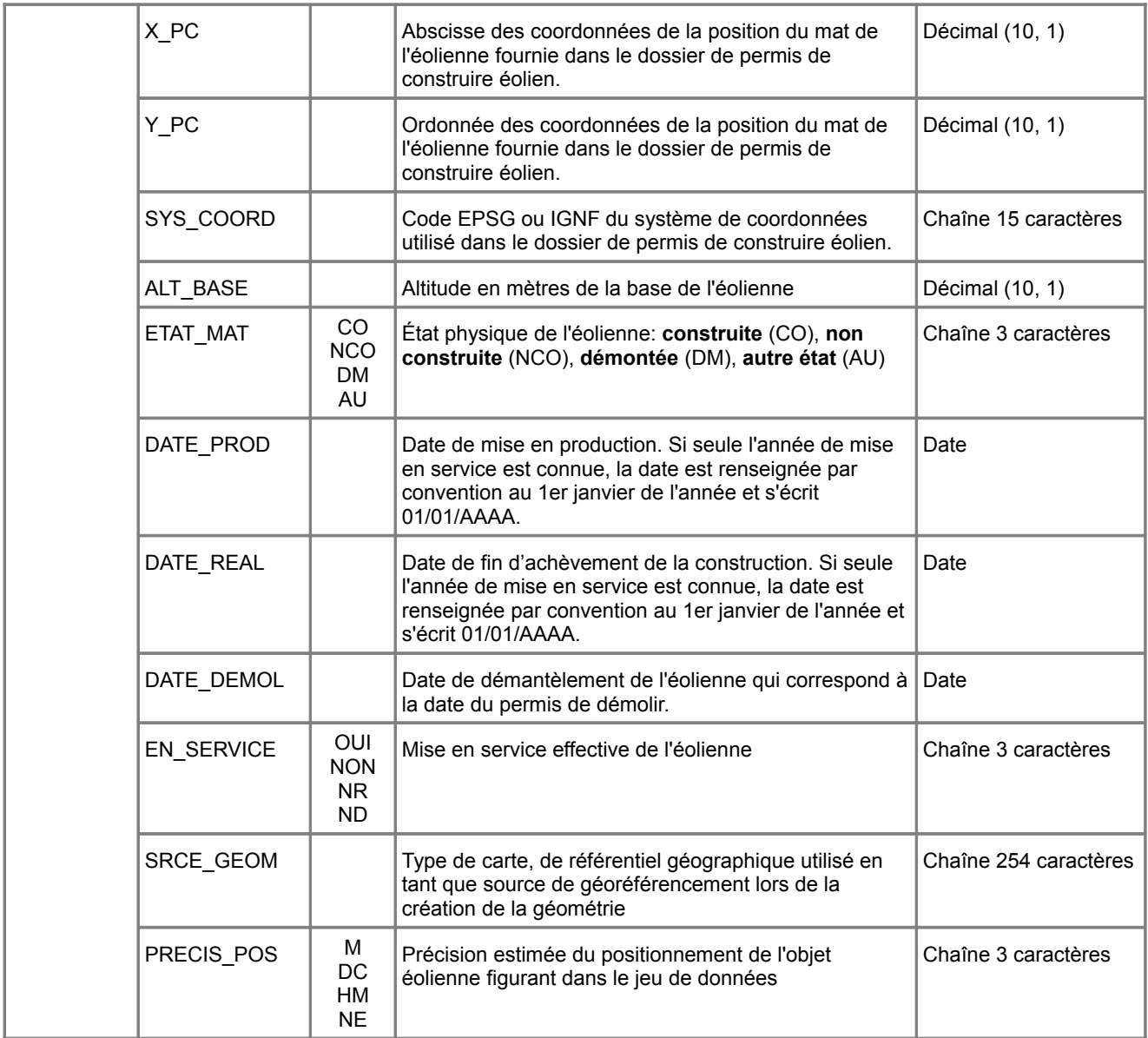

<span id="page-37-0"></span>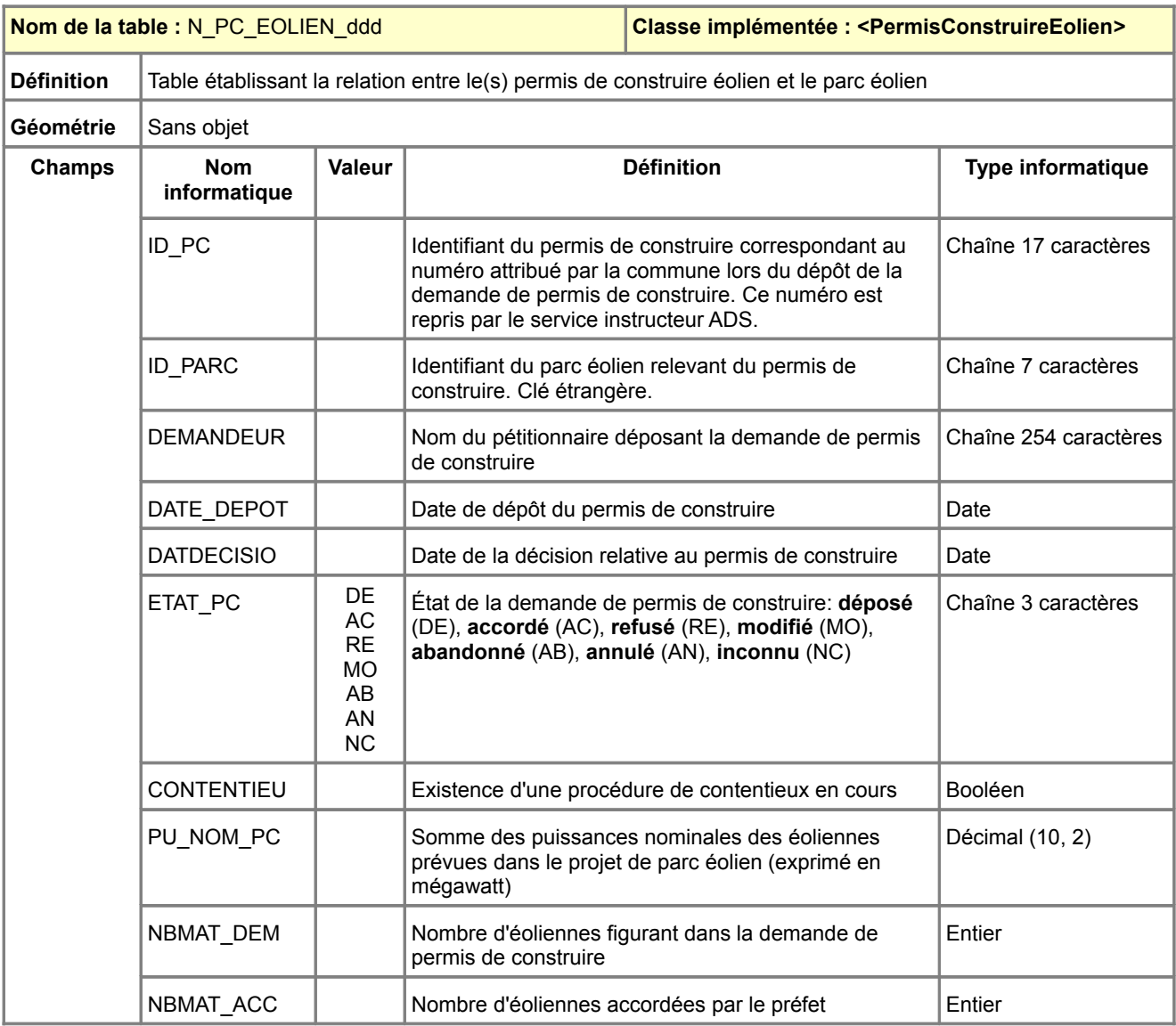

### **Description des tables implémentant les types énumérés**

<span id="page-37-1"></span>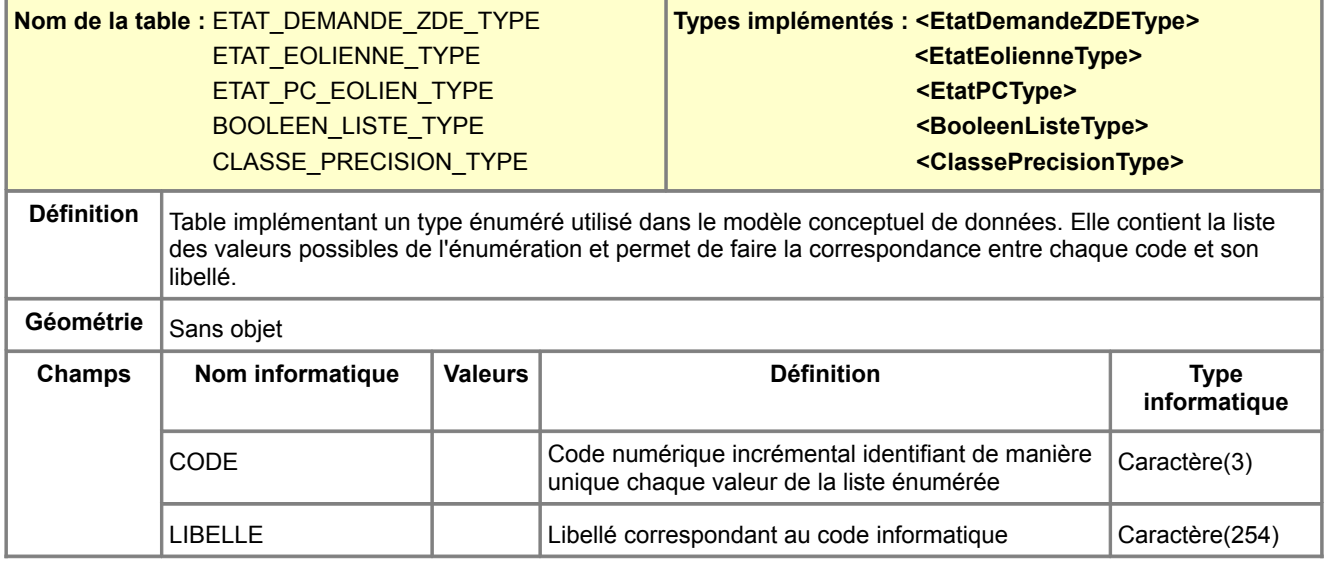

<span id="page-38-0"></span>Les principales informations de ce standard de données COVADIS sont synthétisées sous la forme de « métadonnées standard ». Ces métadonnées sont qualifiées de standard parce qu'elles ne se rapportent à aucun lot de données en particulier. Elles ne servent qu'à aider l'administrateur des données localisées dans son travail de catalogage. Il lui revient de les compléter et les préciser autant que ses jeux de données locaux le nécessitent.

*Pour mémoire, sont considérées comme métadonnées locales (il s'agit des métadonnées qui seront à renseigner par l'ADL au moment du catalogage d'un jeu de données) :*

- *Localisateur(s) de la ressource (il s'agit de l'URL où on peut trouver le fichier local de données)*
- *Rectangle de délimitation géographique*
- *Références temporelles (dates de création, de mise à jour ou de publication du jeu de données)*
- *Organisations responsables*
- *Point de contact des métadonnées*
- *Formats de distribution*
- *Jeu de caractères*

#### Consulter les métadonnées standard [N\\_SRE\\_EOLIEN\\_S\\_ddd](#page-38-1) / [N\\_ZDE\\_EOLIEN\\_S\\_ddd](#page-40-0) / [N\\_CODOA\\_EOLIEN\\_ddd](#page-42-0) / [N\\_PARC\\_EOLIEN\\_S\\_ddd](#page-43-0) / [N\\_MAT\\_EOLIEN\\_P\\_ddd](#page-45-0) / [N\\_PC\\_EOLIEN\\_ddd](#page-47-0)

<span id="page-38-1"></span>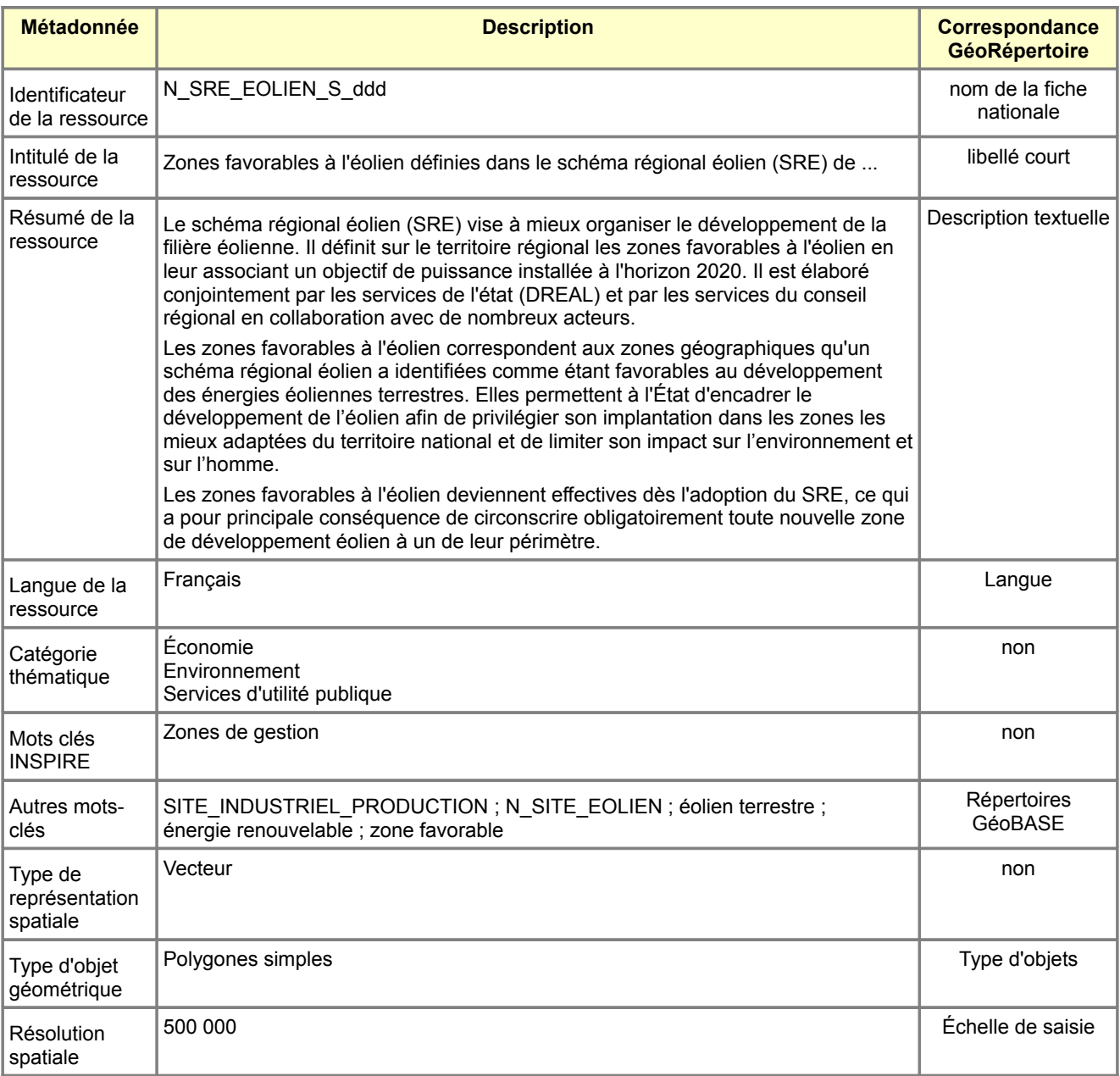

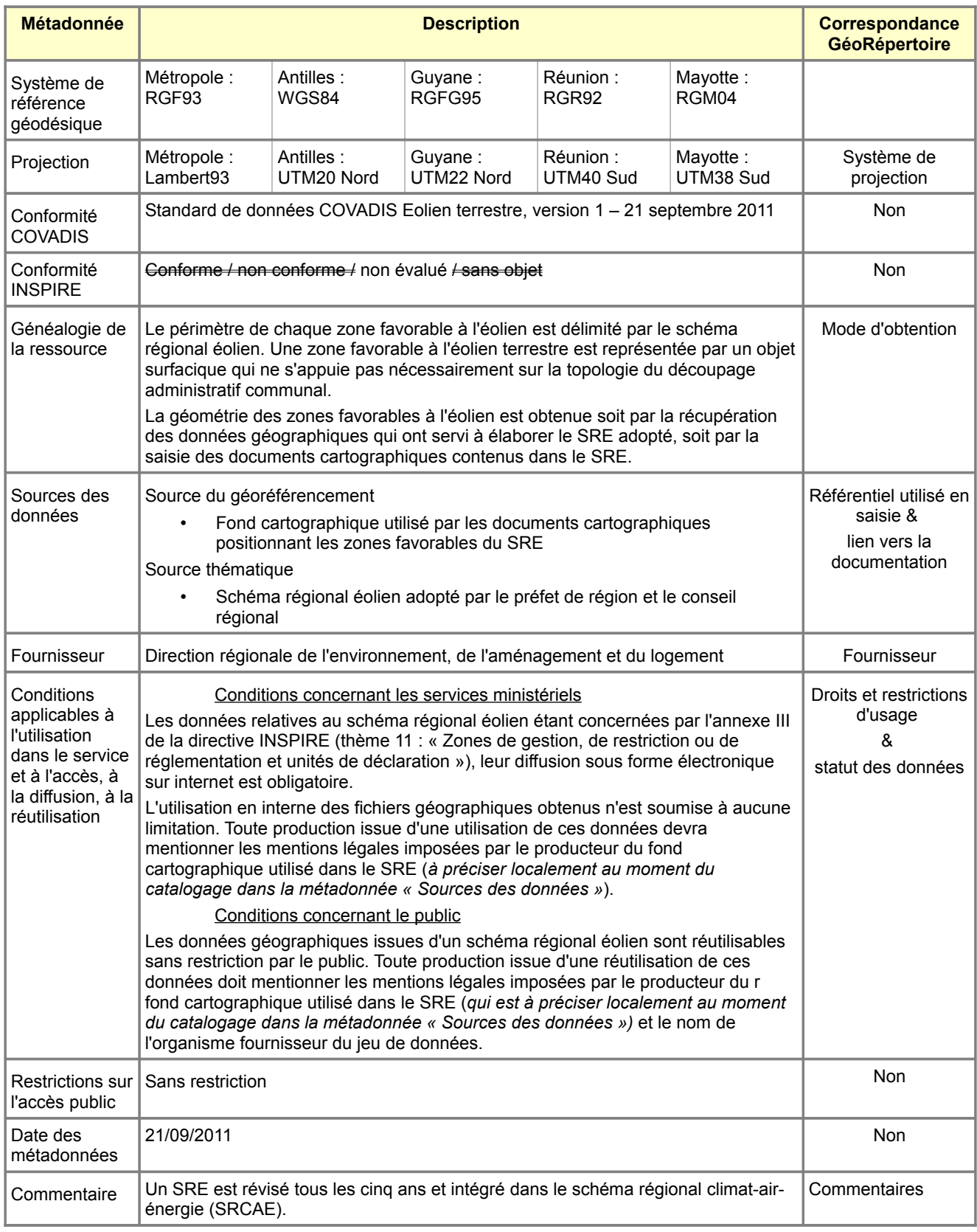

<span id="page-40-0"></span>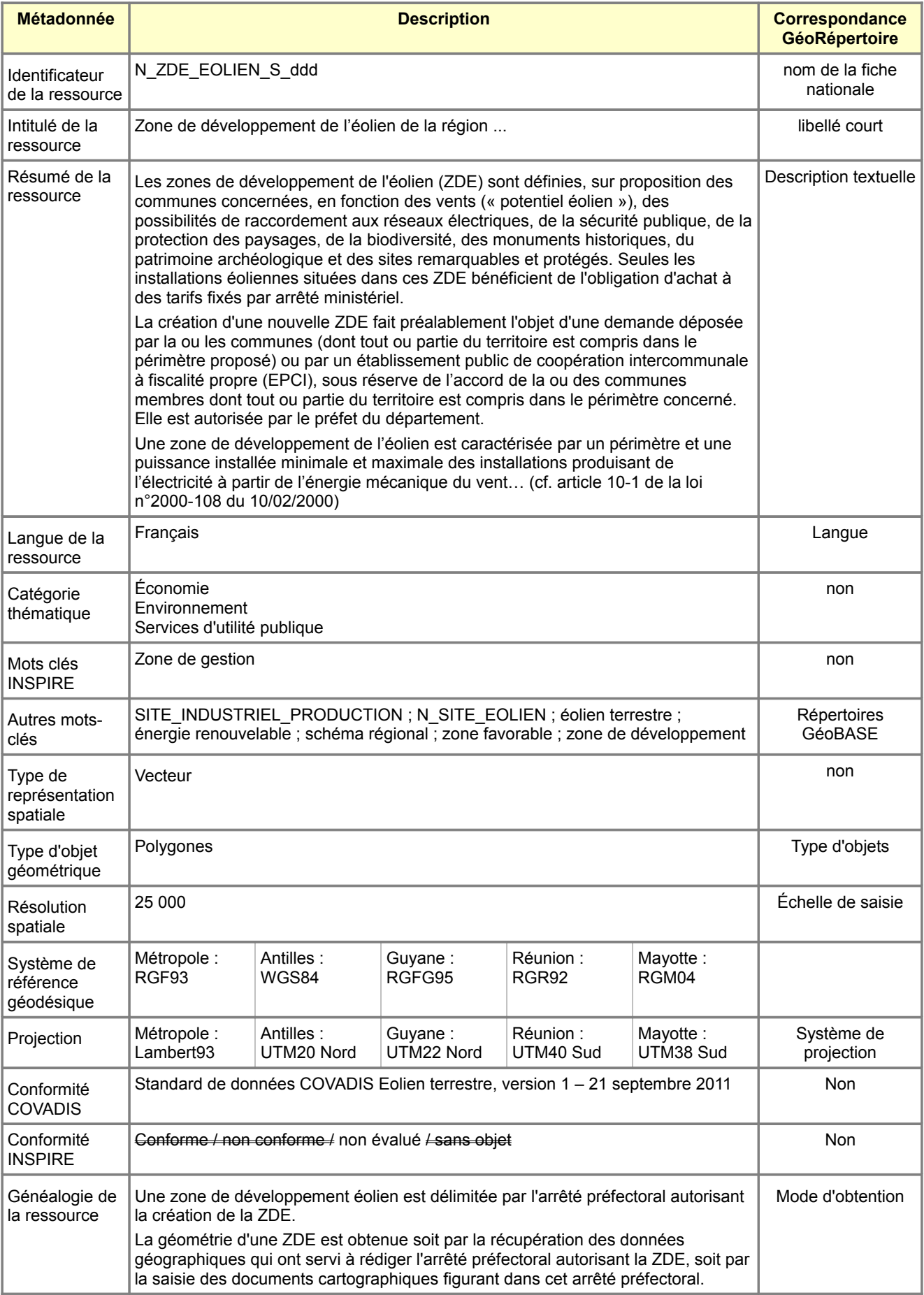

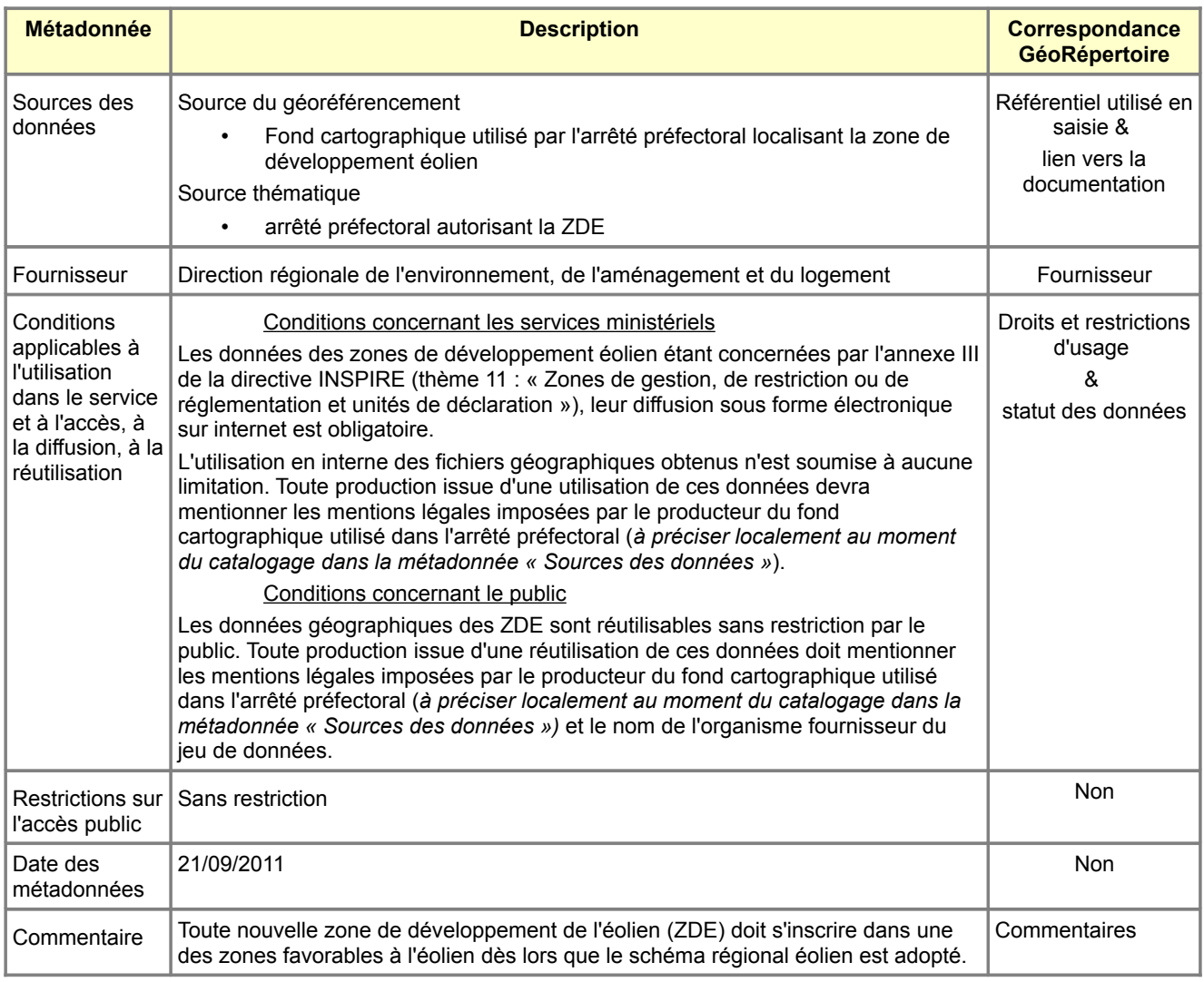

<span id="page-42-0"></span>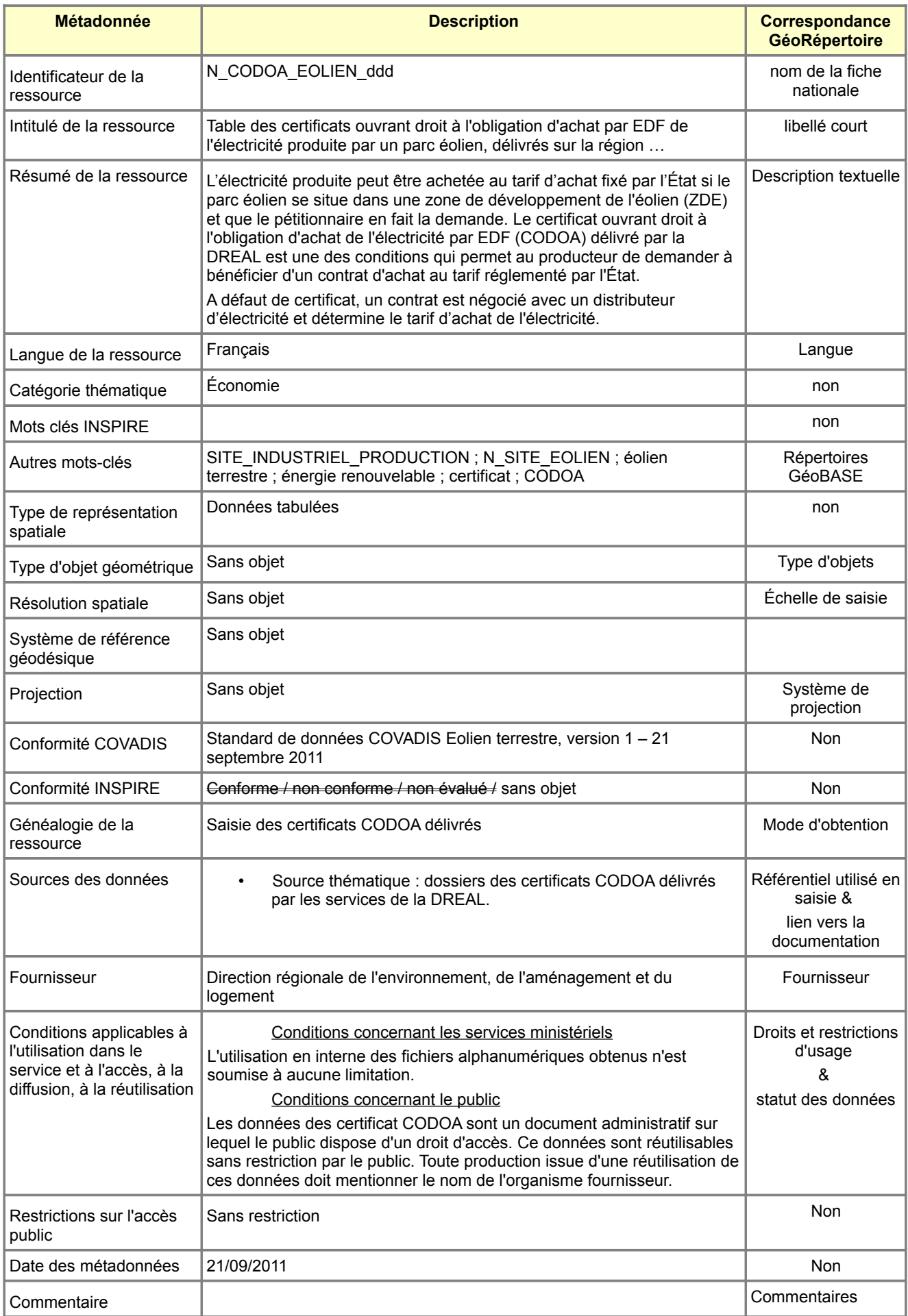

<span id="page-43-0"></span>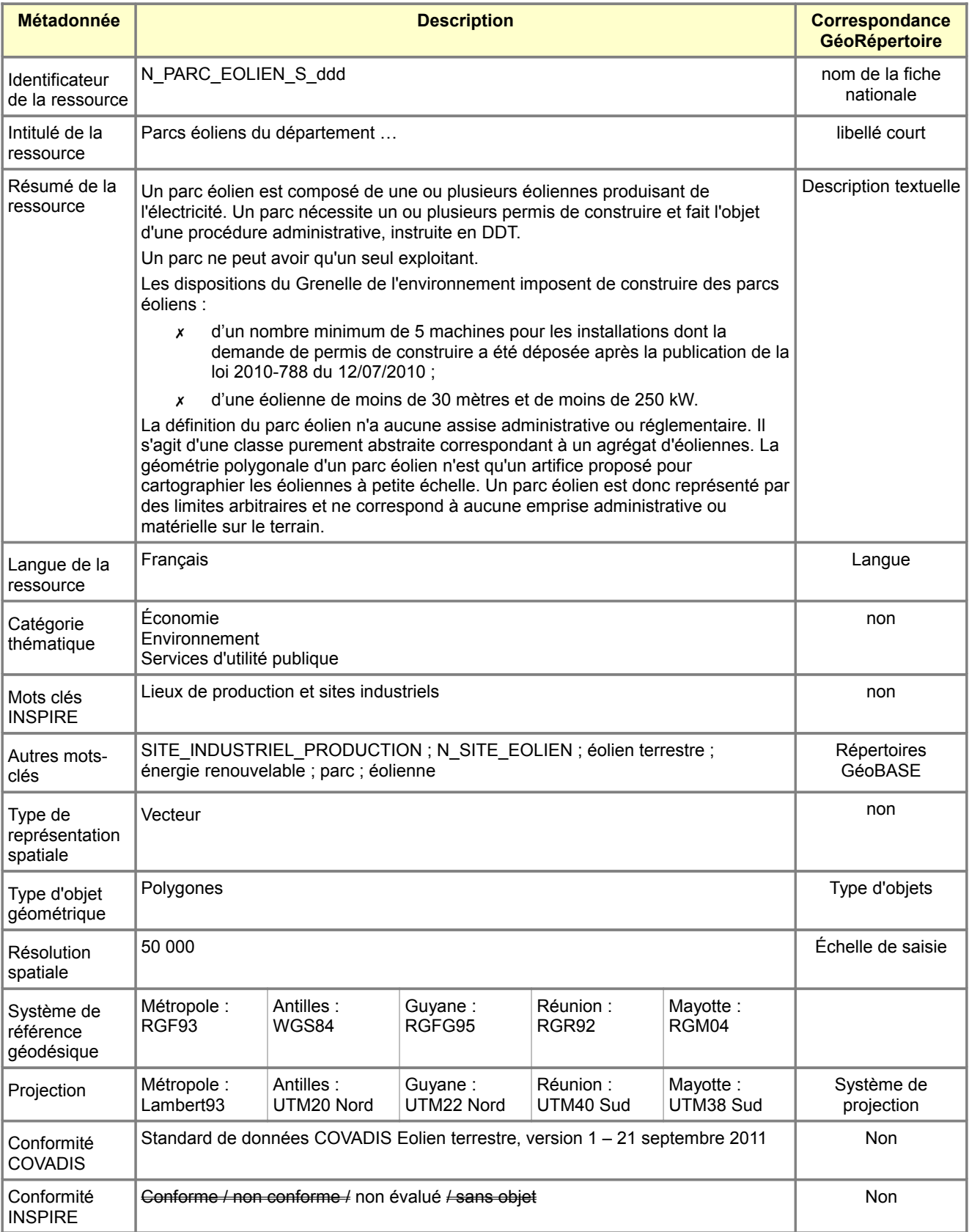

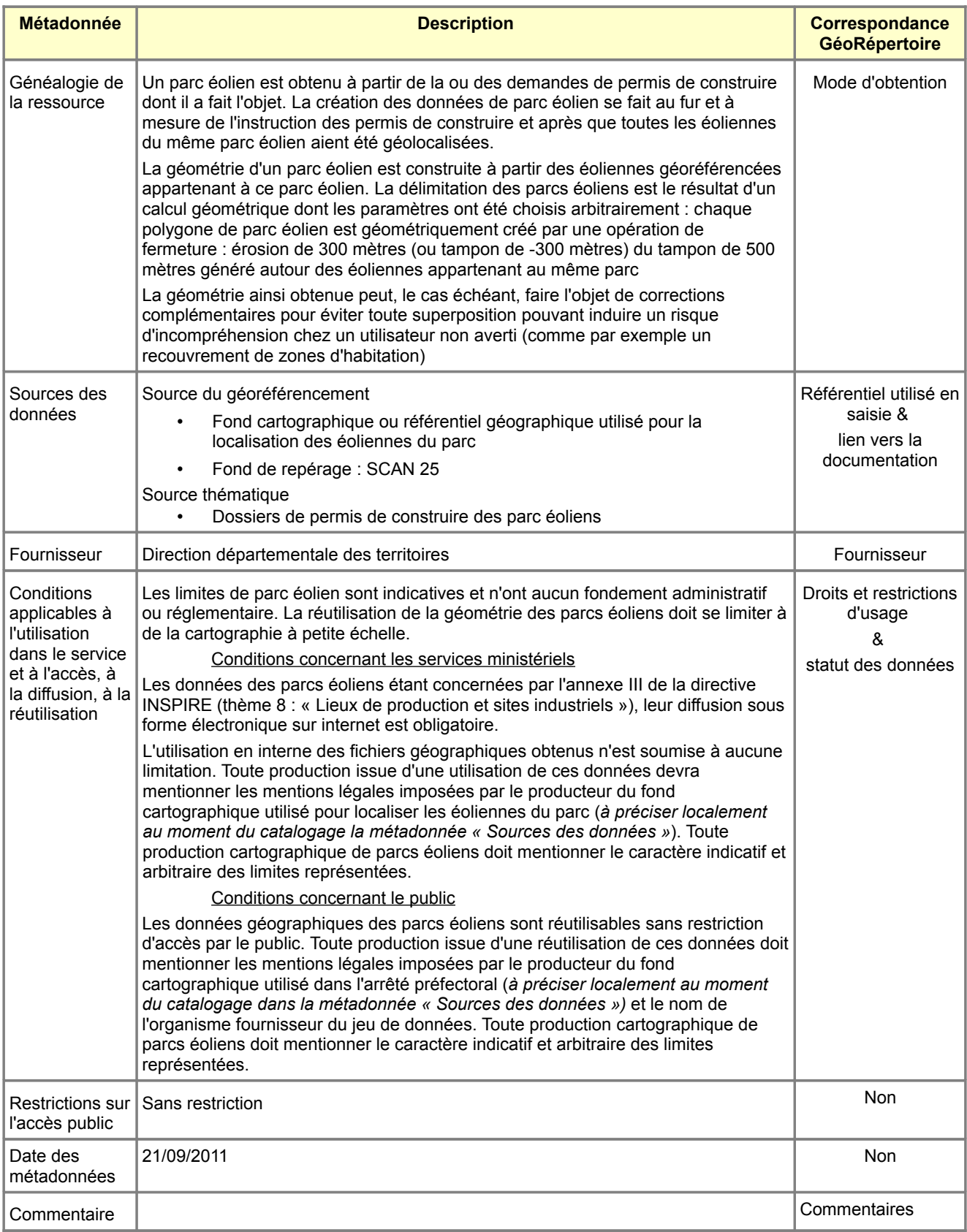

<span id="page-45-0"></span>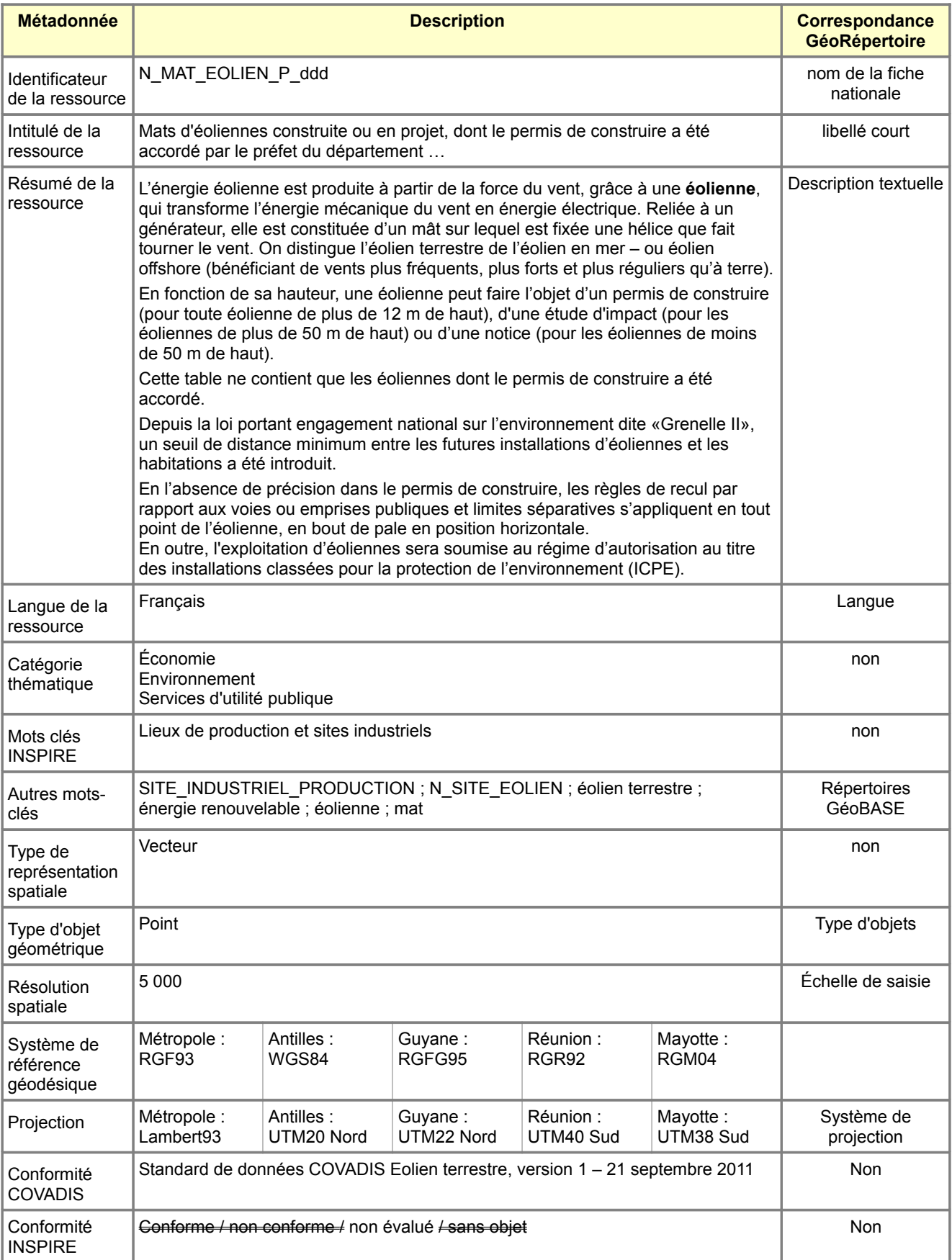

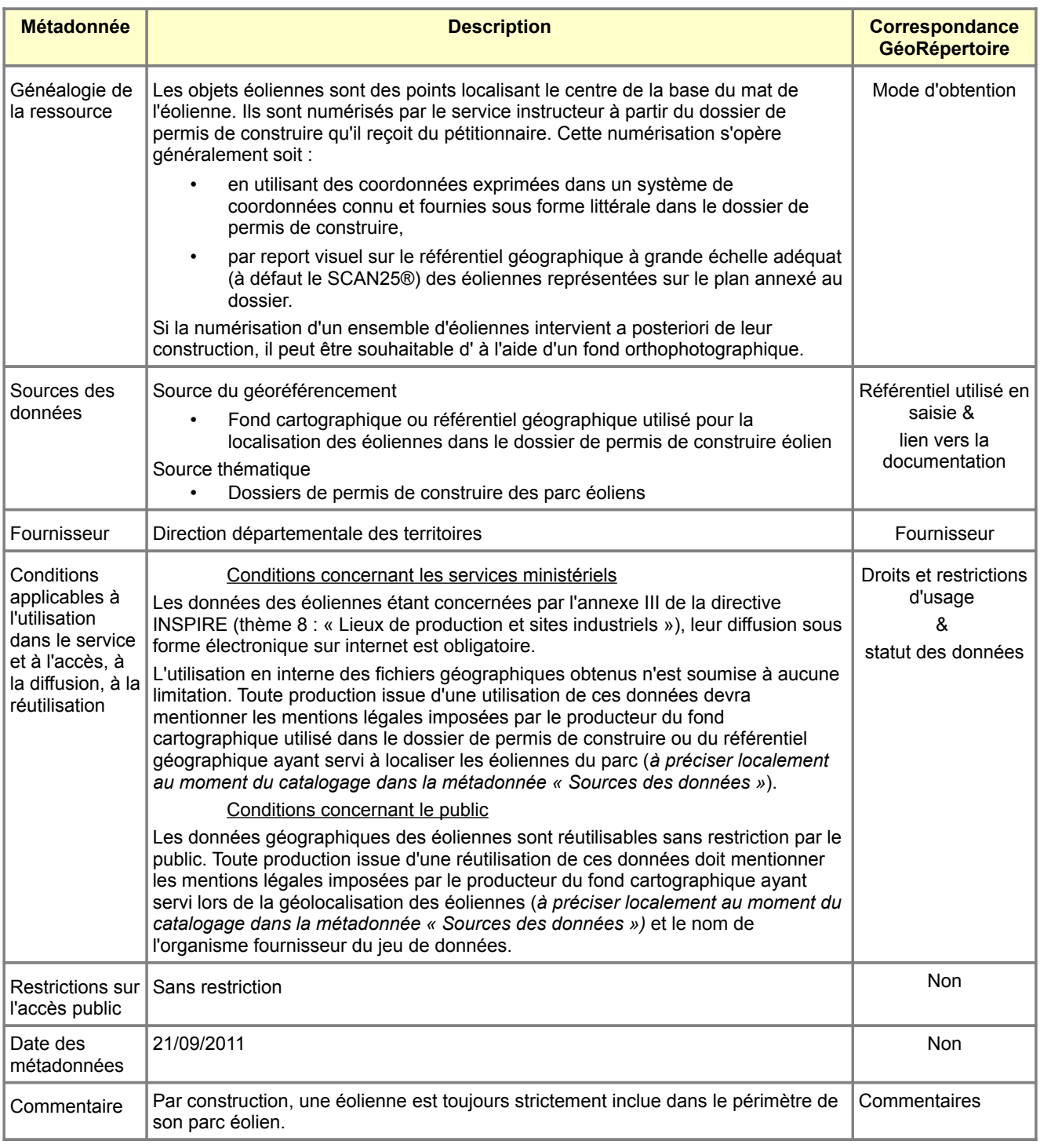

<span id="page-47-0"></span>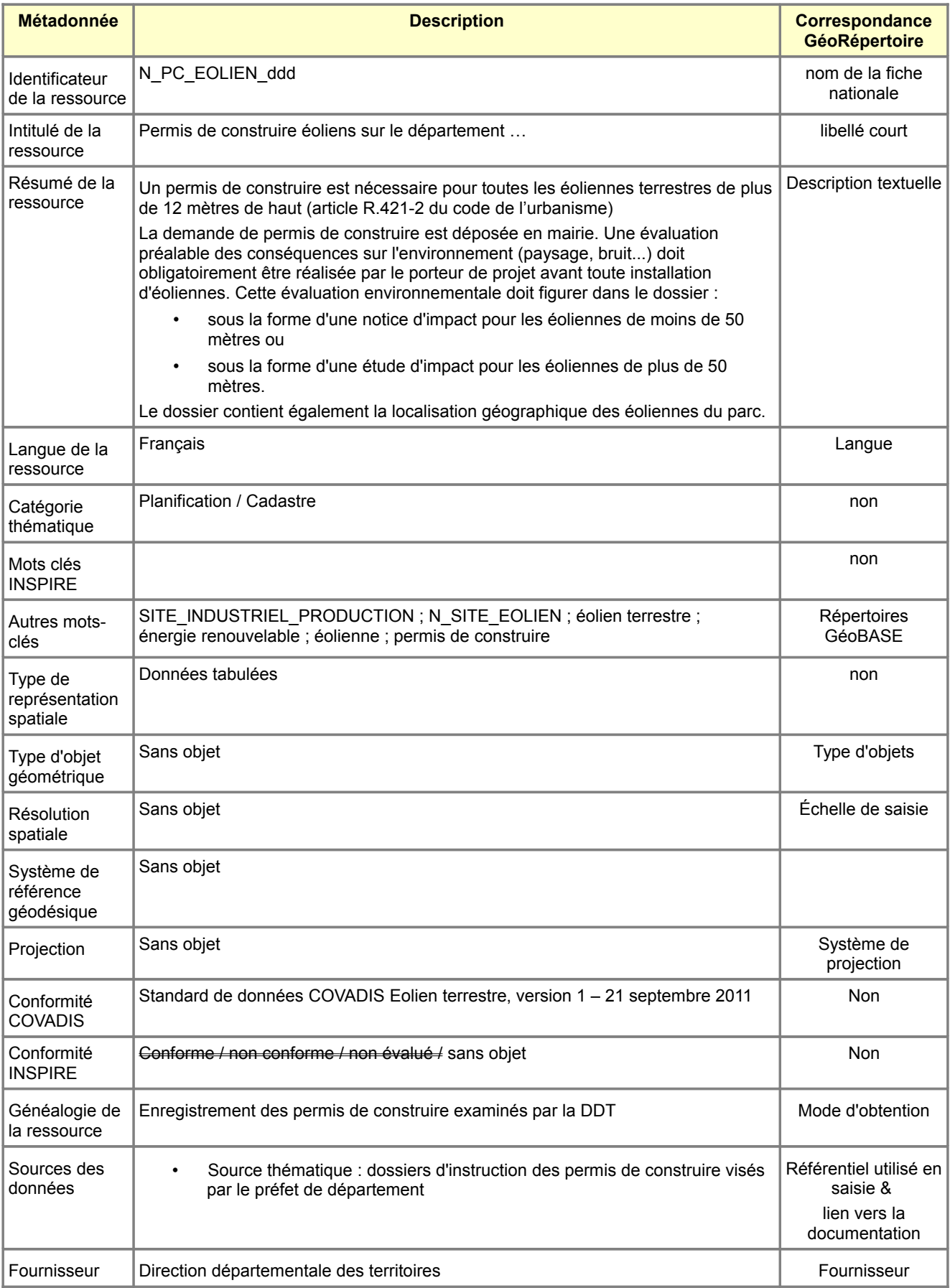

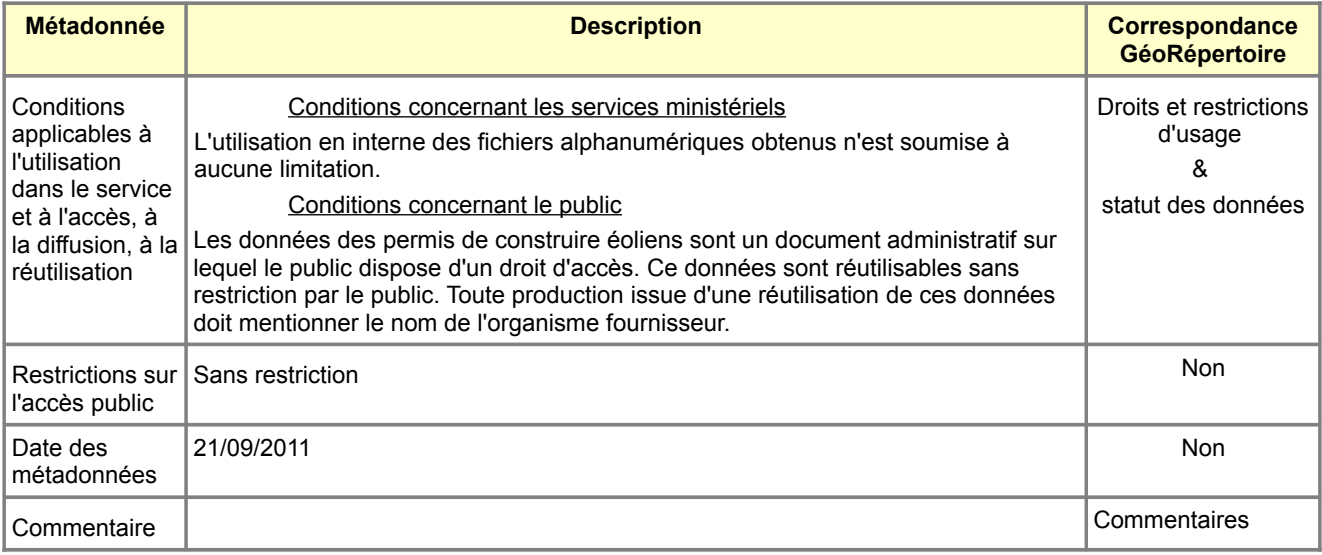